# Pharmacy Reengineering (PRE) Inbound ePrescribing (IEP) 4.0

**User Guide** 

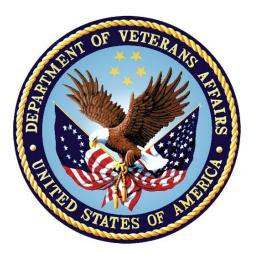

December 2020

Version 4.0 (Unit 4 Part 2)

**Department of Veterans Affairs (VA)** 

Office of Information and Technology (OI&T)

## **Revision History**

| Date       | Version | Description                                                                                                    | Author      |
|------------|---------|----------------------------------------------------------------------------------------------------|-------------|
| 10/20/20   | 4.0     | <ul> <li>PSO_7_0_p581_UM updated:</li> <li>Updated all screen shots with the latest versions</li> <li>Added paragraph numbers to all paragraphs</li> <li>Updated terminology throughout to comply with<br/>NCPDP 2017071 standards</li> <li>Added "Prohibit Renewal Request" functionality details<br/>under Unit 3</li> <li>Added New unit for RxChange Requests and<br/>Responses - Unit 5</li> <li>Moved CancelRx Requests and Responses under Unit<br/>6</li> <li>Added RxRenewal Response – Replace Type under<br/>Unit 5</li> <li>Added Note for RxVerify functionality under Unit 3</li> <li>Added Note for Reject functional under Unit 3</li> </ul> | Technatomy  |
| 05/05/2020 | 3.0     | <ul> <li>PSO*7.0*610:</li> <li>Added note to indicate a minor change in the display of the Station ID drop-down list in the Reports tab</li> <li>Updated Title page, Revision History, and Footers</li> </ul>                                                                                                    | Liberty ITS |
| 03/23/2020 | 2.9     | <ul> <li>PSO*7.0*590:</li> <li>Added production application URL</li> <li>Updated Title page, Revision History, and Footers</li> </ul>                                                                                                    | Liberty ITS |
| 03/05/2020 | 2.8     | PSO*7.0*591:<br>• Updated Figure 3-44 and 3-45<br>• Updated Title page, Revision History, and Footers                                                                                                    | Liberty ITS |
| 08/27/2019 | 2.7     | <ul> <li>PSO*7.0*567 updated:</li> <li>Help Desk contact information/name</li> <li>Screen capture dates for ERX Lookback Days beginning with page 108 through 203</li> <li>Corrected Figure 3-12 and reworded the bullets above</li> <li>Added Figure 3-13</li> <li>Title page, TOC, LOF, and Footers</li> </ul>                                                                                                    | Liberty ITS |
| 05/07/2019 | 2.6     | <ul> <li>Updated document for the following:</li> <li>Standardized images throughout document</li> <li>Clarified patient DOB format under Table 3</li> <li>Added Note to replace text "Dispense Notes" with<br/>"Substitutions" under Track/Audit Details screen in<br/>Section 5 Inbound/Outbound Message Detail</li> <li>Added Note to indicate the change of screen/page title<br/>from "Users" to "User Management" in section 2.2.5<br/>User Management</li> <li>Included description for ERX LOOK-BACK DAYS<br/>display on the Holding Queue's Traditional View and<br/>Patient Centric Views in section in section 3.5.1.2.1.</li> </ul>              | Technatomy  |

| Date Version   | Description                                                                                                    | Author     |
|----------------|----------------------------------------------------------------------------------------------------|------------|
|                | <ul> <li>Non-Actionable records are those that are in the Holding Queue but are not displayed in the List View. All records acknowledged, removed, rejected, processed/completed and auto-canceled are non-actionable. Non-Actionable records further include:</li> <li>R<sub>x</sub>Renewal Request</li> <li>R<sub>x</sub>Renewal Response – Approved</li> <li>R<sub>x</sub>Renewal Response – Approved with Changes (change to drug data only)</li> <li>R<sub>x</sub>Change Request</li> <li>CancelR<sub>x</sub> Response</li> <li>Inbound Errors related to CancelRx Responses</li> <li>For additional information on Actionable and Non-Actionable eR<sub>x</sub> Status Codes, refer to the tables in Error! Reference source not found.</li> <li>erk Def ault Loopback Days</li> <li>Replaced column label "LAST USER" with "LOCKED BY" and updated the description under Table 9</li> <li>Added the information for LOCKED BY column in section 3.5.2 Patient Centric View</li> <li>Replaced Figure 3-14, Figure 3-16, Figure 3-17, Figure 3-18, Figure 3-19, Figure 3-66, Figure 3-57, Figure 3-59, Figure 3-60, Figure 3-61, and Figure 3-68 for updated layout</li> <li>Added Note and included Error! Reference source not found. to indicate to the user that a Provider's DEA# has expired in section 3.6.2.3 Edit Provider</li> <li>Removed reference to "Limited Duration" field from Validate Drug/SIG for the modified workflow in section 3.6.3.3.1 Additional Field-level Information</li> <li>Added description under Note for modified workflow in section 3.6.3.2.2 Quantity/Days Supply calculation in section 3.6.3.1.4 Additional Field-level Information</li> <li>Added Scenarios for Quantity/Days Supply workflow under VD Edit screen based on Available Dosage(s) in section 3.6.3.2 Quantity/Days Supply workflow under VD Edit screen based on Available Dosage(s) in section 3.6.3.2 Quantity/Days Supply workflow under VD Edit screen based on Available Dosage(s) in section 3.6.3.2 Quantity/Days Supply workflow under VD Edit screen based on Available Dosage(s) in section 3.13 Complete Orders from OERR and Patient Prescription Processi</li></ul> |            |
| 11/09/2018 2.5 | <ul> <li>Processing</li> <li>Updated per HPS Review pgs. 55, 57, 87, 88, 90, 92,</li> </ul>                                                                                                    | Technatomy |

| Date       | e Version Description |                                                                                                    | Author      |
|------------|-----------------------|----------------------------------------------------------------------------------------------------|-------------|
|            |                       | <ul> <li>Updated Cover page to month of November (pg. i)<br/>(TWR, 508 accessibility checks, document is<br/>compliant)</li> </ul>                                                                                                    |             |
| 10/24/2018 | 2.4                   | Update TOC – Remove Graphic and reran TOC                                                                                                    | Technatomy  |
| 08/27/2018 | 2.3                   | Technical Writer Review and 508 accessibility checks                                                                                                    | Technatomy  |
| 08/01/2018 | 2.2                   | Updated screenshots and added $R_X$ Renewal Requests and Responses and Cancel $R_X$ Requests and Responses sections                                                                                                    | Liberty ITS |
| 07/28/2018 | 2.1                   | Updated screenshots and added 30-day Lookback                                                                                                    | Technatomy  |
| 4/12/2018  | 2.0                   | Updated screenshots to include 2.1 changes                                                                                                    | Liberty ITS |
| 11/15/2017 | 1.0                   | <ul> <li>Baseline release:</li> <li>Updated Table of Figures</li> <li>Updates based on feedback from HPS</li> <li>Updated screenshots and verbiage throughout the document, formatting, and sections Inbound ePrescribing Workflow and Summary/Details screen, Pharmacy Management section</li> <li>Updates made based on changes made during SureScripts Certification and IOC Production Testing</li> </ul> | Technatomy  |

## **Table of Contents**

| 4.6.2.2 Changes to Provider Segment                                   | 14 |
|-----------------------------------------------------------------------|----|
| 4.6.3 Denied, New Prescription to Follow                              | 19 |
| 4.6.3.1 RxRenewal Response Failed (RXF)                               | 23 |
| 4.6.4 Denied                                                          | 24 |
| 4.6.5 Replace                                                         | 25 |
| 4.6.5.1 RxRenewal Response – Processing Error (RXE)                   | 34 |
| 4.7 Inbound Error – RRE                                               | 37 |
| 4.8 Add Comments: Hidden Action for RxRenewal Request/Response        | 38 |
| 4.9 Acknowledge: Hidden Action for RxRenewal Response/Inbound Error . | 40 |

## List of Figures

| Figure 1-1: Inbound ePrescribing Web-based Application                   | Error!  | Bookmark I        | not defined. |
|--------------------------------------------------------------------------|---------|-------------------|--------------|
| Figure 1-2: Process Inbound ePrescribing Flow                            | Error!  | <b>Bookmark</b> I | not defined. |
| Figure 1-3: Inbound ePrescribing Architecture                            |         |                   |              |
| Figure 2-1: VA Single Sign-on                                            |         |                   |              |
| Figure 2-2: Select a Certificate                                         | Error!  | Bookmark I        | not defined. |
| Figure 2-3: Active Client Login                                          | Error!  | <b>Bookmark</b> I | not defined. |
| Figure 2-4: Warning Message                                              |         |                   |              |
| Figure 2-5: Home Screen                                                  |         |                   |              |
| Figure 2-6: Web-Based Application Screen Layout                          | Error!  | <b>Bookmark</b> I | not defined. |
| Figure 2-7: Home Screen                                                  | Error!  | <b>Bookmark</b> I | not defined. |
| Figure 2-8: Pharmacy Management Screen                                   | Error!  | <b>Bookmark</b> I | not defined. |
| Figure 2-9: Track/Audit Screen                                           | Error!  | <b>Bookmark</b> I | not defined. |
| Figure 2-10: Reports Screen                                              | Error!  | <b>Bookmark</b> I | not defined. |
| Figure 2-11: User Management Screen                                      | Error!  | <b>Bookmark</b> I | not defined. |
| Figure 2-12: Help Tab                                                    |         |                   |              |
| Figure 2-13: Help Page                                                   | Error!  | <b>Bookmark</b>   | not defined. |
| Figure 2-14: Search for a Pharmacy                                       | Error!  | <b>Bookmark</b> I | not defined. |
| Figure 2-15: NCPDP ID Column Hyperlinks                                  | Error!  | <b>Bookmark</b> I | not defined. |
| Figure 2-16: eR <sub>x</sub> Enabled Drop Down                           | Error!  | <b>Bookmark</b> I | not defined. |
| Figure 2-17: Update Pharmacy Information                                 | Error!  | <b>Bookmark</b> I | not defined. |
| Figure 2-18: Enable/Disable Pharmacy                                     |         |                   |              |
| Figure 2-19: Enrollment and Eligibility Check Enabled                    |         |                   |              |
| Figure 2-20: Track/Audit – Enrollment and Eligibility Check I            | Not Pe  | rformed           | Error!       |
| Bookmark not defined.                                                    |         |                   |              |
| Figure 2-21: Track/Audit Search Criteria                                 | Error!  | <b>Bookmark</b> I | not defined. |
| Figure 2-22: Max Records Drop Down                                       | Error!  | <b>Bookmark</b> I | not defined. |
| Figure 2-23: Track/Audit eRx Search                                      | Error!  | <b>Bookmark</b> I | not defined. |
| Figure 2-24: Search in Progress Message                                  | Error!  | <b>Bookmark</b> I | not defined. |
| Figure 2-25: Search Results                                              | Error!  | <b>Bookmark</b> I | not defined. |
| Figure 2-26: Export Search Results                                       |         |                   |              |
| Figure 2-27: Track/Audit Export Prompt (after clicking Expornot defined. | t butto | ons) Error        | ! Bookmark   |
| Figure 2-28: Track/Audit Grid View                                       | Error!  | Bookmark I        | not defined. |

Figure 2-29: Message Details.....Error! Bookmark not defined. Figure 2-30: Related Messages.....Error! Bookmark not defined. Figure 2-31: NewRx Message Search and Results Screen .... Error! Bookmark not defined. Figure 2-32: NewRx Message Details Screen ......Error! Bookmark not defined. Figure 2-33: RxRenewal Request Search and Search Results.....Error! Bookmark not defined. Figure 2-34: RxRenewal Request Details Screen ......Error! Bookmark not defined. Figure 2-35: RxRenewal Response Search and Search Results...... Error! Bookmark not defined. Figure 2-36: RxRenewal Response Detail Screen ......Error! Bookmark not defined. Figure 2-37: RxChange Request Search and Search Results Error! Bookmark not defined. Figure 2-38: RxChange Request Detail Screen ......Error! Bookmark not defined. Figure 2-39: RxChange Response Search and Search Results ...... Error! Bookmark not defined. Figure 2-40: RxChange Response Detail Screen.....Error! Bookmark not defined. Figure 2-41: CancelRx Search and Search Results.....Error! Bookmark not defined. Figure 2-42: CancelRx Detail Screen ......Error! Bookmark not defined. Figure 2-43: CancelRx Response Search and Search Results ...... Error! Bookmark not defined. Figure 2-44: CancelRx Response Detail Screen.....Error! Bookmark not defined. Figure 2-45: Error Message Search and Search Results......Error! Bookmark not defined. Figure 2-46: Error Message Detail Screen ......Error! Bookmark not defined. Figure 2-47: Verify Message Search and Search Results ...... Error! Bookmark not defined. Figure 2-48: Verify Message Detail Screen.....Error! Bookmark not defined. Figure 2-49: Status Message Search and Search Results ..... Error! Bookmark not defined. Figure 2-50: Status Message Detail Screen.....Error! Bookmark not defined. Figure 2-51: Summary Report NewRx Only Drop Down Selection ...... Error! Bookmark not defined. Figure 2-52: NewRx Summary Report.....Error! Bookmark not defined. Figure 2-53: Auto Check Details Report Drop Down Selection......Error! Bookmark not defined. Figure 2-54: Auto Check Details Report ......Error! Bookmark not defined. Figure 2-55: Reject Reasons Report Drop Down Selection....Error! Bookmark not defined. Figure 2-56: Reject Reasons Report.....Error! Bookmark not defined. Figure 2-57: eR<sub>x</sub> Summary Report Drop Down Selection......Error! Bookmark not defined. Figure 2-58: eRx Summary Report.....Error! Bookmark not defined. Figure 2-59: Export Report buttons ......Error! Bookmark not defined. Figure 2-60: Summary Report Export Prompt (after clicking Export button) ...... Error! Bookmark not defined. Figure 2-61: Add User - User ID, First Name, Last Name ......Error! Bookmark not defined. Figure 2-62: Add User - Select User Roles ......Error! Bookmark not defined. Figure 2-63: Add User – Select Station ID ...... Error! Bookmark not defined. Figure 2-64: Add User – Add and Remove Station ID.....Error! Bookmark not defined. Figure 2-66: Add User - Save and Cancel.....Error! Bookmark not defined. Figure 2-67: Select User Roles.....Error! Bookmark not defined. Figure 2-68: User Management Table – Enable/Disable User Error! Bookmark not defined. Figure 2-69: User Disabled......Error! Bookmark not defined. Figure 2-70: User Disabled Error Message.....Error! Bookmark not defined. Figure 3-1: Complete Orders from eR<sub>x</sub> Menu Option .....Error! Bookmark not defined. Figure 3-2: Select RX.....Error! Bookmark not defined.

| Figure 3-3: eRx Holding Queue List View                                                                                                    |                                                                                                    |
|----------------------------------------------------------------------------------------------------|----------------------------------------------------------------------------------------------------|
| Figure 3-4: Message View                                                                                                    |                                                                                                    |
| Figure 3-5: eRx Default Lookback Days                                                                                                    |                                                                                                    |
| Figure 3-6: PT – Patient (Grouped)                                                                                                    |                                                                                                    |
| Figure 3-7: Patient Centric View Filters – Select by Status.                                                                                                    |                                                                                                    |
| Figure 3-8: Patient Centric View Filters – Hold                                                                                                    |                                                                                                    |
| Figure 3-9: Patient Centric View – Hold Statuses                                                                                                    |                                                                                                    |
| Figure 3-10: Patient Centric View Filter – CCR                                                                                                    |                                                                                                    |
| Figure 3-11: Patient Centric View – CCR Statuses                                                                                                    |                                                                                                    |
| Figure 3-12: Non-Configured ERX LOOK-BACK DAYS Field                                                                                                    |                                                                                                    |
| Figure 3-13: Configured ERX LOOK-BACK DAYS Field                                                                                                    |                                                                                                    |
| Figure 3-14: Patient eRx List                                                                                                    |                                                                                                    |
| Figure 3-15: eRx Summary/Details Screen                                                                                                    |                                                                                                    |
| Figure 3-16: eR <sub>x</sub> List with Updated Status – I                                                                                                    |                                                                                                    |
| Figure 3-17: Patient Centric View                                                                                                    |                                                                                                    |
| Figure 3-18: Patient Centric View – Updated Actionable St                                                                                                    |                                                                                                    |
| Status                                                                                                    |                                                                                                    |
| Figure 3-19: Patient Centric View Total Updated                                                                                                    |                                                                                                    |
| Figure 3-20: Summary/Details Screen Page 1                                                                                                    |                                                                                                    |
| Figure 3-21: Summary/Details Screen Page 2                                                                                                    | Error! Bookmark not defined.                                                                                                    |
| Figure 3-22: Patient with No Known Allergies                                                                                                    | Error! Bookmark not defined.                                                                                                    |
| Figure 3-23: VistA Patient with Known Allergies                                                                                                    | Error! Bookmark not defined.                                                                                                    |
| Figure 3-24: Jump to OP – Hidden Action                                                                                                    | Error! Bookmark not defined.                                                                                                    |
| Figure 3-25: JO Action Selected                                                                                                    | Error! Bookmark not defined.                                                                                                    |
| Figure 3-26: JO Error – VistA Patient Not Matched                                                                                                    | Error! Bookmark not defined.                                                                                                    |
| rigate e zere e ziter vieux radent tet materieu                                                                                                    |                                                                                                    |
| Figure 3-27: JO Error – Fillable eR <sub>x</sub> Messages Only                                                                                                    | Error! Bookmark not defined.                                                                                                    |
| Figure 3-27: JO Error – Fillable eR <sub>x</sub> Messages Only                                                                                                    | Error! Bookmark not defined.                                                                                                    |
|                                                                                                    | Error! Bookmark not defined.<br>Queue eR <sub>X</sub> Summary/Details                                                                                                    |
| Figure 3-27: JO Error – Fillable eR <sub>x</sub> Messages Only<br>Figure 3-28: JO "Select Patient" – Jump Back to Holding C<br>Screen                                                                                                    | Error! Bookmark not defined.<br>Queue eR <sub>x</sub> Summary/Details<br>Error! Bookmark not defined.                                                                                                    |
| Figure 3-27: JO Error – Fillable eR <sub>x</sub> Messages Only<br>Figure 3-28: JO "Select Patient" – Jump Back to Holding C                                                                                                    | Error! Bookmark not defined.<br>Queue eR <sub>x</sub> Summary/Details<br>Error! Bookmark not defined.<br>Error! Bookmark not defined.                                                                                                    |
| Figure 3-27: JO Error – Fillable eR <sub>x</sub> Messages Only<br>Figure 3-28: JO "Select Patient" – Jump Back to Holding O<br>Screen<br>Figure 3-29: Status History – Hidden Action                                                                                                    | Error! Bookmark not defined.<br>Queue eR <sub>x</sub> Summary/Details<br>Error! Bookmark not defined.<br>Error! Bookmark not defined.                                                                                                    |
| Figure 3-27: JO Error – Fillable eR <sub>x</sub> Messages Only<br>Figure 3-28: JO "Select Patient" – Jump Back to Holding O<br>Screen<br>Figure 3-29: Status History – Hidden Action<br>Figure 3-30: SH Action - Status Changes on eR <sub>x</sub> Record in                                                                                                    | Error! Bookmark not defined.<br>Queue eR <sub>x</sub> Summary/Details<br>Error! Bookmark not defined.<br>Error! Bookmark not defined.<br>Holding QueueError!                                                                                                    |
| Figure 3-27: JO Error – Fillable eR <sub>x</sub> Messages Only<br>Figure 3-28: JO "Select Patient" – Jump Back to Holding O<br>Screen<br>Figure 3-29: Status History – Hidden Action<br>Figure 3-30: SH Action - Status Changes on eR <sub>x</sub> Record in<br>Bookmark not defined.                                                                                                    | Error! Bookmark not defined.<br>Queue eR <sub>x</sub> Summary/Details<br>Error! Bookmark not defined.<br>Error! Bookmark not defined.<br>Holding QueueError!                                                                                                    |
| Figure 3-27: JO Error – Fillable eR <sub>x</sub> Messages Only<br>Figure 3-28: JO "Select Patient" – Jump Back to Holding O<br>Screen<br>Figure 3-29: Status History – Hidden Action<br>Figure 3-30: SH Action - Status Changes on eR <sub>x</sub> Record in<br>Bookmark not defined.<br>Figure 3-31: Status History with Comment for Rejected eR                                                                                                    | Error! Bookmark not defined.<br>Queue eR <sub>x</sub> Summary/Details<br>Error! Bookmark not defined.<br>Error! Bookmark not defined.<br>Holding QueueError!<br>x.Error! Bookmark not defined.<br>Error! Bookmark not defined.                                                                                                    |
| Figure 3-27: JO Error – Fillable eR <sub>x</sub> Messages Only<br>Figure 3-28: JO "Select Patient" – Jump Back to Holding O<br>Screen.<br>Figure 3-29: Status History – Hidden Action<br>Figure 3-30: SH Action - Status Changes on eR <sub>x</sub> Record in<br>Bookmark not defined.<br>Figure 3-31: Status History with Comment for Rejected eR<br>Figure 3-32: eR <sub>x</sub> Change Request.<br>Figure 3-33: Patient-Level Record Lock.<br>Figure 3-34: Prohibit Renewal Request                                                                                                    | Error! Bookmark not defined.<br>Queue eR <sub>x</sub> Summary/Details<br>Error! Bookmark not defined.<br>Holding QueueError!<br>x.Error! Bookmark not defined.<br>Error! Bookmark not defined.<br>Error! Bookmark not defined.<br>Error! Bookmark not defined.<br>Error! Bookmark not defined.                                                                                                    |
| Figure 3-27: JO Error – Fillable eR <sub>x</sub> Messages Only<br>Figure 3-28: JO "Select Patient" – Jump Back to Holding O<br>Screen.<br>Figure 3-29: Status History – Hidden Action<br>Figure 3-30: SH Action - Status Changes on eR <sub>x</sub> Record in<br>Bookmark not defined.<br>Figure 3-31: Status History with Comment for Rejected eR<br>Figure 3-32: eR <sub>x</sub> Change Request.<br>Figure 3-33: Patient-Level Record Lock.<br>Figure 3-34: Prohibit Renewal Request                                                                                                    | Error! Bookmark not defined.<br>Queue eR <sub>x</sub> Summary/Details<br>Error! Bookmark not defined.<br>Holding QueueError!<br>x.Error! Bookmark not defined.<br>Error! Bookmark not defined.<br>Error! Bookmark not defined.<br>Error! Bookmark not defined.<br>Error! Bookmark not defined.                                                                                                    |
| Figure 3-27: JO Error – Fillable eR <sub>x</sub> Messages Only<br>Figure 3-28: JO "Select Patient" – Jump Back to Holding O<br>Screen<br>Figure 3-29: Status History – Hidden Action<br>Figure 3-30: SH Action - Status Changes on eR <sub>x</sub> Record in<br>Bookmark not defined.<br>Figure 3-31: Status History with Comment for Rejected eR<br>Figure 3-32: eR <sub>x</sub> Change Request<br>Figure 3-33: Patient-Level Record Lock                                                                                                    | Error! Bookmark not defined.<br>Queue eR <sub>x</sub> Summary/Details<br>Error! Bookmark not defined.<br>Holding QueueError!<br>x.Error! Bookmark not defined.<br>Error! Bookmark not defined.<br>Error! Bookmark not defined.<br>Error! Bookmark not defined.<br>Error! Bookmark not defined.<br>Error! Bookmark not defined.                                                                                                    |
| Figure 3-27: JO Error – Fillable eR <sub>x</sub> Messages Only<br>Figure 3-28: JO "Select Patient" – Jump Back to Holding O<br>Screen<br>Figure 3-29: Status History – Hidden Action<br>Figure 3-30: SH Action - Status Changes on eR <sub>x</sub> Record in<br>Bookmark not defined.<br>Figure 3-31: Status History with Comment for Rejected eR<br>Figure 3-32: eR <sub>x</sub> Change Request<br>Figure 3-33: Patient-Level Record Lock.<br>Figure 3-34: Prohibit Renewal Request<br>Figure 3-35: Summary/Details Screen Actions<br>Figure 3-36: Validate Patient.                                                                                                    | Error! Bookmark not defined.<br>Queue eR <sub>x</sub> Summary/Details<br>Error! Bookmark not defined.<br>Error! Bookmark not defined.<br>Holding QueueError!<br>x.Error! Bookmark not defined.<br>Error! Bookmark not defined.<br>Error! Bookmark not defined.<br>Error! Bookmark not defined.<br>Error! Bookmark not defined.<br>Error! Bookmark not defined.<br>Error! Bookmark not defined.                                                                                                    |
| Figure 3-27: JO Error – Fillable eR <sub>x</sub> Messages Only<br>Figure 3-28: JO "Select Patient" – Jump Back to Holding O<br>Screen<br>Figure 3-29: Status History – Hidden Action<br>Figure 3-30: SH Action - Status Changes on eR <sub>x</sub> Record in<br>Bookmark not defined.<br>Figure 3-31: Status History with Comment for Rejected eR<br>Figure 3-32: eR <sub>x</sub> Change Request.<br>Figure 3-33: Patient-Level Record Lock.<br>Figure 3-34: Prohibit Renewal Request<br>Figure 3-35: Summary/Details Screen Actions<br>Figure 3-37: Patient Validation Screen Display - Patient No                                                                                                    | Error! Bookmark not defined.<br>Queue eR <sub>x</sub> Summary/Details<br>Error! Bookmark not defined.<br>Error! Bookmark not defined.<br>Holding QueueError!<br>x.Error! Bookmark not defined.<br>Error! Bookmark not defined.<br>Error! Bookmark not defined.<br>Error! Bookmark not defined.<br>Error! Bookmark not defined.<br>Error! Bookmark not defined.<br>Error! Bookmark not defined.                                                                                                    |
| Figure 3-27: JO Error – Fillable eR <sub>x</sub> Messages Only<br>Figure 3-28: JO "Select Patient" – Jump Back to Holding O<br>Screen<br>Figure 3-29: Status History – Hidden Action<br>Figure 3-30: SH Action - Status Changes on eR <sub>x</sub> Record in<br>Bookmark not defined.<br>Figure 3-31: Status History with Comment for Rejected eR<br>Figure 3-32: eR <sub>x</sub> Change Request.<br>Figure 3-33: Patient-Level Record Lock.<br>Figure 3-34: Prohibit Renewal Request<br>Figure 3-35: Summary/Details Screen Actions<br>Figure 3-36: Validate Patient.<br>Figure 3-37: Patient Validation Screen Display - Patient No                                                                                                    | Error! Bookmark not defined.<br>Queue eR <sub>x</sub> Summary/Details<br>Error! Bookmark not defined.<br>Error! Bookmark not defined.<br>Holding QueueError!<br>x.Error! Bookmark not defined.<br>Error! Bookmark not defined.<br>Error! Bookmark not defined.<br>Error! Bookmark not defined.<br>Error! Bookmark not defined.<br>Error! Bookmark not defined.<br>Error! Bookmark not defined.<br>Error! Bookmark not defined.<br>Error! Bookmark not defined.<br>Error! Bookmark not defined.                                                                                                    |
| Figure 3-27: JO Error – Fillable eR <sub>x</sub> Messages Only<br>Figure 3-28: JO "Select Patient" – Jump Back to Holding O<br>Screen.<br>Figure 3-29: Status History – Hidden Action .<br>Figure 3-30: SH Action - Status Changes on eR <sub>x</sub> Record in<br>Bookmark not defined.<br>Figure 3-31: Status History with Comment for Rejected eR<br>Figure 3-32: eR <sub>x</sub> Change Request.<br>Figure 3-33: Patient-Level Record Lock.<br>Figure 3-34: Prohibit Renewal Request<br>Figure 3-35: Summary/Details Screen Actions.<br>Figure 3-36: Validate Patient.<br>Figure 3-37: Patient Validation Screen Display - Patient No                                                                                                    | Error! Bookmark not defined.<br>Queue eR <sub>x</sub> Summary/Details<br>Error! Bookmark not defined.<br>Holding QueueError!<br>x.Error! Bookmark not defined.<br>Error! Bookmark not defined.<br>Error! Bookmark not defined.<br>Error! Bookmark not defined.<br>Error! Bookmark not defined.<br>Error! Bookmark not defined.<br>Error! Bookmark not defined.<br>Error! Bookmark not defined.<br>Error! Bookmark not defined.<br>Error! Bookmark not defined.<br>Error! Bookmark not defined.<br>Error! Bookmark not defined.<br>Error! Bookmark not defined.                                                                                                    |
| Figure 3-27: JO Error – Fillable eR <sub>x</sub> Messages Only<br>Figure 3-28: JO "Select Patient" – Jump Back to Holding O<br>Screen<br>Figure 3-29: Status History – Hidden Action<br>Figure 3-30: SH Action - Status Changes on eR <sub>x</sub> Record in<br>Bookmark not defined.<br>Figure 3-31: Status History with Comment for Rejected eR<br>Figure 3-32: eR <sub>x</sub> Change Request.<br>Figure 3-32: eR <sub>x</sub> Change Request.<br>Figure 3-33: Patient-Level Record Lock.<br>Figure 3-34: Prohibit Renewal Request<br>Figure 3-35: Summary/Details Screen Actions<br>Figure 3-36: Validate Patient.<br>Figure 3-37: Patient Validation Screen Display - Patient No<br>Matched                                                                                                    | Error! Bookmark not defined.<br>Queue eR <sub>x</sub> Summary/Details<br>Error! Bookmark not defined.<br>Error! Bookmark not defined.<br>Holding QueueError!<br>x.Error! Bookmark not defined.<br>Error! Bookmark not defined.<br>Error! Bookmark not defined.<br>Error! Bookmark not defined.<br>Error! Bookmark not defined.<br>Error! Bookmark not defined.<br>Error! Bookmark not defined.<br>Error! Bookmark not defined.<br>Error! Bookmark not defined.<br>Error! Bookmark not defined.<br>Error! Bookmark not defined.<br>Error! Bookmark not defined.<br>Error! Bookmark not defined.                                                                                                    |
| Figure 3-27: JO Error – Fillable eR <sub>x</sub> Messages Only<br>Figure 3-28: JO "Select Patient" – Jump Back to Holding O<br>Screen.<br>Figure 3-29: Status History – Hidden Action .<br>Figure 3-30: SH Action - Status Changes on eR <sub>x</sub> Record in<br>Bookmark not defined.<br>Figure 3-31: Status History with Comment for Rejected eR<br>Figure 3-32: eR <sub>x</sub> Change Request.<br>Figure 3-32: eR <sub>x</sub> Change Request.<br>Figure 3-33: Patient-Level Record Lock.<br>Figure 3-34: Prohibit Renewal Request<br>Figure 3-35: Summary/Details Screen Actions.<br>Figure 3-36: Validate Patient.<br>Figure 3-37: Patient Validation Screen Display - Patient No<br>Matched.<br>Figure 3-39: VistA Patient with Known Allergies.                                                                                                    | Error! Bookmark not defined.<br>Queue eR <sub>x</sub> Summary/Details<br>Error! Bookmark not defined.<br>Error! Bookmark not defined.<br>Holding QueueError!<br>x.Error! Bookmark not defined.<br>Error! Bookmark not defined.<br>Error! Bookmark not defined.<br>Error! Bookmark not defined.<br>Error! Bookmark not defined.<br>Error! Bookmark not defined.<br>Error! Bookmark not defined.<br>Error! Bookmark not defined.<br>Error! Bookmark not defined.<br>Error! Bookmark not defined.<br>Error! Bookmark not defined.<br>Error! Bookmark not defined.<br>Error! Bookmark not defined.                                                                                                    |
| Figure 3-27: JO Error – Fillable eR <sub>x</sub> Messages Only<br>Figure 3-28: JO "Select Patient" – Jump Back to Holding O<br>Screen.<br>Figure 3-29: Status History – Hidden Action<br>Figure 3-30: SH Action - Status Changes on eR <sub>x</sub> Record in<br>Bookmark not defined.<br>Figure 3-31: Status History with Comment for Rejected eR<br>Figure 3-32: eR <sub>x</sub> Change Request.<br>Figure 3-32: eR <sub>x</sub> Change Request.<br>Figure 3-33: Patient-Level Record Lock.<br>Figure 3-34: Prohibit Renewal Request<br>Figure 3-35: Summary/Details Screen Actions<br>Figure 3-36: Validate Patient.<br>Figure 3-37: Patient Validation Screen Display - Patient No<br>Matched.<br>Figure 3-39: VistA Patient with Known Allergies.<br>Figure 3-40: Patient Validated.                                                                                                    | Error! Bookmark not defined.<br>Queue eR <sub>x</sub> Summary/Details<br>Error! Bookmark not defined.<br>Error! Bookmark not defined.<br>Holding QueueError!<br>x.Error! Bookmark not defined.<br>Error! Bookmark not defined.<br>Error! Bookmark not defined.                                                                                                    |
| Figure 3-27: JO Error – Fillable eR <sub>x</sub> Messages Only<br>Figure 3-28: JO "Select Patient" – Jump Back to Holding O<br>Screen<br>Figure 3-29: Status History – Hidden Action<br>Figure 3-30: SH Action - Status Changes on eR <sub>x</sub> Record in<br>Bookmark not defined.<br>Figure 3-31: Status History with Comment for Rejected eR<br>Figure 3-32: eR <sub>x</sub> Change Request.<br>Figure 3-33: Patient-Level Record Lock.<br>Figure 3-34: Prohibit Renewal Request<br>Figure 3-35: Summary/Details Screen Actions<br>Figure 3-36: Validate Patient<br>Figure 3-37: Patient Validation Screen Display - Patient No<br>Matched<br>Figure 3-39: VistA Patient with Known Allergies<br>Figure 3-40: Patient Validated.<br>Figure 3-41: Edit Patient on a VistA Match<br>Figure 3-42: Mismatch Message                                                                                                    | Error! Bookmark not defined.<br>Queue eR <sub>x</sub> Summary/Details<br>Error! Bookmark not defined.<br>Holding QueueError!<br>x.Error! Bookmark not defined.<br>Error! Bookmark not defined.<br>Error! Bookmark not defined.                                                                                                    |
| Figure 3-27: JO Error – Fillable eR <sub>x</sub> Messages Only<br>Figure 3-28: JO "Select Patient" – Jump Back to Holding O<br>Screen<br>Figure 3-29: Status History – Hidden Action<br>Figure 3-30: SH Action - Status Changes on eR <sub>x</sub> Record in<br>Bookmark not defined.<br>Figure 3-31: Status History with Comment for Rejected eR<br>Figure 3-32: eR <sub>x</sub> Change Request.<br>Figure 3-33: Patient-Level Record Lock.<br>Figure 3-34: Prohibit Renewal Request<br>Figure 3-35: Summary/Details Screen Actions<br>Figure 3-36: Validate Patient<br>Figure 3-37: Patient Validation Screen Display - Patient No<br>Matched<br>Figure 3-39: VistA Patient with Known Allergies<br>Figure 3-40: Patient Validated.<br>Figure 3-41: Edit Patient on a VistA Match<br>Figure 3-42: Mismatch Message                                                                                                    | Error! Bookmark not defined.<br>Queue eR <sub>x</sub> Summary/Details<br>Error! Bookmark not defined.<br>Holding QueueError!<br>x.Error! Bookmark not defined.<br>Error! Bookmark not defined.<br>Error! Bookmark not defined.                                                                                                    |
| Figure 3-27: JO Error – Fillable eR <sub>x</sub> Messages Only<br>Figure 3-28: JO "Select Patient" – Jump Back to Holding O<br>Screen<br>Figure 3-29: Status History – Hidden Action<br>Figure 3-30: SH Action - Status Changes on eR <sub>x</sub> Record in<br>Bookmark not defined.<br>Figure 3-31: Status History with Comment for Rejected eR<br>Figure 3-32: eR <sub>x</sub> Change Request.<br>Figure 3-32: eR <sub>x</sub> Change Request.<br>Figure 3-33: Patient-Level Record Lock.<br>Figure 3-34: Prohibit Renewal Request<br>Figure 3-35: Summary/Details Screen Actions.<br>Figure 3-36: Validate Patient.<br>Figure 3-37: Patient Validation Screen Display - Patient No<br>Matched.<br>Figure 3-39: VistA Patient with Known Allergies.<br>Figure 3-40: Patient Validated.<br>Figure 3-41: Edit Patient on a VistA Match.                                                                                                    | Error! Bookmark not defined.<br>Queue eR <sub>x</sub> Summary/Details<br>Error! Bookmark not defined.<br>Holding QueueError!<br>x.Error! Bookmark not defined.<br>Error! Bookmark not defined.<br>Error! Bookmark not defined.                                                                                                    |
| Figure 3-27: JO Error – Fillable eR <sub>x</sub> Messages Only<br>Figure 3-28: JO "Select Patient" – Jump Back to Holding O<br>Screen<br>Figure 3-29: Status History – Hidden Action<br>Figure 3-30: SH Action - Status Changes on eR <sub>x</sub> Record in<br>Bookmark not defined.<br>Figure 3-31: Status History with Comment for Rejected eR<br>Figure 3-32: eR <sub>x</sub> Change Request.<br>Figure 3-32: eR <sub>x</sub> Change Request.<br>Figure 3-33: Patient-Level Record Lock.<br>Figure 3-34: Prohibit Renewal Request<br>Figure 3-35: Summary/Details Screen Actions<br>Figure 3-36: Validate Patient<br>Figure 3-37: Patient Validation Screen Display - Patient No<br>Matched.<br>Figure 3-39: VistA Patient with Known Allergies.<br>Figure 3-40: Patient Validated.<br>Figure 3-41: Edit Patient on a VistA Match<br>Figure 3-42: Mismatch Message<br>Figure 3-43: Confirm Acceptance of Patient Validation                                                                    | Error! Bookmark not defined.<br>Queue eR <sub>x</sub> Summary/Details<br>Error! Bookmark not defined.<br>Holding QueueError!<br>x.Error! Bookmark not defined.<br>Error! Bookmark not defined.<br>Error! Bookmark not defined.                                                                                                    |
| Figure 3-27: JO Error – Fillable eR <sub>x</sub> Messages Only<br>Figure 3-28: JO "Select Patient" – Jump Back to Holding O<br>Screen<br>Figure 3-29: Status History – Hidden Action<br>Figure 3-30: SH Action - Status Changes on eR <sub>x</sub> Record in<br>Bookmark not defined.<br>Figure 3-31: Status History with Comment for Rejected eR<br>Figure 3-32: eR <sub>x</sub> Change Request.<br>Figure 3-33: Patient-Level Record Lock.<br>Figure 3-34: Prohibit Renewal Request<br>Figure 3-35: Summary/Details Screen Actions<br>Figure 3-36: Validate Patient<br>Figure 3-37: Patient Validation Screen Display - Patient No<br>Matched<br>Figure 3-39: VistA Patient with Known Allergies<br>Figure 3-40: Patient Validated.<br>Figure 3-40: Patient Validated.<br>Figure 3-41: Edit Patient on a VistA Match<br>Figure 3-43: Confirm Acceptance of Patient Validation<br>Figure 3-44: Patient Validation Complete: Summary/Details<br>Bookmark not defined.                              | Error! Bookmark not defined.<br>Queue eR <sub>x</sub> Summary/Details<br>Error! Bookmark not defined.<br>Holding QueueError!<br>x.Error! Bookmark not defined.<br>Error! Bookmark not defined.<br>Error! Bookmark not defined. |
| Figure 3-27: JO Error – Fillable eR <sub>x</sub> Messages Only<br>Figure 3-28: JO "Select Patient" – Jump Back to Holding O<br>Screen<br>Figure 3-29: Status History – Hidden Action<br>Figure 3-30: SH Action - Status Changes on eR <sub>x</sub> Record in<br>Bookmark not defined.<br>Figure 3-31: Status History with Comment for Rejected eR<br>Figure 3-32: eR <sub>x</sub> Change Request.<br>Figure 3-32: eR <sub>x</sub> Change Request.<br>Figure 3-33: Patient-Level Record Lock.<br>Figure 3-34: Prohibit Renewal Request.<br>Figure 3-35: Summary/Details Screen Actions.<br>Figure 3-36: Validate Patient.<br>Figure 3-37: Patient Validation Screen Display - Patient Not<br>Matched.<br>Figure 3-39: VistA Patient with Known Allergies.<br>Figure 3-40: Patient Validated.<br>Figure 3-41: Edit Patient on a VistA Match.<br>Figure 3-42: Mismatch Message.<br>Figure 3-43: Confirm Acceptance of Patient Validation<br>Figure 3-44: Patient Validation Complete: Summary/Details | Error! Bookmark not defined.<br>Queue eR <sub>x</sub> Summary/Details<br>Error! Bookmark not defined.<br>Holding QueueError!<br>x.Error! Bookmark not defined.<br>Error! Bookmark not defined.<br>Error! Bookmark not defined. |

Figure 3-47: Summary/Details Screen Action - Validate Provider......Error! Bookmark not defined. Figure 3-48: Provider Not Auto Matched / Not Validated......Error! Bookmark not defined. Figure 3-49: Modify Current VistA Provider.....Error! Bookmark not defined. Figure 3-50: Select Provider Warning for Expired DEA#......Error! Bookmark not defined. Figure 3-51: Select Provider Warning Message ......Error! Bookmark not defined. Figure 3-52: Before Provider Validation (Validate Provider Screen)....Error! Bookmark not defined. Figure 3-53: After Provider Validation (Validate Provider Screen)......Error! Bookmark not defined. Figure 3-54: After Provider Validation (Summary/Details Screen)......Error! Bookmark not defined. Figure 3-55: Automatic Provider Validation.....Error! Bookmark not defined. Figure 3-56: Validate Drug / SIG.....Error! Bookmark not defined. Figure 3-57: Drug Validation Screen Display - VistA Drug Not Validated / Not Auto Matched.....Error! Bookmark not defined. Figure 3-58: Drug Validation Screen Display - VistA Drug Matched / Not Validated .... Error! Bookmark not defined. Figure 3-59: eR<sub>x</sub> Display during Edit Drug / SIG.....Error! Bookmark not defined. Figure 3-60: Confirm Acceptance of Drug / SIG Validation....Error! Bookmark not defined. Figure 3-61: Drug / SIG Validation Complete (Validate Drug / SIG Screen) Error! Bookmark not defined. Figure 3-62: Drug / SIG Validation Complete (Summary/Details Screen) .. Error! Bookmark not defined. Figure 3-63: eR<sub>x</sub> Holding Queue Summary/Details Screen with Validations Complete ......Error! Bookmark not defined. Figure 3-64: eR<sub>X</sub> Holding Queue List View with eR<sub>X</sub> Record in "W" StatusError! Bookmark not defined. Figure 3-65: Accept eR<sub>x</sub> - Sample Validation Errors .....Error! Bookmark not defined. Figure 3-66: Accept eRxes.....Error! Bookmark not defined. Figure 3-67: eRxes Sent to Pending Outpatient Orders.....Error! Bookmark not defined. Figure 3-68: Rejecting an eR<sub>x</sub>.....Error! Bookmark not defined. Figure 3-69: Reject Message in Processing Hub.....Error! Bookmark not defined. Figure 3-70: Print Display of eRx.....Error! Bookmark not defined. Figure 3-71: Hold eR<sub>x</sub>.....Error! Bookmark not defined. Figure 3-72: Select Hold Reason Code.....Error! Bookmark not defined. Figure 3-73: Hold Status and Reason ..... Error! Bookmark not defined. Figure 3-74: Hold Status in Status Column .....Error! Bookmark not defined. Figure 3-75: Un Hold eR<sub>x</sub>.....Error! Bookmark not defined. Figure 3-76: Removing an eR<sub>x</sub>.....Error! Bookmark not defined. Figure 3-77: Search Queue Actions ...... Error! Bookmark not defined. Figure 3-78: Search Criteria - Patient Name ......Error! Bookmark not defined. Figure 3-79: Patient Name Search ......Error! Bookmark not defined. Figure 3-80: Search eR<sub>x</sub> by Patient Name Results .....Error! Bookmark not defined. Figure 3-81: Search Criteria - Date of Birth.....Error! Bookmark not defined. Figure 3-82: Search eR<sub>x</sub> by Date of Birth Results .....Error! Bookmark not defined. Figure 3-83: Search Criteria - Received Date Range .....Error! Bookmark not defined. Figure 3-84: Enter Beginning and Ending Date ......Error! Bookmark not defined. Figure 3-85: Search eR<sub>x</sub> by Received Date Range.....Error! Bookmark not defined. Figure 3-86: Search Criteria - Provider Name.....Error! Bookmark not defined. Figure 3-87: Enter Provider Name.....Error! Bookmark not defined.

| Finance 2,002 Oceansh a Daha Dura sida n                         | <b>F</b> |                        |
|------------------------------------------------------------------|----------|------------------------|
| Figure 3-88: Search eR <sub>x</sub> by Provider                  |          |                        |
| Figure 3-89: Search Criteria - ERX Status                        |          |                        |
| Figure 3-90: Search by eR <sub>x</sub> Status                    |          |                        |
| Figure 3-91: Search Criteria - Drug Name                         |          |                        |
| Figure 3-92: Search eR <sub>x</sub> by Drug Name                 |          |                        |
| Figure 3-93: Search Criteria - Message Type                      |          |                        |
| Figure 3-94: Search by Message Type                              |          |                        |
| Figure 3-95: Search Criteria – eRx Reference Number: Inbo        | und      | Error! Bookmark not    |
| defined.                                                         |          |                        |
| Figure 3-96: Search by eRx Reference Number Results – In         |          |                        |
|                                                                  |          |                        |
| Figure 3-97: Sort Entries Action                                 | Error!   | Bookmark not defined.  |
| Figure 3-98: Sort by Patient Name                                | Error!   | Bookmark not defined.  |
| Figure 3-99: Sort by Date of Birth                               | Error!   | Bookmark not defined.  |
| Figure 3-100: Sort by Received Date Range                        | Error!   | Bookmark not defined.  |
| Figure 3-101: Sort Criteria - Sort by Provider                   |          |                        |
| Figure 3-102: Sort Criteria – Sort by eRx Status                 |          |                        |
| Figure 3-103: Sort Criteria – Sort by Drug Name                  |          |                        |
| Figure 3-104: Sort Criteria – Sort by Message Type               |          |                        |
| Figure 3-105: eR <sub>x</sub> Received from External Provider    |          |                        |
| Figure 3-106: Hidden Option EP / Print Display of eRx            |          |                        |
| Figure 3-107: eR <sub>x</sub> Display in Pending Queue - Page 1  |          |                        |
| Figure 3-108: eR <sub>x</sub> Order in Pending Queue – Page 2    |          |                        |
| Figure 3-109: eR <sub>x</sub> Order in Pending Queue - Page 3    |          |                        |
| Figure 3-110: eR <sub>x</sub> Order in Pending Queue - Page 4    |          |                        |
| Figure 3-111: eR <sub>x</sub> Order in Pending Queue - Page 5    |          |                        |
| Figure 4-1: Select R <sub>x</sub> from Medication Profile        |          |                        |
| Figure 4-2: Generating RxRenewal Request Actions                 |          |                        |
| Figure 4-3: RxRenewal Request Sent                               |          |                        |
| Figure 4-4: RxRenewal Request History                            |          |                        |
| Figure 4-5: RRN in Holding Queue                                 |          |                        |
| Figure 4-6: RxRenewal Request Warning                            |          |                        |
|                                                                  |          |                        |
| Figure 4-7: Message View Action and RxRenewal Request.           |          |                        |
| Figure 4-8: Message View Displaying RxRenewal Request l defined. | viessag  | es Error! Bookmark not |
| Figure 4-9: Message View Action                                  |          | Deckmark not defined   |
|                                                                  |          |                        |
| Figure 4-10: Holding Queue Displaying RxRenewal Respon           | se wes   | sages Error! Bookmark  |
| not defined.                                                     |          |                        |
| Figure 4-11: RxRenewal Request – New                             |          |                        |
| Figure 4-12: RxRenewal Request Medication Dispensed an           | dRxRe    | newal Request          |
| Information                                                      |          |                        |
| Figure 4-13: RxRenewal Request Message History                   |          |                        |
| Figure 4-14: RxRenewal Response Message Details                  |          |                        |
| Figure 4-15: RxRenewal Response Information 2                    |          |                        |
| Figure 4-16: RxRenewal Request Information and Message           | History  | Error! Bookmark not    |
| defined.                                                         |          |                        |
| Figure 4-17: Message View and RxRenewal Response Action          | ons      | Error! Bookmark not    |
| defined.                                                         |          |                        |
| Figure 4-18: RxRenewal Response – Approved                       |          |                        |
| Figure 4-19: RxRenewal Response Information Section              |          |                        |
| Figure 4-20: Medication Profile – Pending Line Entry             | Error!   | Bookmark not defined.  |
| -                                                                |          |                        |

Figure 4-21: Activity Log 1......Error! Bookmark not defined. Figure 4-22: Activity Log 2 (Sample from Another Patient Record).....Error! Bookmark not defined. Figure 4-23: Pending Line Entry Selected ......Error! Bookmark not defined. Figure 4-24: AC/Accept eRx Renewal.....Error! Bookmark not defined. Figure 4-25: Renewed R<sub>x</sub> Active ......Error! Bookmark not defined. Figure 4-26: RxRenewal Response RXC Status in Holding Queue......Error! Bookmark not defined. Figure 4-27: RxRenewal Response Details Screen ......Error! Bookmark not defined. Figure 4-28: Corresponding RxRenewal Request – RRC in Holding Queue......Error! Bookmark not defined. Figure 4-29: Corresponding RxRenewal Request Details Screen......Error! Bookmark not defined. Figure 4-30: Error - Validate Provider Action Not Available...Error! Bookmark not defined. Figure 4-31: RXP Status in Holding Queue.....Error! Bookmark not defined. Figure 4-32: RxRenewal Response Details Screen ......Error! Bookmark not defined. Figure 4-33: RxRenewal Response Information Section......Error! Bookmark not defined. Figure 4-34: Medication Profile.....Error! Bookmark not defined. Figure 4-35: R<sub>x</sub> Activity Log 1 .....Error! Bookmark not defined. Figure 4-36: R<sub>x</sub> Activity Log 2 ..... Error! Bookmark not defined. Figure 4-37: Medication Profile – Pending Line Entry.....Error! Bookmark not defined. Figure 4-38: AC/Accept eR<sub>x</sub> Renewal.....Error! Bookmark not defined. Figure 4-39: Renewed R<sub>x</sub> Active in Medication Profile.....Error! Bookmark not defined. Figure 4-40: RxRenewal Response RXC Status in the Holding Queue Error! Bookmark not defined. Figure 4-41: RxRenewal Response Details Screen .....Error! Bookmark not defined. Figure 4-42: RxRenewal Request RRC in the Holding Queue Error! Bookmark not defined. Figure 4-43: RxRenewal Request Details Screen ......Error! Bookmark not defined. Figure 4-47: RXW Status in the Holding Queue......15 

| Figure 4-67: Activity Log of eR <sub>x</sub> record discontinued in Outpatient 1                 | 27  |
|--------------------------------------------------------------------------------------------------|-----|
| Figure 4-68: Activity Log of eR <sub>x</sub> record discontinued in Outpatient 2                 |     |
| Figure 4-69: RxRenewal Response - Replace Details Screen                                         |     |
| Figure 4-70: RxRenewal Response - Replace Information Section                                    |     |
| Figure 4-71: RXI Status in the Holding Queue                                                     |     |
| Figure 4-72: RXI – Summary/Details screen                                                        |     |
| Figure 4-72: RXW Status in the Holding Queue                                                     |     |
|                                                                                                  |     |
| Figure 4-74: RXW – Summary/Details screen                                                        |     |
| Figure 4-75: RXP Status in Holding Queue                                                         | 21  |
| Figure 4-76: Medication Profile – Pending Line Entry                                             | 31  |
| Figure 4-77: Replace Response to an active $R_X$ in Active Section of the Medication Prof        |     |
|                                                                                                  |     |
| Figure 4-78: RXC Status in the Holding Queue                                                     |     |
| Figure 4-79: RxRenewal Response Details Screen                                                   |     |
| Figure 4-80: RRC Status in the Holding Queue                                                     |     |
| Figure 4-81: RxRenewal Request Details Screen                                                    |     |
| Figure 4-82: RXE Status in Holding Queue List View                                               |     |
| Figure 4-83: RxRenewal Response - Replace Details Screen for RXE                                 |     |
| Figure 4-84: Replace Response Processing Error Warning Text/Prompt                               |     |
| Figure 4-85: Add Comments                                                                        |     |
| Figure 4-86: RxRenewal Request Comments                                                          |     |
| Figure 4-87: Replacing RxRenewal Request Comments                                                |     |
| Figure 4-88: RxRenewal Request Comments Updated                                                  |     |
| Figure 4-89: RXD Status in the Holding Queue List View                                           |     |
| Figure 4-90: RxRenewal Response Denied/DNTF Details Screen                                       |     |
| Figure 4-91: Acknowledge RxRenewal Response Message                                              | 41  |
| Figure 4-92: RXA Status in the Holding Queue                                                     |     |
| Figure 4-93: RxRenewal Response Acknowledged Details Screen                                      | 42  |
| Figure 4-94: RRE Status in the Holding Queue List View                                           | 43  |
| Figure 4-95: RxRenewal Request Error Details Screen                                              | 43  |
| Figure 4-96: Acknowledge Action                                                                  | 44  |
| Figure 4-97: IRA Status in the Holding Queue                                                     | 44  |
| Figure 4-98: Inbound Error Details Screen – Inbound RxRenewal Request Error                      |     |
| Acknowledged                                                                                     | 45  |
| Figure 5-1: Hidden Action – EC/eR <sub>x</sub> Change RequestError! Bookmark not define          |     |
| Figure 5-2: NewRx in HC StatusError! Bookmark not define                                         | əd. |
| Figure 5-3: eRx information on EC Form Error! Bookmark not define                                | ed. |
| Figure 5-4: Optional Note on EC FormError! Bookmark not define                                   | ed. |
| Figure 5-5: Selecting eRx Drug on EC FormError! Bookmark not define                              | ed. |
| Figure 5-6: Selecting Drug from local file on EC FormError! Bookmark not define                  | əd. |
| Figure 5-7: Skip Quantity entry on EC FormError! Bookmark not define                             | ed. |
| Figure 5-8: Quantity related fields on EC FormError! Bookmark not define                         |     |
| Figure 5-9: Days Supply and Refills on EC FormError! Bookmark not define                         | əd. |
| Figure 5-10: SIG on EC Form Error! Bookmark not define                                           |     |
| Figure 5-11: Additional Questions on EC FormError! Bookmark not define                           |     |
| Figure 5-12: G Unavailable When Substitutions Are Allowed Error! Bookmark not define             | ed. |
| Figure 5-13: eR <sub>x</sub> information and optional Note on EC Form Error! Bookmark not define |     |
| Figure 5-14: Question on EC Form for P Type RequestError! Bookmark not define                    |     |
| Figure 5-15: Change Request code and Sub Codes for U Type Request Error! Bookma                  |     |
| not defined.                                                                                     |     |

Figure 5-16: Change Request Sub Codes List for U Type Request.....Error! Bookmark not defined. Figure 5-17: Optional Note on EC From for U Type Request Error! Bookmark not defined. Figure 5-18: Question on EC Form for U Type Request......Error! Bookmark not defined. Figure 5-19: Message View Action and RxChange Request ... Error! Bookmark not defined. Figure 5-20: Message View Displaying RxChange Request MessagesError! Bookmark not defined. Figure 5-21: RxChange Request – New ......Error! Bookmark not defined. Figure 5-22: RxChange Medication Request 1 .....Error! Bookmark not defined. Figure 5-23: RxChange Medication Request 2 ...... Error! Bookmark not defined. Figure 5-24: RxChange Request and Message History......Error! Bookmark not defined. Figure 5-25: RxChange Request – New (P type request) ......Error! Bookmark not defined. Figure 5-26: RxChange Request – New (U type request)......Error! Bookmark not defined. Figure 5-27: Message View Action.....Error! Bookmark not defined. Figure 5-28: Holding Queue Displaying RxChange Response Messages . Error! Bookmark not defined. Figure 5-29: RxChange Response Message Details – Approved (D, G, T, S and OS Request Types).....Error! Bookmark not defined. Figure 5-30: RxChange Response Information – Approved (D, G, T, S and OS Request Types).....Error! Bookmark not defined. Figure 5-31: RxChange Response Message Details – AwC (D, G, T, S and OS Request Types).....Error! Bookmark not defined. Figure 5-32: RxChange Response Information – AwC (D, G, T, S and OS Request Types) Error! Bookmark not defined. Figure 5-33: RxChange Response Message Details – Validated (U Request Type) ..... Error! Bookmark not defined. Figure 5-34: RxChange Response Information – Validated (U Request Type)...... Error! Bookmark not defined. Figure 5-35: RxChange Response Message Details – Approved (P Request Type)..... Error! Bookmark not defined. Figure 5-36: RxChange Response Information – Approved (P Request Type)...... Error! Bookmark not defined. Figure 5-37: RxChange Response Message Details – Denied (All Request Types) ..... Error! Bookmark not defined. Figure 5-38: RxChange Response Information – Denied (All Request Types)......Error! Bookmark not defined. Figure 5-39: RxChange Request Information and Message History....Error! Bookmark not defined. Figure 5-40: CXN Status in Holding Queue List View.....Error! Bookmark not defined. Figure 5-41: Original eR<sub>x</sub> record auto-canceled in Holding Queue......Error! Bookmark not defined. Figure 5-42: RxChange Response - Approved (fillable) Details Screen .... Error! Bookmark not defined. Figure 5-43: RxChange Response - Approved (fillable) Information Section...... Error! Bookmark not defined. Figure 5-44: CXI Status in the Holding Queue.....Error! Bookmark not defined. Figure 5-45: CXI – Summary/Details screen ......Error! Bookmark not defined. Figure 5-46: CXW Status in the Holding Queue.....Error! Bookmark not defined. Figure 5-47: CXW – Summary/Details screen.....Error! Bookmark not defined. Figure 5-48: CXP Status in Holding Queue.....Error! Bookmark not defined. Figure 5-49: Medication Profile – Pending Line Entry.....Error! Bookmark not defined.

Figure 5-50: RxChange Response to an active  $R_x$  in Active Section of the Medication Profile ......Error! Bookmark not defined. Figure 5-51: CXC Status in the Holding Queue ......Error! Bookmark not defined. Figure 5-52: RxChange Response Details Screen.....Error! Bookmark not defined. Figure 5-53: CRC Status in the Holding Queue ......Error! Bookmark not defined. Figure 5-54: RxChange Request Details Screen.....Error! Bookmark not defined. Figure 5-55: CXE Status in Holding Queue List View.....Error! Bookmark not defined. Figure 5-56: RxChange Response - Message Details Screen for CXE Error! Bookmark not defined. Figure 5-57: RxChange Response Processing Error Warning Text/Prompt......Error! Bookmark not defined. Figure 5-58: CXY Status in the Holding Queue List View......Error! Bookmark not defined. Figure 5-59: RxChange Response Details Screen – Approved for P Request Type..... Error! Bookmark not defined. Figure 5-60: RxChange Response Information Section ......Error! Bookmark not defined. Figure 5-61: CXD Status in the Holding Queue List View......Error! Bookmark not defined. Figure 5-62: RxChange Response Details Screen – Denied ...Error! Bookmark not defined. Figure 5-63: RxChange Response Information Section ......Error! Bookmark not defined. Figure 5-65: RxChange Request Comments ......Error! Bookmark not defined. Figure 5-66: Replacing RxChange Request Comments ......Error! Bookmark not defined. Figure 5-67: RxChange Request Comments Updated.....Error! Bookmark not defined. Figure 5-68: CXD Status in the Holding Queue List View......Error! Bookmark not defined. Figure 5-69: RxChange Response Denied Details Screen ..... Error! Bookmark not defined. Figure 5-70: CXA Status in the Holding Queue .....Error! Bookmark not defined. Figure 5-71: RxChange Response Acknowledged Details Screen ...... Error! Bookmark not defined. Figure 5-72: CRE Status in the Holding Queue List View......Error! Bookmark not defined. Figure 5-73: RxChange Request Error Details Screen ......Error! Bookmark not defined. Figure 5-74: ICA Status in the Holding Queue.....Error! Bookmark not defined. Figure 5-75: Inbound Error Details Screen – Inbound RxChange Request Error Acknowledged.....Error! Bookmark not defined. Figure 6-1: CAO Status in Holding Queue ......Error! Bookmark not defined. Figure 6-2: Holding Queue List View ......Error! Bookmark not defined. Figure 6-3: CancelRx Request Details ..... Error! Bookmark not defined. Figure 6-4: CancelRx Request Details – CancelRx Request Information .. Error! Bookmark not defined. Figure 6-5: Holding Queue List View - CancelRx Response ... Error! Bookmark not defined. Figure 6-6: CancelRx Response Details ......Error! Bookmark not defined. Figure 6-7: Holding Queue List View – CAP.....Error! Bookmark not defined. Figure 6-8: CAP Details Screen 1.....Error! Bookmark not defined. Figure 6-9: CAP Details Screen 2.....Error! Bookmark not defined. Figure 6-10: CAO Status in Holding Queue List View ......Error! Bookmark not defined. Figure 6-11: CAO Details Screen 1......Error! Bookmark not defined. Figure 6-12: CAO Details Screen 2.....Error! Bookmark not defined. Figure 6-13: CAH Status in Holding Queue List View.....Error! Bookmark not defined. Figure 6-14: CAH Details Screen......Error! Bookmark not defined. Figure 6-15: Medication Profile.....Error! Bookmark not defined. Figure 6-16: R<sub>x</sub> Activity Log 1 .....Error! Bookmark not defined. Figure 6-17: Rx Activity Log 2.....Error! Bookmark not defined. Figure 6-18: CancelRx Details Screen in Holding Queue 1 .... Error! Bookmark not defined.

| Figure 6-19: CancelRx Details Screen in Holding Queue 2 | Error! | Bookmark not defined. |
|---------------------------------------------------------|--------|-----------------------|
| Figure 6-20: NewRx Details Screen                       | Error! | Bookmark not defined. |
| Figure 6-21: Cancel Completed in Holding Queue          | Error! | Bookmark not defined. |
| Figure 6-22: Holding Queue – eRx in CAO Status          | Error! | Bookmark not defined. |
| Figure 6-23: Additional Action - ACK                    | Error! | Bookmark not defined. |
| Figure 6-24: Acknowledge Record                         | Error! | Bookmark not defined. |
| Figure 6-25: Holding Queue – CAA Status                 | Error! | Bookmark not defined. |
| Figure 6-26: CancelRx Request Acknowledged              | Error! | Bookmark not defined. |
| Figure 6-27: Holding Queue – eRx in CAH Status          | Error! | Bookmark not defined. |
| Figure 6-28: Additional Action - ACK                    | Error! | Bookmark not defined. |
| Figure 6-29: Select Response Type                       | Error! | Bookmark not defined. |
| Figure 6-30: Acknowledge Record                         | Error! | Bookmark not defined. |
| Figure 6-31: Holding Queue – CAA Status                 | Error! | Bookmark not defined. |
| Figure 6-32: CancelRx Request Acknowledged              | Error! | Bookmark not defined. |
| Figure 6-33: Add Comments                               | Error! | Bookmark not defined. |
| Figure 6-34: CancelRx Request Comments                  | Error! | Bookmark not defined. |
| Figure 6-35: CancelRx Request Comments                  | Error! | Bookmark not defined. |
| Figure 6-36: CancelRx Request Comments Updated          | Error! | Bookmark not defined. |

#### List of Tables

 Table 1: Inbound ePrescribing Web-Based Application User Roles & Capabilities.....Error!

 Bookmark not defined.

| Table 2: NewRx, Refill/RxRenewal Request and Response, CancelRx Request and                                                                                                    |
|----------------------------------------------------------------------------------------------------|
| Response (v2.0 and v3.0)Error! Bookmark not defined.                                                                                                    |
| Table 3: RxRenewal Response – Replace Type (v4.0)Error! Bookmark not defined.                                                                                                    |
| Table 4: RxChange Response – Replace Type (v4.0)Error! Bookmark not defined.                                                                                                    |
| Table 5: Track/Audit Search Criteria Descriptions Error! Bookmark not defined.                                                                                                    |
| Table 6: Search Results Fields & Descriptions Error! Bookmark not defined.                                                                                                    |
| Table 7: NewRx Only Summary Report ColumnsError! Bookmark not defined.                                                                                                    |
| Table 8: Auto Check Details Report Columns Error! Bookmark not defined.                                                                                                    |
| Table 9: Reject Reason Report ColumnsError! Bookmark not defined.                                                                                                    |
| Table 10: eRx Summary Report ColumnsError! Bookmark not defined.                                                                                                    |
| Table 11: Patient Centric ViewError! Bookmark not defined.                                                                                                    |
| Table 12: CancelRx Request and ResponseError! Bookmark not defined.                                                                                                    |
| Table 13: Scenarios for Automated Approved CancelRx Responses . Error! Bookmark not                                                                                                    |
| defined.                                                                                                    |
| Table 14: Scenarios for Manual Approved or Denied CancelRx Responses Error!                                                                                                    |
| Table 14. Ocenanos for Manual Approved of Demed Cancenta Responses Enors                                                                                                    |
| Bookmark not defined.                                                                                                    |
|                                                                                                    |
| Bookmark not defined.<br>Table 15: Scenarios for Automated Approved CancelRx Responses when the original is a<br>NewRxError! Bookmark not defined.                                                                                                    |
| Bookmark not defined.                                                                                                    |
| Bookmark not defined.<br>Table 15: Scenarios for Automated Approved CancelRx Responses when the original is a<br>NewRxError! Bookmark not defined.<br>Table 16: Scenarios for Manual Approved or Denied CancelRx Responses for NewRx<br>Error! Bookmark not defined.                                                                                                    |
| Bookmark not defined.<br>Table 15: Scenarios for Automated Approved CancelRx Responses when the original is a<br>NewRxError! Bookmark not defined.<br>Table 16: Scenarios for Manual Approved or Denied CancelRx Responses for NewRx<br>Error! Bookmark not defined.<br>Table 17: Scenarios for CancelRx Failed                                                                                                    |
| Bookmark not defined.<br>Table 15: Scenarios for Automated Approved CancelRx Responses when the original is a<br>NewRxError! Bookmark not defined.<br>Table 16: Scenarios for Manual Approved or Denied CancelRx Responses for NewRx<br>Error! Bookmark not defined.                                                                                                    |
| Bookmark not defined.<br>Table 15: Scenarios for Automated Approved CancelRx Responses when the original is a<br>NewRxError! Bookmark not defined.<br>Table 16: Scenarios for Manual Approved or Denied CancelRx Responses for NewRx<br>Error! Bookmark not defined.<br>Table 17: Scenarios for CancelRx Failed                                                                                                    |
| Bookmark not defined.<br>Table 15: Scenarios for Automated Approved CancelRx Responses when the original is a<br>NewRxError! Bookmark not defined.<br>Table 16: Scenarios for Manual Approved or Denied CancelRx Responses for NewRx<br>Error! Bookmark not defined.<br>Table 17: Scenarios for CancelRx FailedError! Bookmark not defined.<br>Table 18: Acronyms and AbbreviationsError! Bookmark not defined.                                                                                                    |
| Bookmark not defined.<br>Table 15: Scenarios for Automated Approved CancelRx Responses when the original is a<br>NewRxError! Bookmark not defined.<br>Table 16: Scenarios for Manual Approved or Denied CancelRx Responses for NewRx<br>Error! Bookmark not defined.<br>Table 17: Scenarios for CancelRx FailedError! Bookmark not defined.<br>Table 18: Acronyms and AbbreviationsError! Bookmark not defined.<br>Table 19: Holding Queue Status Codes & Descriptions for NewRx Message TypeError!<br>Bookmark not defined.<br>Table 20: Holding Queue Status Codes & Descriptions for RxRenewal Request Message                      |
| Bookmark not defined.<br>Table 15: Scenarios for Automated Approved CancelRx Responses when the original is a<br>NewRxError! Bookmark not defined.<br>Table 16: Scenarios for Manual Approved or Denied CancelRx Responses for NewRx<br>Error! Bookmark not defined.<br>Table 17: Scenarios for CancelRx FailedError! Bookmark not defined.<br>Table 18: Acronyms and AbbreviationsError! Bookmark not defined.<br>Table 19: Holding Queue Status Codes & Descriptions for NewRx Message TypeError!<br>Bookmark not defined.                                                                                                    |
| Bookmark not defined.<br>Table 15: Scenarios for Automated Approved CancelRx Responses when the original is a<br>NewRxError! Bookmark not defined.<br>Table 16: Scenarios for Manual Approved or Denied CancelRx Responses for NewRx<br>Error! Bookmark not defined.<br>Table 17: Scenarios for CancelRx FailedError! Bookmark not defined.<br>Table 18: Acronyms and AbbreviationsError! Bookmark not defined.<br>Table 19: Holding Queue Status Codes & Descriptions for NewRx Message TypeError!<br>Bookmark not defined.<br>Table 20: Holding Queue Status Codes & Descriptions for RxRenewal Request Message                      |
| Bookmark not defined.<br>Table 15: Scenarios for Automated Approved CancelRx Responses when the original is a<br>NewRxError! Bookmark not defined.<br>Table 16: Scenarios for Manual Approved or Denied CancelRx Responses for NewRx<br>Error! Bookmark not defined.<br>Table 17: Scenarios for CancelRx Failed<br>Table 17: Scenarios for CancelRx Failed<br>Table 18: Acronyms and Abbreviations<br>Table 19: Holding Queue Status Codes & Descriptions for NewRx Message Type<br>Bookmark not defined.<br>Table 20: Holding Queue Status Codes & Descriptions for RxRenewal Request Message<br>Type<br>Error! Bookmark not defined. |

| Table 22: Holding Queue Status Codes & Descriptions for RxChange Request Message         Type       Error! Bookmark not defined.         Table 23: Holding Queue Status Codes & Descriptions for RxChange Response Message         Type       Error! Bookmark not defined.         Table 24: Holding Queue Status Codes & Descriptions for CancelRx Request Message         Type       Error! Bookmark not defined.         Table 24: Holding Queue Status Codes & Descriptions for CancelRx Request Message         Type       Error! Bookmark not defined.         Table 25: Holding Queue Status Codes & Descriptions for CancelRx Response Message         Type       Error! Bookmark not defined.         Table 26: Holding Queue Status Codes & Descriptions for Inbound Error Message Type         Error! Bookmark not defined.         Table 26: Holding Queue Status Codes & Descriptions for Inbound Error Message Type         Error! Bookmark not defined.         Table 27: Reject Reason Codes (New Rx Message Only)       Error! Bookmark not defined. |
|----------------------------------------------------------------------------------------------------|
| Error! Bookmark not defined.<br>Table 27: Reject Reason Codes (NewRx Message Only)Error! Bookmark not defined.<br>Table 28: Remove Reason Codes (NewRx Message Only)Error! Bookmark not defined.<br>Table 29: NCPDP Error Codes                                                                                                    |

#### 4.6.2.2 Changes to Provider Segment

In some scenarios, the RxRenewal Response message displays in the Holding Queue List View screen. If the changes are related to the provider or the provider and number of renewals, the RxRenewal Response displays in the Holding Queue List View because the pharmacist needs to validate the updates to the Provider.

When a RxRenewal Response message type is Approved with Changes, Provider segment only, or Provider and number of renewals in the Drug segment, it displays in the Holding Queue List View screen. It can also be found using  $\langle MV \rangle$  Message View or  $\langle SR \rangle$  Search. The status of the Approved with Changes RxRenewal Response is "RXN" (RxRenewal Response - New).

|      |        | HOLDING                                                                                                    |                                                                                                    | Sep                   | 29, 2020@1 | 5:37:28     | Page:                                                                                                    | 1   | of   | 6   |
|------|--------|----------------------------------------------------------------------------------------------------|----------------------------------------------------------------------------------------------------|-----------------------|------------|-------------|----------------------------------------------------------------------------------------------------|-----|------|-----|
| PSU  | ERX    | HOLDING                                                                                                    |                                                                                                    |                       |            | (           |                                                                                                    |     |      |     |
|      | -      |                                                                                                    | ERX                                                                                                    |                       |            | (Jun 01, 2  |                                                                                                    |     | -    | -   |
|      | Pat    | ient                                                                                                    |                                                                                                    | DOB                   | Drug       |             | Provider                                                                                                    |     | Rec  |     |
| 1.   |        |                                                                                                    |                                                                                                    |                       |            | chloride (K | The set of the local set of the set of the s |     | 9/29 |     |
| 2.   |        | CORT OF A                                                                                                    | 10.01                                                                                                    |                       | TACRINE HC | L 10MG CAP  | P COMPANY OF A 199                                                                                                    | RXC | 9/29 | /20 |
| з.   |        | CARD A. CARL                                                                                                    |                                                                                                    | a second second       | Amaryl 4 m | g Tablet    | P Company of the Party of the                                                                                                    | RXC | 9/29 | /20 |
| 4.   |        | CORT OF LAND                                                                                                    | ALC: 10.00                                                                                                    |                       | GENTAMICIN | SULFATE 0.  | P CORPORADO                                                                                                    | RXC | 9/29 | /20 |
| 5.   |        | Country Country                                                                                                 |                                                                                                    | a second second       | Janumet 10 | 00 mg-50 mg | P. Construction of the local sector                                                                                                    | RXA | 9/29 | 120 |
| 6.   |        | Cardina June                                                                                                    |                                                                                                    | A                     |            | 00 mg-50 mg |                                                                                                    |     | 9/29 |     |
| 7.   |        |                                                                                                    | COLUMN TWO IS NOT                                                                                                    |                       |            | e Furoate 2 |                                                                                                    |     | 9/29 |     |
| 8.   |        | Country over                                                                                                    | 100                                                                                                    |                       |            | CREAM 16 0  |                                                                                                    |     | 9/29 |     |
| 9.   |        | contra trac                                                                                                    |                                                                                                    |                       |            | M BR 0.03%  |                                                                                                    |     | 9/29 |     |
| 10.  |        |                                                                                                    | and the second second                                                                                                    |                       |            | 0 mg tablet | a state of the second                                                                                                    |     | 9/28 |     |
| 11.  |        |                                                                                                    | and the second                                                                                                    |                       |            | n 40 mg tab |                                                                                                    |     | 9/28 |     |
|      |        |                                                                                                    |                                                                                                    |                       |            |             |                                                                                                    |     |      |     |
| 12.  |        |                                                                                                    |                                                                                                    |                       |            | HCL 5MG CAP | the second second                                                                                                    |     | 9/28 |     |
| 13.  | -      | ALC: NOT THE OWNER OF THE OWNER OF THE OWNER OF THE OWNER OF THE OWNER OF THE OWNER OF THE OWNER OF THE OWNER O | 100 A 100 A 100                                                                                                    | And And Article       | GABAPENTIN |             | Arrive server and the                                                                                                    |     | 9/28 |     |
| 14.  | 8 ( B. | 100000000000000000000000000000000000000                                                                         | States of the local division of the local division of the local di | and the second second |            | NA 20MG TA  | ALC: NO. OF TAXABLE                                                                                                    |     | 9/28 |     |
| 15.  |        |                                                                                                    | 1 T T T T T T T T T T T T T T T T T T T                                                                                                    | and the second second | ibuprofen  | (MOTRIN) 80 |                                                                                                    | RXC | 9/28 | /20 |
| +    |        | Enter                                                                                                    | ?? for mo                                                                                                    | ore actio             | ns         |             |                                                                                                    |     |      |     |
| SIS  | Selec  | t Item                                                                                                    |                                                                                                    | SO Sort               | Entries    |             |                                                                                                    |     |      |     |
| SR ( | Sear   | ch Queue                                                                                                    | e)                                                                                                    |                       | sage View) |             |                                                                                                    |     |      |     |
|      |        |                                                                                                    | ext Screen                                                                                                    |                       | 5          |             |                                                                                                    |     |      |     |
| -010 |        |                                                                                                    |                                                                                                    | .,,                   |            |             |                                                                                                    |     |      |     |

Figure Error! No text of specified style in document.-1: RXN Status in Holding Queue List View

The RxRenewal Response details displays the RxRenewal Response Message type.

| eRx Holding Queue Display Sep 29, 20200<br>eRx Patient: | Page:                                     | 1 of 4              |
|---------------------------------------------------------|-------------------------------------------|---------------------|
| eRx Reference #:                                        |                                           |                     |
| eRx HT: 157.48(cm)(09/28/2020)                          | eRx WT: 81.19(kg)                         | (09/28/2020)        |
| RXRENEWALRESPONSE - APPROVED WITH CHANGES               |                                           |                     |
| eRx Status: RXRENEWAL RESPONSE - NEW                    |                                           |                     |
| **************************************                  | RIBED************************************ | * * * * * * * * * * |
| eRx Patient Primary Telephone:                          |                                           |                     |
| eRx Patient:                                            | DOB:                                      |                     |
| Vista Patient: NOT LINKED                               | DOB: N/A                                  |                     |
|                                                         |                                           |                     |
| eRx Provider Primary Telephone:                         | NET                                       |                     |
| eRx Provider:                                           | NPI:                                      |                     |
| Vista Provider: NOT LINKED                              | NPI: N/A                                  |                     |
| eRx Drug: FOSINOPRIL NA 20MG TAB                        |                                           |                     |
| eRx Qty: 30 eRx Refills: 3 eRx Da                       | ave Supply: 15                            |                     |
|                                                         | K Issue Date: SEP 28, 20                  | 20                  |
| + Enter ?? for more actions                             | 133de Date. SEI 20, 20                    | 20                  |
| VP (VALIDATE PATIENT) VM VALIDATE PROV                  | IDER VD (VALIDATE D                       | RUG/SIG)            |
| P Print RJ (Reject)                                     | AC Accept eRx                             | ,                   |
| H (Hold) UH (Un Hold)                                   | RM (Remove eRx                            | )                   |
| Select Action:Next Screen//                             |                                           | ·                   |
|                                                         |                                           |                     |

Figure Error! No text of specified style in document. -2: RxRenewal Response Details Screen

As the user continues to scroll, the RxRenewal Response Information section indicates the RxRenewal Response Message type is Approved with Changes.

Figure Error! No text of specified style in document.-3: RxRenewal Response Information Section

If the user edits the provider's information when they exercise  $\langle VM \rangle$  Validate Provider on this response, the status of the record changes to "RXW" (RxRenewal Response – Waiting). When the user accepts the validation  $\langle AV \rangle$  under  $\langle VM \rangle$  Validate Provider, the status of the record changes to "RXW" (RxRenewal Response – Waiting).

| PSO ERX HOLD | ING QUEUE                |           | Sep 29, 2020@15:44:13         | Page:                   | 1   | of    | 6   |
|--------------|--------------------------|-----------|-------------------------------|-------------------------|-----|-------|-----|
| PSO ERX HOLD | ING QUEUE                |           |                               |                         |     |       |     |
|              | ERX                      | LOOK      | C-BACK DAYS: 120 (Jun 01, 202 | 20)                     |     |       |     |
| Patient      |                          | DOB       |                               | rovider                 | STA | Rec D | ate |
| 1.           | ALCON M.                 |           | potassium chloride (K         | CARD FOR THE R          | CAN | 9/29/ | 20  |
| 2.           | 1.000 million . ALL D.S. |           | TACRINE HCL 10MG CAP          | CONTRACTOR OF           | RXC | 9/29/ | 20  |
| 3.           | . Care 110               | 0.00      | Amaryl 4 mg Tablet            | 100000-000-0            |     | 9/29/ |     |
| 4.           | COMPARED AND AND A       |           | GENTAMICIN SULFATE 0.         | CONTRACT, A             | RXC | 9/29/ | 20  |
| 5.           |                          | 0.00      | Janumet 1000 mg-50 mg         | 104000-008.0            |     | 9/29/ |     |
| 6.           | Control 1999             | 0.00      | Janumet 1000 mg-50 mg         | 100000-000.0            |     | 9/29/ |     |
| 7.           | CORDORATE IN             | B10 B (   | Fluticasone Furoate 2         | CARE OF A CREW          |     | 9/29/ |     |
| 8.           |                          | 1.00      | VELVACHOL CREAM 16 0          | 1246-027-026. (1        |     | 9/29/ |     |
| 9.           | 1000 C 100               | 0.00      | IPRATROPIUM BR 0.03%          | 100000.000.0            |     | 9/29/ |     |
| 10.          |                          | B11 B - 1 | Atenolol 50 mg tablet         | CARGO CREW              |     | 9/28/ |     |
| 11.          | C-88.00                  | 81.81     | simvastatin 40 mg tab         | the states              |     | 9/28/ |     |
| 12.          | C                        | 81.01     | TERAZOSIN HCL 5MG CAP         | Card Down Cardina       |     | 9/28/ |     |
| 13.          | CONTRACTOR OF A          |           | GABAPENTIN 100MG CAP          | 一下市 出一方 二 田田 方          |     | 9/28/ |     |
| 14.          | The Charles In want in   | 1.00      | FOSINOPRIL NA 20MG TA         | And in cases, which the |     | 9/28/ |     |
| 15.          |                          |           | ibuprofen (MOTRIN) 80         |                         | RXC | 9/28/ | 20  |
|              | ter ?? for m             |           |                               |                         |     |       |     |
| SI Select It |                          |           | Sort Entries                  | т                       |     |       |     |
| SR (Search Q |                          |           | (Message View)                | T                       |     |       |     |
| Select Actio | n:Next Scree             | n//       |                               |                         |     |       |     |
|              |                          |           |                               |                         |     |       |     |

Figure Error! No text of specified style in document.-4: RXW Status in the Holding Queue

The user may select the record to view the RxRenewal Response Details screen.

| eRx Holding Queue Display Sep 29, 2020@15:45:28                                                    | Page: 1 of 4                            |
|----------------------------------------------------------------------------------------------------|-----------------------------------------|
| eRx Patient:                                                                                       |                                         |
| eRx Reference #:                                                                                   | 04 40 (1-2) (00 (00 (0000))             |
| eRx HT: 157.48(cm)(09/28/2020) eRx WT:                                                             | 81.19(kg)(09/28/2020)                   |
| RXRENEWALRESPONSE - APPROVED WITH CHANGES                                                          |                                         |
| eRx Status: RXRENEWAL RESPONSE WAITING                                                             |                                         |
| **************************************                                                             | * * * * * * * * * * * * * * * * * * * * |
| eRx Patient Primary Telephone:                                                                     |                                         |
| eRx Patient:                                                                                       | DOB:                                    |
| Vista Patient: NOT LINKED                                                                          | DOB: N/A                                |
|                                                                                                    |                                         |
| eRx Provider Primary Telephone:                                                                    |                                         |
| eRx Provider:                                                                                      | NPI:                                    |
| Vista Provider[v]:                                                                                 | NPI:                                    |
|                                                                                                    |                                         |
| eRx Drug: FOSINOPRIL NA 20MG TAB                                                                   |                                         |
| eRx Qty: 30 eRx Refills: 3 eRx Days Supply: 15<br>eRx Written Date: SEP 28, 2020 eRx Issue Date: 3 |                                         |
| + Enter ?? for more actions                                                                        | SLF 20, 2020                            |
|                                                                                                    | VALIDATE DRUG/SIG)                      |
|                                                                                                    | ccept eRx                               |
|                                                                                                    | Remove eRx)                             |
| Select Action:Next Screen//                                                                        |                                         |

Figure Error! No text of specified style in document. -5: RxRenewal Response Details Screen

When the user accepts the RxRenewal Response record using  $\langle AC \rangle$ , the status of the record changes to "RXP" (RxRenewal Response Processed), and it is not displayed in the list view. It can be found using  $\langle MV \rangle$  Message View or  $\langle SR \rangle$  Search.

| PSO  | ERX   | HOLDING            | QUEUE                          | Sep 29, 2020@15:47:54           | Page:                                                                                                    | 1   | of   | 6     |
|------|-------|--------------------|--------------------------------|---------------------------------|----------------------------------------------------------------------------------------------------|-----|------|-------|
| PSO  | ERX   | HOLDING            | QUEUE                          |                                 |                                                                                                    |     |      |       |
|      |       |                    | ERX                            | LOOK-BACK DAYS: 120 (Jun 01, 20 | 020)                                                                                                    |     |      |       |
|      | Pat   | ient               |                                | DOB Drug                        | Provider                                                                                                    | STA | Rec  | Date  |
| 1.   | 100   | ALC: NOTE: NOTE: N | 1.00                           | potassium chloride (K           | STREET, BURN                                                                                                    | CAN | 9/29 | 1/20  |
| 2.   | 1148  | 100 C. 100         | ALC: 1 199                     | TACRINE HCL 10MG CAP            | Franklin - Da. o                                                                                                    | RXC | 9/29 | 1/20  |
| з.   | 1.48  | Castle Case        |                                | Amaryl 4 mg Tablet              | P CARLON - CALL &                                                                                                    | RXC | 9/29 | 1/20  |
| 4.   | 1.48  | 100 - 10 - 10PM    | ALC: 10.01                     | GENTAMICIN SULFATE 0.           | P CAPERNAL, A                                                                                                    | RXC | 9/29 | 1/20  |
| 5.   | 1.48  | Cought Stars       |                                | Janumet 1000 mg-50 mg           | P CARLES AND A LOD.                                                                                                    | RXA | 9/29 | 1/20  |
| 6.   | 1.48  | Code a Const       |                                | Janumet 1000 mg-50 mg           | * Case 2 # * GB. 0                                                                                                    | RXA | 9/29 | 1/20  |
| 7.   | 1.148 | enter i est        | CT-10-100                      | Fluticasone Furoate 2           | pression of the second                                                                                                    | RXC | 9/29 | 1/20  |
| 8.   | 1.48  | Courses a part     |                                | VELVACHOL CREAM 16 0            | Franklin (St. 1)                                                                                                    | RXP | 9/29 | 1/20  |
| 9.   | 1.08  | COMPR., Dan        |                                | IPRATROPIUM BR 0.03%            | Transformation and and and                                                                                                    | RXP | 9/29 | 1/20  |
| 10.  | 1.48  |                    | 1040.00                        | Atenolol 50 mg tablet           | States of the local division of the local division of the local di | RXD | 9/28 | \$/20 |
| 11.  | 1.48  | enang reg          |                                | simvastatin 40 mg tab           | Error Long and Long and Long a | RXD | 9/28 | \$/20 |
| 12.  |       |                    |                                | TERAZOSIN HCL 5MG CAP           | Entered Sector California                                                                                                    | RXD | 9/28 | \$/20 |
| 13.  | 1.000 |                    | TT-10.00                       | GABAPENTIN 100MG CAP            | ATTAC IN A LOCAL                                                                                                    | RXD | 9/28 | \$/20 |
| 14.  |       |                    | Name of Street Works, or other | FOSINOPRIL NA 20MG TA           | ALL DAMES IN CO.                                                                                                    | RXP | 9/28 | 3/20  |
| 15.  | 1.00  |                    |                                | ibuprofen (MOTRIN) 80           | the second second second second second second second second second second second second second second second s                                                                                                    | RXC | 9/28 | \$/20 |
| +    |       |                    | ?? for mo                      | ore actions                     |                                                                                                    |     |      |       |
| SIS  | Selec | t Item             |                                | SO Sort Entries                 |                                                                                                    |     |      |       |
|      |       | ch Queue           |                                | MV_(Message View)               |                                                                                                    |     |      |       |
| Sele | ect A | ction:Ne           | ext Screen                     | n//                             |                                                                                                    |     |      |       |

Figure Error! No text of specified style in document. -6: RXP Status in Holding Queue

On the OP side, a pending line entry is added for the user to renew the Approved with Changes RxRenewal Response.

| Medication Profile                | Sep 29, 20    | 200 |        |       |      |     |       |         | of   | 3   |
|-----------------------------------|---------------|-----|--------|-------|------|-----|-------|---------|------|-----|
| PID:<br>DOB:<br>SEX: FEMALE       |               |     | <      | Ht(c  | cm): | :   | ASSES |         | _)   |     |
| CrCL: <not found=""> (CREAT</not> | : Not Found)  |     | В      | SA (m |      |     | ISSUE |         |      |     |
| # RX # DRUG                       |               |     |        | C     | YTC  | ST  | DATE  | FILL    | REM  | SUP |
| 16 & ATENOLOL                     | 50MG TAB      |     |        |       | 30   | DC> | 09-28 | 09-28   | 0    | 30  |
| 17 & CARVEDILC                    | L 6.25MG TAB  |     |        | 1     | 180  | DC> | 03-24 | 03-24   | 0    | 90  |
| 18 & MAGNESIUM                    | COMPLEX 300MG | TA  | в      |       | 90   | DC  | 03-22 | 03-24   | 0    | 90  |
| 19 & MELOXICAM                    | 15MG TAB      |     |        |       | 30   | DC> | 08-12 | 08-12   | 0    | 60  |
| 20 & OFLOXACIN                    | 0.3% OPTH SOL | N 5 | ML     |       | 5    | DC  | 09-29 | 09-29   | 0    | 30  |
|                                   | IN 10MG TAB   |     |        |       |      |     |       | 08-04   | 1    | 60  |
|                                   | HCL 5MG CAP   |     |        |       |      |     |       | 09-28   | 0    |     |
|                                   | PEND          | ING |        |       |      |     |       |         |      |     |
| 23 & AMLODIPINE BESYLATE 1        | OMG TAB       | Q   | TY: 45 |       |      | IS  | DT: 0 | 8-12> 1 | REF: | 0   |
| 24 & FOSINOPRIL NA 20MG TA        | B             | Q   | TY: 30 |       |      | IS  | DT: 0 | 9-28>   | REF: | 3   |
| Enter ?? for mor                  | e actions     |     |        |       |      |     |       |         |      |     |
| PU Patient Record Update          |               | NO  | New Or | der   |      |     |       |         |      |     |
| PI Patient Information            |               | SO  |        |       | er   |     |       |         |      |     |
| Select Action: Quit//             |               |     |        |       |      |     |       |         |      |     |

Figure Error! No text of specified style in document.-7: Medication Profile - Pending Line Entry

For information about how to process the Approved with Changes RxRenewal Response further in OP, refer to section **Error! Reference source not found. Error! Reference source not found.** 

Once the Approved with Changes RxRenewal Response is successfully renewed in Outpatient Pharmacy, the status of the RxRenewal Response in the Holding Queue changes to "RXC" (RxRenewal Response Completed).

| PSO  | ERX I  | HOLDING            | QUEUE                                                                                                    |       | Sep    | 29,  | 2020@1  | 5:52:33  | 3     | P                     | age:                  | 1    | of   | 6    |
|------|--------|--------------------|----------------------------------------------------------------------------------------------------|-------|--------|------|---------|----------|-------|-----------------------|-----------------------|------|------|------|
| PSO  | ERX I  | HOLDING            | QUEUE                                                                                                    |       |        |      |         |          |       |                       |                       |      |      |      |
|      |        |                    | ERX                                                                                                    | LOOK  | - BACK | DA   | YS: 120 | (Jun (   | 01, 2 | 020)                  |                       |      |      |      |
| +    | Pat    | ient               |                                                                                                    | DOB   |        | Drug | q       |          |       | Provid                | er                    | STA  | Rec  | Date |
| 14.  | 1.000  | CHEVE, SPA         | ALC: 1 1 1                                                                                                    |       |        | dexa | amethas | one 1.5  | 5 MG  | 1.000                 | and the second        | RXC  | 9/21 | /20  |
| 15.  |        | 10-10-10-1         | ALC: 1 1 1                                                                                                    |       |        | pred | dniSONE | 20 mg    | tabl  | a company             | and 1. 18             | RXC  | 9/21 | /20  |
| 16.  |        | 10-0-10-0          | and an in-                                                                                                    |       |        | OFLO | DXACIN  | 500MG    | ГАВ   | A COMPLEX             | - C                   |      | 9/23 |      |
| 17.  |        |                    | and the second second                                                                                                    |       |        | HCT  | Z 12.5/ | LISINO   | PRIL  | A COMPANY.            | and 1. 14             | RXD  | 9/24 | 120  |
| 18.  |        |                    | and an inclusion                                                                                                    |       |        |      | TAMICIN |          |       | a constant            | and a second          |      | 9/29 |      |
| 19.  |        |                    | and an in                                                                                                    |       |        | TACE | RINE HC | L 10MG   | CAP   | a l'annual de         |                       |      | 9/29 |      |
| 20.  |        |                    | Concertion, Solo                                                                                                    |       | 1.00   |      | odipine |          |       | and the second second |                       |      | 8/12 |      |
| 21.  |        |                    | constraint data                                                                                                    |       |        |      | vastati |          |       | distantia da c        | and the second        |      | 8/20 |      |
| 22.  |        |                    | company day                                                                                                    |       |        |      | INOPRIL |          | IG TA |                       | -                     |      | 9/10 |      |
| 23.  |        |                    | company day                                                                                                    |       |        |      | dniSONE |          |       |                       |                       |      | 9/28 |      |
| 24.  |        |                    | CONTRACTOR AND                                                                                                    |       |        |      | profen  |          |       |                       | a case o              |      | 9/28 |      |
| 25.  | -      | A REAL PROPERTY OF | Name of Street of Street o |       |        |      | INOPRIL |          |       |                       |                       |      | 9/28 |      |
| 26.  | 1000   |                    |                                                                                                    | _     |        |      | APENTIN |          |       |                       | -                     |      | 9/28 |      |
| 27.  |        |                    | COMPANY AND                                                                                                    |       |        |      | AZOSIN  |          |       | and the second second | and the second second |      | 9/28 |      |
| 28.  |        |                    | and the second                                                                                                    |       | -      |      | vastati |          |       |                       | -                     |      | 9/28 |      |
| 20.  | -      | Enter              | ?? for mo                                                                                                    | 100 2 | ction  |      | vastati | 11 40 mų | y tab |                       |                       | n AD | 0/20 | 120  |
| ST S | Selec: | t Item             |                                                                                                    |       |        |      | tries)  |          |       |                       |                       |      |      |      |
|      |        |                    | e)                                                                                                    |       |        |      |         |          |       |                       |                       |      |      |      |
|      |        |                    |                                                                                                    |       |        | aye  | ATGM)   |          |       |                       |                       |      |      |      |
| Sele | ect A  | CLION:NE           | ext Screen                                                                                                    | 1//   |        |      |         |          |       |                       |                       |      |      |      |

Figure Error! No text of specified style in document.-8: RXC Status in the Holding Queue

Select the record to view the RxRenewal Response details screen.

|                                                                                      | , 2020@15:54:30     | Page: 1         | of 4    |
|--------------------------------------------------------------------------------------|---------------------|-----------------|---------|
| eRx Patient:                                                                         |                     |                 |         |
| eRx Reference #:                                                                     |                     |                 |         |
| eRx HT: 157.48(cm)(09/28/2020)                                                       | eRx WT:             | 81.19(kg)(09/28 | 8/2020) |
|                                                                                      |                     |                 |         |
| RXRENEWALRESPONSE - APPROVED WITH CH                                                 |                     |                 |         |
| <pre>eRx Status: RXRENEWAL RESPONSE COMPL ************************************</pre> |                     |                 | *****   |
| eRx Patient Primary Telephone:                                                       | PRESCRIBED          |                 |         |
| eRx Patient:                                                                         |                     | DOB:            |         |
| Vista Patient: NOT LINKED                                                            |                     | DOB: N/A        |         |
| Vista Fattent. Not EINKED                                                            |                     | BOB: N/A        |         |
| eRx Provider Primary Telephone:                                                      |                     |                 |         |
| eRx Provider:                                                                        |                     | NPI:            |         |
| Vista Provider[v]:                                                                   |                     | NPI:            |         |
|                                                                                      |                     |                 |         |
| eRx Drug: FOSINOPRIL NA 20MG TAB                                                     |                     |                 |         |
| eRx Qty: 30 eRx Refills: 3                                                           | eRx Days Supply: 15 |                 |         |
| eRx Written Date: SEP 28, 2020                                                       | eRx Issue Date: S   | SEP 28, 2020    |         |
| + Enter ?? for more actions                                                          |                     |                 |         |
| VP (VALIDATE PATIENT) VM (VALIDA                                                     |                     | ALIDATE DRUG/SI | IG)     |
| P Print RJ (Reject                                                                   |                     | Accept eRx)     |         |
| H (Hold) UH (Un Hold                                                                 | d) RM (F            | Remove eRx)     |         |
| Select Action:Next Screen//                                                          |                     |                 |         |

Figure Error! No text of specified style in document. -9: RxRenewal Response Details Screen

The status of the corresponding RxRenewal Request changes to "RRC" (RxRenewal Request Completed).

| PSO  | ERX   | HOLDING          | QUEUE             | Sep 29, 2020@15:55:07              | Page: 1 of        | 8  |
|------|-------|------------------|-------------------|------------------------------------|-------------------|----|
| PSO  | ERX   | HOLDING          | QUEUE             |                                    |                   |    |
|      |       |                  | ERX               | LOOK-BACK DAYS: 120 (Jun 01, 2020) | )                 |    |
| +    | Pat   | tient            |                   | DOB Drug Pro                       | ovider STA Rec Da | te |
| 4.   |       |                  | ALC: 10.01        | Lisinopril-Hydrochlor              | RRC 9/29/2        | 0  |
| 5.   |       | 608-16L (PM      | 10.00             | Lisinopril-Hydrochlor              | RRC 9/29/2        | 0  |
| 6.   |       | Cought Ser-      |                   | Janumet 1000 mg-50 mg              | RRP 9/29/2        | 0  |
| 7.   |       | NUMBER OF STREET |                   | Janumet 1000 mg-50 mg              | RRR 9/29/2        | 0  |
| 8.   | 1148  | NAME OF GROOM    | 104.00            | ofloxacin 0.3 % eye d              | RRC 9/29/2        | 0  |
| 9.   |       | Courses and      |                   | Janumet 1000 mg-50 mg              | RRP 9/29/2        | 0  |
| 10.  | 1.00  | NUMBER OF STREET |                   | Janumet 1000 mg-50 mg              | RRP 9/29/2        | 0  |
| 11.  | 1.00  |                  | 1040.00           | Atenolol 50 mg tablet              | RRP 9/28/2        | 0  |
| 12.  |       | New Yorks        | CON               | simvastatin 40 mg tab              | RRR 9/28/2        | 0  |
| 13.  |       |                  | CONTRACTOR - CON- | TERAZOSIN HCL 5MG CAP              | RRP 9/28/2        | 0  |
| 14.  | 1000  |                  | CONTRACTOR ONLY   | GABAPENTIN 100MG CAP               | RRR 9/28/2        | 0  |
| 15.  |       | COLUMN ST        | Read Top Man 1    | FOSINOPRIL NA 20MG TA              | RRC 9/28/2        | 0  |
| 16.  | 100   | 10.078 (0.01)    |                   | Janumet 1000 mg-50 mg              | RRC 9/28/2        | 0  |
| 17.  |       |                  | COLUMN DE         | ibuprofen (MOTRIN) 80              | RRC 9/28/2        | 0  |
| 18.  | 1000  |                  | CONTRACTOR ON     | predniSONE 20 mg tabl              | RRC 9/28/2        | 0  |
| +    |       | Enter            | ?? for mo         | ore actions                        |                   |    |
| SIS  | Selec | ct Item          |                   | SO Sort Entries                    |                   |    |
| SR   | Sear  | ch Queue         | e)                | MV (Message View)                  |                   |    |
| Sele | ect A | Action:Ne        | ext Screer        | 1//                                |                   |    |
|      |       |                  |                   |                                    |                   |    |

Figure Error! No text of specified style in document.-10: RRC Status in the Holding Queue

Select the record to view the RxRenewal Request details screen.

| eRx Holding Queue DisplaySep 29, 20200eRx Patient:eRx Reference #:eRx HT: 157.48(cm)(09/28/2020)                                            | eRx WT: 81.19(kg)(09/28/2020)                                       |
|----------------------------------------------------------------------------------------------------|---------------------------------------------------------------------|
| RXRENEWALREQUEST<br>eRx Status: RXRENEWAL REQUEST COMPLETE<br>***********************************                                           | IBED********                                                        |
| eRx Patient:                                                                                                    | DOB:                                                                |
| Vista Patient: NOT LINKED                                                                                                    | DOB: N/A                                                            |
| eRx Provider Primary Telephone:<br>eRx Provider:<br>Vista Provider: NOT LINKED                                                              | NPI:<br>NPI: N/A                                                    |
| eRx Drug: FOSINOPRIL NA 20MG TAB                                                                                                    |                                                                     |
|                                                                                                    | ays Supply: 15                                                      |
|                                                                                                    | ( Issue Date: SEP 28, 2020                                          |
| + Enter ?? for more actions                                                                                                    | 1350e Date. 3L 20, 2020                                             |
| VP (VALIDATE PATIENT)     VM (VALIDATE PROV       P Print     RJ (Reject)       H (Hold)     UH (Un Hold)       Select Action:Next Screen// | /IDER) VD (VALIDATE DRUG/SIG)<br>AC (Accept eRx)<br>RM (Remove eRx) |

Figure Error! No text of specified style in document.-11: RxRenewal Request Details Screen

The <**VP**>, <**VM**>, <**VD**>, <**Hold**>, <**UnHold**>, <**RJ**>, <**RM**>, and <**AC**> actions are in parentheses ( ), therefore the user cannot select these actions for this message type.

## 4.6.3 Denied, New Prescription to Follow

Another RxRenewal Response message type is Denied New Prescription to Follow (DNTF). This indicates the renewal is denied, but a NewRx will follow.

When a RxRenewal Response message type is Denied NewRx to Follow (DNTF), it will display in the List View screen. It can also be found using  $\langle MV \rangle$  Message View or  $\langle SR \rangle$  Search. The status of the DNTF RxRenewal Response will be "RXD" (RxRenewal Response Denied/DNTF).

| PSO ERX HOLDING QUEUE         ERX LOOK-BACK DAYS: 120 (Jun 01, 2020)         Patient       DOB       Drug       Provider       STA R         1.       potassium chloride (K       CAN 9         2.       TACRINE HCL 10MG CAP       RXC 9         3.       Amaryl 4 mg Tablet       RXC 9         4.       GENTAMICIN SULFATE 0.       RXC 9         5.       Janumet 1000 mg-50 mg       RXA 9         7.       Fluticasone Furoate 2       RXC 9         8.       VELVACHOL CREAM 16 0       BXP 9 | of 6       |
|----------------------------------------------------------------------------------------------------|------------|
| PatientDOBDrugProviderSTA R1.potassium chloride (KCAN 92.TACRINE HCL 10MG CAPRXC 93.Amaryl 4 mg TabletRXC 94.GENTAMICIN SULFATE 0.RXC 95.Janumet 1000 mg-50 mgRXA 96.Fluticasone Furoate 2RXC 98.VELVACHOL CREAM 16 0RXP 9                                                                                                    |            |
| 1.potassium chloride (KCAN 92.TACRINE HCL 10MG CAPRXC 93.Amaryl 4 mg TabletRXC 94.GENTAMICIN SULFATE 0.RXC 95.Janumet 1000 mg-50 mgRXA 96.Janumet 1000 mg-50 mgRXA 97.Fluticasone Furoate 2RXC 98.VELVACHOL CREAM 16 0RXP 9                                                                                                    | ec Date    |
| 2.TACRINE HCL 10MG CAPRXC 93.Amaryl 4 mg TabletRXC 94.GENTAMICIN SULFATE 0.RXC 95.Janumet 1000 mg-50 mgRXA 96.Janumet 1000 mg-50 mgRXA 97.Fluticasone Furoate 2RXC 98.VELVACHOL CREAM 16 0RXP 9                                                                                                    |            |
| 3.Amaryl 4 mg TabletRXC 94.GENTAMICIN SULFATE 0.RXC 95.Janumet 1000 mg-50 mgRXA 96.Janumet 1000 mg-50 mgRXA 97.Fluticasone Furoate 2RXC 98.VELVACHOL CREAM 16 0RXP 9                                                                                                    |            |
| 4.GENTÁMICIN SULFATE 0.RXC 95.Janumet 1000 mg-50 mgRXA 96.Janumet 1000 mg-50 mgRXA 97.Fluticasone Furoate 2RXC 98.VELVACHOL CREAM 16 0RXP 9                                                                                                    |            |
| 5.       Janumet 1000 mg-50 mg       RXA 9         6.       Janumet 1000 mg-50 mg       RXA 9         7.       Fluticasone Furoate 2       RXC 9         8.       VELVACHOL CREAM 16 0       RXP 9                                                                                                    |            |
| 6.Janumet 1000 mg-50 mgRXA 97.Fluticasone Furoate 2RXC 98.VELVACHOL CREAM 16 0RXP 9                                                                                                    |            |
| 7.Fluticasone Furoate 2BXC 98.VELVACHOL CREAM 16 0BXP 9                                                                                                    |            |
| 8. VELVACHOL CREAM 16 0 RXP 9                                                                                                    |            |
|                                                                                                    |            |
| 9. IPRATROPIUM BR 0.03% RXP 9                                                                                                    | /29/20     |
|                                                                                                    | 28/20      |
|                                                                                                    | /28/20     |
|                                                                                                    | /28/20     |
|                                                                                                    | 0/28/20    |
|                                                                                                    | /28/20     |
|                                                                                                    | /28/20     |
| + Enter ?? for more actions                                                                                                    | , == / = 0 |
| SI Select Item SO Sort Entries                                                                                                    |            |
| SR (Search Queue) MV (Message View)                                                                                                    |            |
| Select Action:Next Screen//                                                                                                    |            |

Figure Error! No text of specified style in document.-12: RXD Status in the Holding Queue List View

The RxRenewal Response details display the RxRenewal Response Message type.

| eRx Holding Queue Display Sep 29,<br>eRx Patient:             | 2020@14:52:22                         | Page:        | 1 of      | 4  |
|---------------------------------------------------------------|---------------------------------------|--------------|-----------|----|
| eRx Reference #:                                              |                                       |              |           |    |
| eRx HT: 157.48(cm)(09/28/2020)                                | eRx WT:                               | 81.19(kg)(0  | 9/28/2020 | 0) |
| RXRENEWALRESPONSE - DENIED, NEW PRESC                         | RIPTION TO FOLLOW                     |              |           |    |
| eRx Status: RXRENEWAL RESPONSE DENIED                         | /DNTF                                 |              |           |    |
| *****MEDICATION<br>eRx Patient Primary Telephone:             | PRESCRIBED********                    | ********     | ******    | *  |
| eRx Patient:                                                  |                                       | DOB:         |           |    |
| Vista Patient: NOT LINKED                                     |                                       | DOB: N/A     |           |    |
| eRx Provider Primary Telephone:                               | 1 1 1 1 1 1 1 1 1 1 1 1 1 1 1 1 1 1 1 |              |           |    |
| eRx Provider:                                                 | No. 1923                              | NPI:         | 1.00      |    |
| Vista Provider: NOT LINKED                                    |                                       | NPI: N/A     |           |    |
| eRx Drug: TERAZOSIN HCL 5MG CAP                               |                                       |              |           |    |
| eRx Qty: 10 eRx Refills: 5                                    |                                       |              |           |    |
| eRx Written Date: SEP 28, 2020                                | eRx Issue Date:                       | SEP 28, 2020 |           |    |
| + Enter ?? for more actions VP (VALIDATE PATIENT) VM (VALIDAT |                                       | VALTDATE DBU | G/STG)    |    |
| P Print RJ (Reject)                                           |                                       | Accept eRx)  | () () ()  |    |
| H (Hold) UH (Un Hold                                          |                                       | Remove eRx)  |           |    |
| Select Action:Next Screen//                                   |                                       |              |           |    |

Figure Error! No text of specified style in document.-13: RxRenewal Response Denied/DNTF Details

Screen

In the below figure, the RxRenewal Response Information segment indicates the RxRenewal Response Message type is Denied, New Prescription to Follow.

Figure Error! No text of specified style in document.-14: RxRenewal Response Information Section

On the Outpatient side, the  $eR_X$  Prescription on which the renewal was requested is auto-Discontinued (auto-DC).

| Medication Profile                | Sep 29, 2020      | @14:59:38 |       | Page     | : 2      | of   | 3   |
|-----------------------------------|-------------------|-----------|-------|----------|----------|------|-----|
| PID:<br>DOB:<br>SEX: FEMALE       |                   | Ht        | (cm): | IGY ASSE |          | )    |     |
| CrCL: <not found=""> (CREAT</not> | : Not Found)      | BSA       | (m2): | ISSU     | E LAST   | RFF  | DAY |
| # RX # DRUG                       |                   |           | QTY   |          | E FILL   |      |     |
| 16 & 2721395 ATENOLOL             | 50MG TAB          |           | 30    | DC>09-2  | 28 09-28 | 0    | 30  |
| 17 & 2720735 CARVEDILC            | DL 6.25MG TAB     |           | 180   | DC>03-2  | 4 03-24  | 0    | 90  |
| 18 & 2720718 MAGNESIUM            | 1 COMPLEX 300MG T | AB        | 90    | DC 03-2  | 2 03-24  | 0    | 90  |
| 19 & 2721197 MELOXICAN            | 1 15MG TAB        |           | 30    | DC>08-1  | 2 08-12  | 0    | 60  |
| 20 & 2721398 OFLOXACIN            | 0.3% OPTH SOLN    | 5ML       | 5     | DC 09-2  | 9 09-29  | 0    | 30  |
| 21 & 2721105 SIMVASTAT            | IN 10MG TAB       |           | 60    | DC>08-0  | 4 08-04  | 1    | 60  |
| 22 & 2721393 TERAZOSIN            | HCL 5MG CAP       |           |       |          | 8 09-28  | 0    | 30  |
|                                   |                   | G         |       |          |          |      |     |
| 23 & AMLODIPINE BESYLATE 1        |                   |           |       | ISDT:    | 08-12>   | REF: | 0   |
| 24 & IBUPROFEN 800MG TAB          |                   | QTY: 10   |       | ISDT:    | 09-28>   | REF: | 1   |
| Enter ?? for mor                  |                   |           |       |          |          |      |     |
| PU Patient Record Update          | NO                |           |       |          |          |      |     |
| PI Patient Information            | SO                | Select Or | der   |          |          |      |     |
| Select Action: Quit//             |                   |           |       |          |          |      |     |

Figure Error! No text of specified style in document.-15: Medication Profile - eRx After DNTF

#### **RxRenewal Response**

The Activity Log on the OP side is updated to display that the  $eR_X$  Prescription has been auto-Discontinued.

| Rx Activity Lo                               | g                                                                                                    | Sep 29, 2020                         |          |                                  | <u>1 of 1</u>     |
|----------------------------------------------|----------------------------------------------------------------------------------------------------|--------------------------------------|----------|----------------------------------|-------------------|
| PID:<br>DOB:                                 | The control of the second second second second second second second second second second second second second s |                                      | Ht       | ALLERGY ASSESS<br>(cm):<br>(kg): | MENT><br>()<br>() |
| Rx #: 2721393<br>Routing: Mail               | Finished                                                                                                    | ll Released:<br>by:                  |          |                                  |                   |
| eRx Activity L<br># Date                     |                                                                                                    | Rx Ref                               | Initiat  | or Of Activity                   |                   |
| 2 9/28/20@18<br>Comments: RxRe<br>to follow. | tronic RxRene<br>:26:18<br>newal respons                                                                        | ewal Request ser<br>se from external |          |                                  | rescription       |
| Ente                                         | r ?? for more                                                                                                   | e actions                            |          |                                  |                   |
| Select Action:                               | Quit//                                                                                                    | 생 가지 같은                              | l Gran d | 김 대학은 대표 당신 내 이                  |                   |

Figure Error! No text of specified style in document.-16: Activity Log 1

| Rx Activity Log                                                                           | Sep 29,                        |          | Page: 1 of 4                                          |
|-------------------------------------------------------------------------------------------|--------------------------------|----------|-------------------------------------------------------|
| PID:<br>DOB:                                                                              |                                | •        | D ALLERGY ASSESSMENT><br>Ht(cm): ()<br>Mt(kg): ()     |
| There are NO Partials                                                                     | for this Prescri               | iption   |                                                       |
| Activity Log:<br># Date/Time                                                              | Reason                         | Rx Ref   | Initiator Of Activity                                 |
| 1 9/28/20                                                                                 |                                |          |                                                       |
| Comments: Patient Ins                                                                     |                                |          |                                                       |
| 2 9/28/20@18:20:12<br>Comments: Electronic<br>3 9/28/20@18:20:19<br>Comments: Label never | RxRenewal Request<br>PROCESSED | oRIGINAL | rnal Provider                                         |
| 4 9/28/20@18:26:18                                                                        | IERX                           | ORIGINAL | PSOAPPLICATIONPROXY,PSO<br>- Denied, New prescription |
|                                                                                           |                                |          | PSOAPPLICATIONPROXY, PSO                              |
| + Enter ?? fo                                                                             | or more actions                |          |                                                       |
| Select Action:Next Sc                                                                     | creen//                        |          |                                                       |

Figure Error! No text of specified style in document.-17: Activity Log 2

Once the DNTF RxRenewal Response has successfully auto-Discontinued the  $eR_X$  Prescription in OP, the status of the RxRenewal Response in the Holding Queue continues to display as "RXD" (RxRenewal Response Denied/DNTF).

The status of the corresponding RxRenewal Request will change to "RRP" (RxRenewal Request Processed).

| PSO  | ERX   | HOLDING                                                                                                    | QUEUE                                                                                                    | Sep           | 29, 2020@15:03:25                 | Page:                                                                                                    | 1   | of   | 8    |
|------|-------|----------------------------------------------------------------------------------------------------|----------------------------------------------------------------------------------------------------|---------------|-----------------------------------|----------------------------------------------------------------------------------------------------|-----|------|------|
| PSO  | ERX   | HOLDING                                                                                                    | QUEUE                                                                                                    |               |                                   |                                                                                                    |     |      |      |
|      |       |                                                                                                    | ERX                                                                                                    | LOOK - BACH   | <pre>K DAYS: 120 (Jun 01, 2</pre> | 020)                                                                                                    |     |      |      |
|      | Pat   | tient                                                                                                    |                                                                                                    | DOB           | Drug                              | Provider                                                                                                    | STA | Rec  | Date |
| 1.   | 1000  | AND ADDRESS                                                                                                    | 1.00                                                                                                    | 18.18.79      | predniSONE 20 mg tabl             | And I wanted                                                                                                    | RRR | 9/29 | /20  |
| 2.   |       | teller i tel                                                                                                   | 10 marg. 20                                                                                                    | B             | celecoxib 200 mg caps             | Ernelson (BER                                                                                                    | RRN | 9/29 | /20  |
| з.   |       | CARD AND                                                                                                    |                                                                                                    | 2 - 10 - 10 m | Janumet 1000 mg-50 mg             | Forester Date of                                                                                                    | RRC | 9/29 | /20  |
| 4.   |       | ALC: NO. OF STREET, STREET, STREET, STREET, STREET, STREET, STREET, STREET, STREET, STREET, STREET, STREET, ST | ALC: 10.21                                                                                                    |               | Lisinopril-Hydrochlor             | COMPONENT, IN                                                                                                    | RRC | 9/29 | /20  |
| 5.   |       | and the part                                                                                                   | ALC: NO. 17.                                                                                                    |               | Lisinopril-Hydrochlor             | Plant County, 19                                                                                                    | RRC | 9/29 | /20  |
| 6.   |       | Cought . Care                                                                                                  |                                                                                                    | 8 - BB - BB   | Janumet 1000 mg-50 mg             | P (1988) (1977) (1988) (19                                                                                                    | RRP | 9/29 | /20  |
| 7.   | 1100  | Could B. Law                                                                                                   |                                                                                                    |               | Janumet 1000 mg-50 mg             | P Date Street Up, 1                                                                                                    | RRR | 9/29 | /20  |
| 8.   | 1148  | ALC: NO.                                                                                                    |                                                                                                    | B             | ofloxacin 0.3 % eye d             | ETRO DO DO DO                                                                                                    | RRC | 9/29 | /20  |
| 9.   |       | Condition . Codes                                                                                              |                                                                                                    |               | Janumet 1000 mg-50 mg             | Provide State of Content of Content of Conte | RRP | 9/29 | /20  |
| 10.  | 1.00  | rindia (ser                                                                                                    |                                                                                                    |               | Janumet 1000 mg-50 mg             | P C MAR DOM TO CAR. 12                                                                                                    | RRP | 9/29 | /20  |
| 11.  | 1.00  | and the second second                                                                                          | 10 ang 10                                                                                                    |               | Atenolol 50 mg tablet             | EFRENCE LEEP                                                                                                    | RRP | 9/28 | /20  |
| 12.  | 1.000 |                                                                                                    | CT 10 10 100                                                                                                    | And And Parks | simvastatin 40 mg tab             | And the second second second second                                                                                                    | RRR | 9/28 | /20  |
| 13.  |       | ALC: NO. OF TAXABLE PARTY.                                                                                     | Name of Street of Street o | THE OWNER OF  | TERAZOSIN HCL 5MG CAP             | COLUMN TWO IS NOT                                                                                                    | RRP | 9/28 | /20  |
| 14.  |       |                                                                                                    | 1 1 1 1 1 1 1 1 1 1 1 1 1 1 1 1 1 1 1                                                                                                    | A             | GABAPENTIN 100MG CAP              | Statistics of the second                                                                                                    | RRR | 9/28 | /20  |
| 15.  | 1000  | 100.000.000                                                                                                    | 10000                                                                                                    | A             | FOSINOPRIL NA 20MG TA             | A PROPERTY AND INCOME.                                                                                                    | RRR | 9/28 | /20  |
| +    |       | Enter                                                                                                    | ?? for mo                                                                                                    | ore action    | าร                                |                                                                                                    |     |      |      |
| SI S | selec | ct Item                                                                                                    |                                                                                                    | SO Sort       | Entries                           |                                                                                                    |     |      |      |
| SR ( | Sear  | ch Queue                                                                                                    | e)                                                                                                    | MV_(Mess      | sage View)                        |                                                                                                    |     |      |      |
| Sele | ect A | Action:Ne                                                                                                    | ext Screen                                                                                                    | 1//           |                                   |                                                                                                    |     |      |      |

Figure Error! No text of specified style in document.-18: RRP Status in the Holding Queue

The <**VP**>, <**VD**>, <**Hold**>, <**UnHold**>, <**RJ**>, <**RM**>, and <**AC**> actions are in parentheses "()", therefore the user cannot select these actions for this message type.

#### 4.6.3.1 RxRenewal Response Failed (RXF)

RxRenewal Response Failed (RXF) is an actionable status used for the RxRenewal Response types Approved, Approved with Changes, and Denied NewRx to Follow (DNTF) if a failure occurs. One scenario is when a patient's Outpatient Profile record is locked in OERR and a DNTF RxRenewal Response is attempting to auto-Discontinue an  $eR_X$  record at the same time. Another scenario is when a RxRenewal Request is sent out for a prescription, and it is manually discontinued before a response is received. Then, a DNTF RxRenewal Response is sent for the prescription.

#### **NOTE:** Additional RXF scenarios are as follows:

RXF applies to Approved, Approved with Changes and Denied NewRx to Follow response types only.

- 1. When a user selects an active  $eR_X$  from OP that has an outstanding RxRenewal Request and locks it, and at the same time an Approved or Approved with Changes RxRenewal Response is received, a new pending line entry for that response is added in OP.
- 2. When a RxRenewal Request is sent out for a prescription and it is manually discontinued before receiving a response, if an Approved or Approved with Changes RxRenewal Response is received, a new pending line entry for that response is added in OP.
- 3. When a user selects an active eR<sub>x</sub> from OP in Backdoor Orders that has an outstanding RxRenewal Request and locks it, and at the same time a DNTF RxRenewal Response is received, the Prescription gets auto-Discontinued and the corresponding Response is marked as "RXD" in the Holding Queue. However, if the record is locked in Edit mode in Backdoor Orders, the response fails to auto-Discontinue and is marked as "RXF" in the Holding Queue.
- 4. When a RxRenewal Request is sent out for a prescription, and it is renewed within VA, the prescription becomes a non-electronic prescription. If an Approved RxRenewal Response is then received, no pending line entry is added in OP. The VA Order (non- $eR_x$ ) is not modified by the response. The response is marked as "RXN" in the Holding Queue.
- 5. When a RxRenewal Request is sent out for a prescription and it is renewed within VA, the prescription becomes a non-electronic prescription. If a DNTF RxRenewal Response is then received, the VA Order (non- $eR_x$ ) is not auto-Discontinued by the response. The response is marked as "RXD" in the Holding Queue.

#### 4.6.4 Denied

Another RxRenewal Response message type is Denied. This indicates the renewal request is denied.

When a RxRenewal Response – Denied type is received in the Holding Queue, it is displayed in the List View in "RXD" status (RxRenewal Response Denied/DNTF).

| PSO  | ERX HOLDING                                                                                                    | QUEUE                                                                                                    | Sep 29, 2020@14:46:14              | Page: 1   | of 6     |
|------|----------------------------------------------------------------------------------------------------|----------------------------------------------------------------------------------------------------|------------------------------------|-----------|----------|
| PSO  | ERX HOLDING                                                                                                    | QUEUE                                                                                                    |                                    |           |          |
|      |                                                                                                    | ERX                                                                                                    | LOOK-BACK DAYS: 120 (Jun 01, 2020) |           |          |
|      | Patient                                                                                                    |                                                                                                    | DOB Drug Prov                      | vider STA | Rec Date |
| 1.   | Second acce                                                                                                    |                                                                                                    | potassium chloride (K              | CAN       | 9/29/20  |
| 2.   | Conditional Contraction                                                                                                    | ALC: 1019                                                                                                    | TACRINE HCL 10MG CAP               | RXC       | 9/29/20  |
| з.   | Contraction Contra                                                                                                    |                                                                                                    | Amaryl 4 mg Tablet                 | RXC       | 9/29/20  |
| 4.   | CONTRACTOR OF A CONTRACTOR OF A CONTRACTOR OF A CONTRACTOR OF A CONTRACTOR OF A CONTRACTOR OF A CONTRACTOR A CONTRACTOR A  | 10.01                                                                                                    | GENTAMICIN SULFATE 0.              | RXC       | 9/29/20  |
| 5.   | Contraction (see                                                                                                    |                                                                                                    | Janumet 1000 mg-50 mg              | RXA       | 9/29/20  |
| 6.   | resource per-                                                                                                    |                                                                                                    | Janumet 1000 mg-50 mg              | RXA       | 9/29/20  |
| 7.   | CONTRACTOR OF A                                                                                                    | 104.00                                                                                                    | Fluticasone Furoate 2              | RXC       | 9/29/20  |
| 8.   | Traditional Contra                                                                                                    |                                                                                                    | VELVACHOL CREAM 16 0               | RXP       | 9/29/20  |
| 9.   | THROUGH . Day                                                                                                    |                                                                                                    | IPRATROPIUM BR 0.03%               | RXP       | 9/29/20  |
| 10.  | CONTRACTOR AND A DESCRIPTION OF THE OWNER OF THE OWNER OWNER OF THE OWNER OF THE OWNER OF THE OWNER OF THE OWNER OF THE OWNER OF THE OWNER OF THE OWNER OF THE OWNER OF THE OWNER OF THE OWNER OF THE OWNER OF THE OWNER OF THE OWNER OWNER OWNER OWNER OWNER OWNER OWNER OWNER OWNER OWNER OWNER OWNER OWNER OWNE OWNER OWNER OWNER OWNER OWNER OWNER OWNER OWNER OWNER OWNER OWNER OWNER OWNER OWNER OWNER OWNER OWNER OWNE OWNER OWNER OWNE                                                                                                    | 10.00                                                                                                    | Atenolol 50 mg tablet              | RXD       | 9/28/20  |
| 11.  | 1.000                                                                                                    | CT                                                                                                    | simvastatin 40 mg tab              | RXD       | 9/28/20  |
| 12.  | 2 March 19 10 17 10 17 10 17 10 17                                                                                                    | 177 A 178 A 178                                                                                                    | TERAZOSIN HCL 5MG CAP              | RXD       | 9/28/20  |
| 13.  | No. of Concession, Name                                                                                                    | State of the local division of the local division of the local div | GABAPENTIN 100MG CAP               |           | 9/28/20  |
| 14.  | Contraction of the local sectors of the                                                                                                    | CARDING DR                                                                                                    | FOSINOPRIL NA 20MG TA              | RXN       | 9/28/20  |
| 15.  | A REPORT OF THE PARTY OF THE PARTY OF THE PA | CT 2 1 2 1 2 1 2 1 2 1 2 1 2 1 2 1 2 1 2                                                                                                    | ibuprofen (MOTRIN) 80              | RXP       | 9/28/20  |
| +    | Enter                                                                                                    | ?? for mo                                                                                                    | ore actions                        |           |          |
| SIS  | Select Item                                                                                                    |                                                                                                    | SO Sort Entries                    |           |          |
| SR ( | Search Queue                                                                                                    | e)                                                                                                    | MV (Message View)                  |           |          |
| Sele | ect Action:Ne                                                                                                    | ext Screen                                                                                                    | 1//                                |           |          |
|      |                                                                                                    |                                                                                                    |                                    |           |          |

Figure Error! No text of specified style in document.-19: RXD Status in the Holding Queue List View

Select the record to view the RxRenewal Response details screen.

| eRx Holding Queue Display Sep 29, 2020@14:46:45                                            | Page: 1 of 5          |
|--------------------------------------------------------------------------------------------|-----------------------|
| eRx Patient:                                                                               |                       |
| eRx Reference #:                                                                           |                       |
| eRx HT: 157.48(cm)(09/28/2020) eRx WT:                                                     | 81.19(kg)(09/28/2020) |
| RXRENEWALRESPONSE - DENIED                                                                 |                       |
| <pre>eRx Status: RXRENEWAL RESPONSE DENIED/DNTF ************************************</pre> | *****                 |
| eRx Patient Primary Telephone:                                                             |                       |
| eRx Patient:                                                                               | DOB:                  |
| Vista Patient: NOT LINKED                                                                  | DOB: N/A              |
|                                                                                            |                       |
| eRx Provider Primary Telephone:                                                            |                       |
| eRx Provider:                                                                              | NPI:                  |
| Vista Provider: NOT LINKED                                                                 | NPI: N/A              |
|                                                                                            |                       |
| eRx Drug: GABAPENTIN 100MG CAP                                                             |                       |
| eRx Qty: 180 eRx Refills: 2 eRx Days Supply: 60                                            |                       |
| eRx Written Date: SEP 28, 2020 eRx Issue Date: S                                           | SEP 28, 2020          |
| + Enter ?? for more actions                                                                |                       |
|                                                                                            | ALIDATE DRUG/SIG)     |
|                                                                                            | Accept eRx)           |
|                                                                                            | Remove eRx)           |
| Select Action:Next Screen//                                                                |                       |

Figure Error! No text of specified style in document.-20: RxRenewal Response Details Screen -

Denied

As the user continues to scroll, the RxRenewal Response Information section indicates the RxRenewal Response Message type is Denied.

```
eRx Holding Queue Display
                            Sep 29, 2020@14:47:38
                                                         Page:
                                                                  2 of
                                                                         5
eRx Patient:
eRx Reference
            #:
eRx HT: 157.48(cm)(09/28/2020)
                                              eRx WT: 81.19(kg)(09/28/2020)
Placed on hold by:
eRx Notes: 300 mg at bedtime
       DENIED
Response Date/Time: SEP 28, 2020@18:06:07
Note: Denied.Doctor asking patient take appointment
RxRenewal Response Comments:
Comments By:
Comments Date/Time:
       Enter ?? for more actions
  (VALIDATE PATIENT)
VP
                        VM (VALIDATE PROVIDER)
                                                VD
                                                    (VALIDATE DRUG/SIG)
P
  Print
                        RJ (Reject)
                                                 AC
                                                   (Accept eRx)
н
  (Hold)
                        UH (Un Hold)
                                                 RM (Remove eBx)
Select Action:Next Screen//
```

Figure Error! No text of specified style in document.-21: RxRenewal Response Information Section

There is no user intervention required on the Denied RxRenewal Response other than acknowledging the response. For more information on how to acknowledge a record in actionable status, refer to section <u>4.9 Acknowledge: Hidden Action for RxRenewal Response/Inbound Error</u>.

The <VP>, <VM>, <VD>, <Hold>, <UnHold>, <RJ>, <RM>, and <AC> actions are in parentheses ( ), therefore the user cannot select these actions for this message type.

## 4.6.5 Replace

Replace is one of the RxRenewal Response types introduced with NCPDP 2017071 which displays in the Holding Queue List View screen as an actionable entry. It can also be found using  $\langle MV \rangle$  Message View or  $\langle SR \rangle$  Search. The status of the Replace Response is "RXR" (RxRenewal Response Replace - New).

Replace is used as a fillable prescription which is sent to replace an original NewRx on which the renewal was requested. When a Replace type Response is received, the original is discontinued in Outpatient Pharmacy and the Replace response is to be treated exactly the same way as a NewRx wherein the pharmacy user would exercise actions such as **<VP>**, **<VM>**, **<VD>** and so on.

**NOTE:** The workflow of a Replace type Response is very similar to that of a NewRx record. For complete details about how to process a NewRx record, refer to section **<u>Error! Reference</u> source not found. Error! Reference source not found.** 

|      |                | HOLDING                                                                                                    |                        | Sep         | 30, 202                                                                                                    | 20@14                                                                                                    | :13:2   | 22     |                                                                                                    | Page:                 | 1              | of     | 6    |
|------|----------------|----------------------------------------------------------------------------------------------------|------------------------|-------------|----------------------------------------------------------------------------------------------------|----------------------------------------------------------------------------------------------------|---------|--------|----------------------------------------------------------------------------------------------------|-----------------------|----------------|--------|------|
| PSO  | ERX            | HOLDING                                                                                                    |                        |             |                                                                                                    |                                                                                                    |         |        |                                                                                                    |                       |                |        |      |
|      |                |                                                                                                    | ERX                    | LOOK - BACK |                                                                                                    | 120                                                                                                    | (Jun    | 02,    |                                                                                                    |                       | and the second | 2016-5 |      |
| -    | Pat            | tient                                                                                                    |                        | DOB         | Drug                                                                                                    |                                                                                                    |         |        | Prov                                                                                                    | ider                  |                | Rec    |      |
| 1.   | and the second | COLUMN AT A                                                                                                    | NAME OF TAXABLE PARTY. | 2/1/79      |                                                                                                    |                                                                                                    | 1.00    |        | The Party of the Party of the P | A 100 AUG 1 100       |                | 9/30   |      |
| 2.   | 100            | 1963 M 10                                                                                                    |                        | 10/12/73    | And a second                                                                                                    |                                                                                                    |         |        |                                                                                                    |                       | CAN            | 9/29   | 1/20 |
| з.   |                | 608') S. (PA                                                                                                    | 10.07                  | 1/1/75      | 1000000000                                                                                                    | 8 200.                                                                                                    |         | 6 0.00 | 1 11 11 11 11 11 11 11 11 11 11 11 11 1                                                                                                    | and the second second | RXC            | 9/29   | 1/20 |
| 4.   |                | COMPACTORS OF A                                                                                                    |                        | 2/22/33     | Report of the                                                                                                    | 1.00                                                                                                    |         |        | P (1998)                                                                                                    | - an - 1              | RXC            | 9/29   | /20  |
| 5.   |                | 100 ( B                                                                                                    | 10.01                  | 1/1/75      | AREAS FRAME                                                                                                    | 0.018                                                                                                    | man, PA | 60 H I |                                                                                                    | remain. A             | RXC            | 9/29   | /20  |
| 6.   |                | FORMER . Date:                                                                                                    |                        | 2/22/33     | distant and the other                                                                                                    |                                                                                                    | 6 60    |        | 1. P.C.M.                                                                                                    | distant in the second | RXA            | 9/29   | /20  |
| 7.   |                | NUMBER . COM                                                                                                    |                        | 2/22/33     | 2000 - 1000 - 10000 - 10000 - 1000 - 1000 - 1000 - 1000 - 1000 - 1000 - 1000 - |                                                                                                    |         |        |                                                                                                    | 100-00.0              | RXA            | 9/29   | /20  |
| 8.   | 1.148          | een on a fea                                                                                                    | 10418.05               | 2/1/79      | P Seath Sec.                                                                                                    |                                                                                                    | Sec. 1  |        | 1 1 1 1 1 1                                                                                                    | Course of States      | RXC            | 9/29   | 1/20 |
| 9.   |                | NUMBER . DATE                                                                                                    |                        | 2/22/33     | 100, 1000                                                                                                    |                                                                                                    | 100.000 |        | a Post                                                                                                    | - an - 1              | RXP            | 9/29   | 1/20 |
| 10.  | 100            | rouges the                                                                                                    |                        | 2/22/33     | 10000                                                                                                    | - C. M                                                                                                    | 1 1000  |        |                                                                                                    | 60. ANU 3             | RXP            | 9/29   | 1/20 |
| 11.  |                |                                                                                                    | 104.00                 | 2/1/79      | det anno 11                                                                                                    |                                                                                                    | -       |        |                                                                                                    | the second second     | RXD            | 9/28   | 1/20 |
| 12.  |                | een oo oo oo oo oo oo oo oo oo oo oo oo oo                                                                                                    | creating, day          | 2/1/79      |                                                                                                    |                                                                                                    |         |        |                                                                                                    | the second second     | RXD            | 9/28   | 1/20 |
| 13.  |                | No. of the local division of the local division of the local divis |                        | 2/1/79      |                                                                                                    | 60 M                                                                                                    |         |        | 0 Eres                                                                                                    | to the second second  | RXD            | 9/28   | 1/20 |
| 14.  |                | New York                                                                                                    | concerns, can          | 2/1/79      | and and the                                                                                                    | 107 C.M.                                                                                                    |         | 6 1.44 | 1.000                                                                                                    | the second second     | RXD            | 9/28   | 1/20 |
| 15.  | 100            |                                                                                                    | 100010.00              | 2/1/79      | Provide a march                                                                                                    | Contract of the local division of the local division of the local | ALC: 1  | 100    | al Parate                                                                                                    | and the second second | RXC            | 9/28   | 1/20 |
| +    |                | Enter                                                                                                    | ?? for mo              | ore action  | ıs                                                                                                    |                                                                                                    |         |        |                                                                                                    |                       |                |        |      |
| SI S | Selec          | ct Item                                                                                                    |                        | SO Sort     |                                                                                                    | S                                                                                                    |         |        |                                                                                                    |                       |                |        |      |
| SR   | (Sear          | rch Queue                                                                                                    | e)                     | MV (Mess    | age Vi                                                                                                    | ew)                                                                                                    |         |        |                                                                                                    |                       |                |        |      |
|      |                |                                                                                                    | ext Screen             | 1//         |                                                                                                    |                                                                                                    |         |        |                                                                                                    |                       |                |        |      |

Figure Error! No text of specified style in document.-22: RXR Status in Holding Queue List View

| Medication Pro                                                                                                    | file Sep 30                                                                                                    | , 2020@ |                                                                                               |       |     |              |         | of  | 3   |
|----------------------------------------------------------------------------------------------------|----------------------------------------------------------------------------------------------------|---------|-----------------------------------------------------------------------------------------------|-------|-----|--------------|---------|-----|-----|
| COMPANY OF A DESCRIPTION OF A DESCRIPTION OF A DESCRIPTIO | THE CONSTRUCTION                                                                                                    |         | <no< td=""><td>ALLE</td><td>RGY</td><td>ASSESS</td><td>SMENT&gt;</td><td></td><td></td></no<> | ALLE  | RGY | ASSESS       | SMENT>  |     |     |
| PID:                                                                                                    | 1. State of the second second s |         | н                                                                                             | t(cm) | :   |              | (       | )   |     |
| DOB:                                                                                                    | and the second second                                                                                                    |         | h                                                                                             | t(kg) | :   |              | (       | )   |     |
| SEX: FEMALE                                                                                                    |                                                                                                    |         |                                                                                               |       |     |              |         |     |     |
| CrCL: <not f<="" td=""><td>ound&gt; (CREAT: Not Foun</td><td>d)</td><td>BSA</td><td>(m2)</td><td>:</td><td></td><td></td><td></td><td></td></not>                                                                                                    | ound> (CREAT: Not Foun                                                                                                    | d)      | BSA                                                                                           | (m2)  | :   |              |         |     |     |
|                                                                                                    |                                                                                                    |         |                                                                                               |       |     | ISSUE        | LAST    | REF | DAY |
| # RX #                                                                                                    | DRUG                                                                                                    |         |                                                                                               | QTY   | ST  | DATE         | FILL    | REM | SUP |
| +                                                                                                    |                                                                                                    |         |                                                                                               |       |     | 1.5.17.4.11. |         |     |     |
| 15 &                                                                                                    | SIMVASTATIN 40MG TA                                                                                                    | В       |                                                                                               | 90    | A>  | 09-28        | 09-28   | 0   | 90  |
|                                                                                                    | DI                                                                                                    | SCONTIN | UED                                                                                           |       |     |              |         |     |     |
| 16 &                                                                                                    | ATENOLOL 50MG TAB                                                                                                    |         |                                                                                               | 30    | DC  | >09-28       | 09-28   | 0   | 30  |
| 17 &                                                                                                    | CARVEDILOL 6.25MG T                                                                                                    | AB      |                                                                                               | 180   | DC  | >03-24       | 03-24   | 0   | 90  |
| 18 &                                                                                                    | FAMOTIDINE 20MG TAB                                                                                                    |         |                                                                                               | 60    | DC  | >09-30       | 09-30   | 0   | 30  |
| 19 &                                                                                                    | MAGNESIUM COMPLEX 3                                                                                                    | 00MG TA | В                                                                                             | 90    | DC  | 03-22        | 03-24   | 0   | 90  |
| 20 &                                                                                                    | MELOXICAM 15MG TAB                                                                                                    |         |                                                                                               | 30    | DC  | >08-12       | 08-12   | 0   | 60  |
| 21 &                                                                                                    | OFLOXACIN 0.3% OPTH                                                                                                    | SOLN 5  | ML                                                                                            | 5     | DC  | 09-29        | 09-29   | 0   | 30  |
| 22 &                                                                                                    | SIMVASTATIN 10MG TA                                                                                                    |         |                                                                                               | 60    | DC  | >08-04       | 08-04   | 1   | 60  |
| 23 &                                                                                                    | TERAZOSIN HCL 5MG C                                                                                                    | AP      |                                                                                               | 30    | DC  | >09-28       | 09 - 28 | 0   | 30  |
| + Ente                                                                                                    | r ?? for more actions                                                                                                    |         |                                                                                               |       |     |              |         |     |     |
|                                                                                                    |                                                                                                    | NO      | New Orde                                                                                      | r     |     |              |         |     |     |
| PI Patient In                                                                                                    | cord Update<br>formation                                                                                                    | SO      | Select O                                                                                      | rder  |     |              |         |     |     |
|                                                                                                    | Next Screen//                                                                                                    |         |                                                                                               |       |     |              |         |     |     |

Figure Error! No text of specified style in document.-23: eRx record discontinued in Outpatient

| Rx Activity Log          | J                       | Sep 30, 2020                       |                                                       | Page:       | <u>1 of 1</u>         |
|--------------------------|-------------------------|------------------------------------|-------------------------------------------------------|-------------|-----------------------|
| PID:<br>DOB:             |                         |                                    | <pre><no all="" ht(cm="" pre="" wt(kg<=""></no></pre> |             | <u>ENT&gt;</u> )<br>) |
| Rx #:<br>Routing: Mail   |                         | ll Released:<br>by:                |                                                       |             |                       |
| eRx Activity Lo          | og:                     |                                    |                                                       |             |                       |
| # Date                   | Reason                  | Rx Ref                             | Initiator                                             | Of Activity |                       |
| 2 9/30/20@10             | tronic RxRene           | wal Request sen<br>e from external |                                                       |             |                       |
| Enter<br>Select Action:0 | r ?? for more<br>Quit// | actions                            |                                                       |             |                       |

Figure Error! No text of specified style in document. -24: Activity Log of eRx record discontinued in

Outpatient 1

| Rx                                           | Activity Log                                                                                                    | Sep 30           | , <u>2020@14:20:08</u>                                                                                              |                                             | 4 |
|----------------------------------------------|----------------------------------------------------------------------------------------------------|------------------|----------------------------------------------------------------------------------------------------|---------------------------------------------|---|
|                                              | ID:<br>OB:                                                                                                    |                  | H                                                                                                    | ALLERGY ASSESSMENT><br>t(cm):()<br>t(kg):() |   |
| Act<br>#                                     | ivity Log:<br>Date/Time                                                                                                    | Reason           | Rx Ref                                                                                                    | Initiator Of Activity                       |   |
| Com<br>2<br>Com<br>3<br>Com<br>4<br>Com<br>5 | ments: Patient I<br>9/30/20009:59:1<br>ments: Electroni<br>9/30/20009:59:2<br>ments: Label nev<br>9/30/20010:05:2<br>ments: RxRenewal<br>9/30/20010:05:5 | response from ex | By Provider.<br>ORIGINAL<br>st sent to Extern<br>ORIGINAL<br>t by User<br>ORIGINAL<br>ternal provider<br>D ORIGINAL | PSOAPPLICATIONPROXY, PSC                    |   |
| Lab<br>+                                     | el Log:<br>Enter ??                                                                                                    | for more actions |                                                                                                    |                                             |   |
| Sel                                          | ect Action:Next                                                                                                    | Screen//         |                                                                                                    |                                             |   |

Figure Error! No text of specified style in document. -25: Activity Log of eRx record discontinued in

**Outpatient 2** 

The RxRenewal Response details screen displays the RxRenewal Response Message type.

| a Du Halding Queue Display                    | Con 20 0000011.01.10                                                                                            | Deret def F                             |
|-----------------------------------------------|----------------------------------------------------------------------------------------------------|-----------------------------------------|
| eRx Holding Queue Display<br>eRx Patient:     | Sep 30, 2020@14:21:46                                                                                           | Page: 1 of 5                            |
|                                               |                                                                                                    |                                         |
| eRx Reference #:                              | - <b>D L</b>                                                                                                    |                                         |
| eRx HT: 157.48(cm)(09/28/202                  | о) енх и                                                                                                    | T: 81.19(kg)(09/28/2020)                |
|                                               |                                                                                                    |                                         |
| RXRENEWALRESPONSE - REPLACE                   |                                                                                                    |                                         |
| eRx Status: RXRENEWAL RESPON                  | SE REPLACE - NEW                                                                                                | * * * * * * * * * * * * * * * * * * * * |
|                                               |                                                                                                    |                                         |
| eRx Patient Primary Telephon                  | e:                                                                                                    | DOR                                     |
| eRx Patient:<br>Vista Patient:                | a contract of the second second second second second second second second second second second second second se | DOB:                                    |
| vista Patient:                                |                                                                                                    | DOB:                                    |
| oPx Provider Primary Telepho                  | 201                                                                                                    |                                         |
| eRx Provider Primary Telepho<br>eRx Provider: | ne.                                                                                                    | NPI:                                    |
| Vista Provider:                               |                                                                                                    | NPI:                                    |
| vista Provider:                               |                                                                                                    | NF1:                                    |
| oPy Dougy ipon polycocobanid                  | A (FERREY 150 / NITEEREY)                                                                                       | 150 MC conculo                          |
| eRx Drug: iron polysaccharid<br>eRx Qty: 30   |                                                                                                    |                                         |
| eRx Written Date: SEP 30, 20                  |                                                                                                    |                                         |
| + Enter ?? for more                           |                                                                                                    | : SEP 30, 2020                          |
|                                               |                                                                                                    | VALTRATE DRUG (STC                      |
|                                               |                                                                                                    | VALIDATE DRUG/SIG                       |
|                                               |                                                                                                    | (Accept eRx)                            |
|                                               |                                                                                                    | Remove eRx                              |
| Select Action:Next Screen//                   |                                                                                                    |                                         |

Figure Error! No text of specified style in document. -26: RxRenewal Response - Replace Details

Screen

As the user continues to scroll, the RxRenewal Response Information section indicates the RxRenewal Response Message type is Replace.

| eRx Holding Queue Display               | Sep 30,                   | 2020@14:22:08    | Page:           | 3 of      | 5     |
|-----------------------------------------|---------------------------|------------------|-----------------|-----------|-------|
| eRx Patient:                            | The local division of the |                  |                 |           |       |
| eRx Reference #:                        |                           |                  |                 |           |       |
| eRx HT: 157.48(cm)(09/28/20)            | 20)                       | eRx              | WT: 81.19(kg)(  | 09/28/20  | (20)  |
| +                                       |                           |                  |                 |           |       |
|                                         |                           |                  |                 |           |       |
| **************************************  | ENEWAL RES                | PONSE INFORMATIC | ON**********    | ******    | ***** |
| REPLACE                                 |                           |                  |                 |           |       |
| Response Date/Time: SEP 30,             | 2020@10:0                 | 5:22             |                 |           |       |
| Note: Replace RxRenewal Res             |                           |                  | cation          |           |       |
|                                         |                           |                  |                 |           |       |
| RxRenewal Response Comments             |                           |                  |                 |           |       |
| Comments By:                            |                           |                  |                 |           |       |
| Comments Date/Time:                     |                           |                  |                 |           |       |
| Commonico Baco, i inoi                  |                           |                  |                 |           |       |
|                                         |                           |                  |                 |           |       |
| * * * * * * * * * * * * * * * * * * * * | *MEDICATIO                | N DISPENSED****  | *****           | ******    | * *   |
| Vista Drug: FAMOTIDINE 20MG             |                           | IT DIGI LINGED   |                 |           |       |
|                                         | Vista Refi                | 118. 0           | Vista Days Su   | nn1v · 30 | 1     |
| + Enter ?? for more                     |                           | 113. 0           | Vista Days Su   | ppiy. ot  | ,     |
|                                         | VALIDATE                  | PROVIDER         | /D VALIDATE DRU | GISTG     |       |
|                                         | J Reject                  |                  | AC (Accept eRx) | u/ 510    |       |
|                                         | H Un Hold                 |                  | RM Remove eRx   |           |       |
| Select Action:Next Screen//             | I UII HOID                | ,                | ne nemove enx   |           |       |
| Select Action: Next Scheen//            |                           |                  |                 |           |       |

Figure Error! No text of specified style in document.-27: RxRenewal Response - Replace Information

Section

When a user takes any action on the "RXR" record in the Holding Queue, the status of the record changes to "RXI", which indicates that the record is in process.

| PSO  | ERX   | HOLDING          | QUEUE                        | Sep 30, 2020@14:23:17              | Page: 1 of 6            |
|------|-------|------------------|------------------------------|------------------------------------|-------------------------|
| PSO  | ERX   | HOLDING          | QUEUE                        |                                    |                         |
|      |       |                  | ERX                          | LOOK-BACK DAYS: 120 (Jun 02, 2020) |                         |
|      | Pat   | tient            |                              | DOB Drug Prov                      | ider <u>STA</u> Rec Dat |
| 1.   |       | COLUMN TWO IS    | And in the local division of | iron polysaccharides               | RXI 9/30/20             |
| 2.   | 1000  |                  |                              | potassium chloride (K              | CAN 9/29/20             |
| з.   |       | ROBINEL (PR      | 10.01                        | TACRINE HCL 10MG CAP               | RXC 9/29/20             |
| 4.   |       | NUMBER OF        |                              | Amaryl 4 mg Tablet                 | RXC 9/29/20             |
| 5.   | 1148  | and the last     | ALC: N. LT.                  | GENTAMICIN SULFATE 0.              | RXC 9/29/20             |
| 6.   |       | Kingle (sec      |                              | Janumet 1000 mg-50 mg              | RXA 9/29/20             |
| 7.   |       | NUMBER OF STREET |                              | Janumet 1000 mg-50 mg              | RXA 9/29/20             |
| 8.   |       |                  | 179 a.m.                     | Fluticasone Furoate 2              | RXC 9/29/20             |
| 9.   |       | Courses and      |                              | VELVACHOL CREAM 16 0               | RXP 9/29/20             |
| 10.  |       | NUMBER OF        |                              | IPRATROPIUM BR 0.03%               | RXP 9/29/20             |
| 11.  |       |                  | 178 a. m.                    | Atenolol 50 mg tablet              | RXD 9/28/20             |
| 12.  |       | NUMBER OF STREET | 1.00                         | simvastatin 40 mg tab              | RXD 9/28/20             |
| 13.  |       | Renami - Er      |                              | TERAZOSIN HCL 5MG CAP              | RXD 9/28/20             |
| 14.  |       |                  |                              | GABAPENTIN 100MG CAP               | RXD 9/28/20             |
| 15.  | 1.000 | NORMONAL TRAD    | CONTRACTOR ONLY              | FOSINOPRIL NA 20MG TA              | RXC 9/28/20             |
| +    |       |                  | ?? for mo                    | ore actions                        |                         |
|      |       | ct Item          |                              | SO Sort Entries                    |                         |
|      |       | rch Queue        |                              | MV (Message View)                  |                         |
| Sele | ect / | Action:Ne        | ext Screen                   | 1//                                |                         |

Figure Error! No text of specified style in document.-28: RXI Status in the Holding Queue

The user may select the record to view the RxRenewal Response Details screen.

| eRx Holding Queue Display   | Sep 30, 2020@14:24:  | 33      | Page:        | 1 of      | 5  |
|-----------------------------|----------------------|---------|--------------|-----------|----|
| eRx Patient:                | THE COURSE           |         |              |           |    |
| eRx Reference #:            |                      |         |              |           |    |
| eRx HT: 157.48(cm)(09/28/20 | )20)                 | eRx WT: | 81.19(kg)(0  | 9/28/202  | 0) |
|                             |                      |         |              |           |    |
| RXRENEWALRESPONSE - REPLACE |                      |         |              |           |    |
| eRx Status: RXRENEWAL RESPO |                      | ******  |              | +++++++++ | *  |
| eRx Patient Primary Telepho |                      |         |              |           |    |
| eRx Patient:                | Jie:                 |         | DOB:         |           |    |
| Vista Patient[v]:           | AND THE OWNER        |         | DOB:         |           |    |
| field fatione[1].           |                      |         | 2021         |           |    |
| eRx Provider Primary Teleph | none:                |         |              |           |    |
| eRx Provider:               | the sufferences were |         | NPI:         |           |    |
| Vista Provider:             | CONTRACTORS INC.     |         | NPI:         |           |    |
|                             |                      |         |              |           |    |
| eRx Drug: iron polysacchar: |                      |         | ) MG capsule |           |    |
| eRx Qty: 30 eRx Ref:        |                      |         |              |           |    |
| eRx Written Date: SEP 30, 2 |                      | Date: S | SEP 30, 2020 |           |    |
| + Enter ?? for more         |                      |         |              | 10.7.0    |    |
|                             | M VALIDATE PROVIDER  |         | ALIDATE DRUG | /SIG      |    |
|                             | RJ Reject            |         | Accept eRx)  |           |    |
|                             | JH Un Hold           | RM Re   | emove eRx    |           |    |
| Select Action:Next Screen/  |                      |         |              |           |    |

Figure Error! No text of specified style in document.-29: RXI – Summary/Details screen

When the user completes accepting the validation of Patient, Provider and Drug sections on the Replace type response, the status changes to "RXW", indicating that the record is now in waiting status.

| PSO ERX HOLDING QUEUE                  | Sep 30, 2020@14:27              | Page:                                                                                                    | 1 of 6       |
|----------------------------------------|---------------------------------|----------------------------------------------------------------------------------------------------|--------------|
| PSO ERX HOLDING QUEUE                  |                                 |                                                                                                    |              |
|                                        | LOOK-BACK DAYS: 120 (Jun 02, 20 |                                                                                                    |              |
| Patient                                |                                 | Provider                                                                                                    | STA Rec Date |
|                                        | iron polysaccharides            | AND DESCRIPTION OF                                                                                                    | RXW 9/30/20  |
| 2.                                     | potassium chloride (K           | Low Street Street                                                                                                    | CAN 9/29/20  |
| 3.                                     | TACRINE HCL 10MG CAP            | P 1100 000 1000. 1                                                                                                    | RXC 9/29/20  |
| 4.                                     | Amaryl 4 mg Tablet              | P C REAL PROPERTY AND A DESCRIPTION OF A DESCRIPTION OF A | RXC 9/29/20  |
| 5.                                     | GENTAMICIN SULFATE 0.           | PORTONNES, A                                                                                                    | RXC 9/29/20  |
| 6.                                     | Janumet 1000 mg-50 mg           | P COMPANY COM. 1                                                                                                    | RXA 9/29/20  |
| 7.                                     | Janumet 1000 mg-50 mg           | * ( satisfier + 0a. )                                                                                                    | RXA 9/29/20  |
| 8.                                     | Fluticasone Furoate 2           | EPHE LOB CREEK                                                                                                    | RXC 9/29/20  |
| 9.                                     | VELVACHOL CREAM 16 0            | Former State State, 1                                                                                                    | RXP 9/29/20  |
| 10.                                    | IPRATROPIUM BR 0.03%            |                                                                                                    | RXP 9/29/20  |
| 11. Indiana and a second second second | Atenolol 50 mg tablet           | print some cash                                                                                                    | RXD 9/28/20  |
| 12.                                    | simvastatin 40 mg tab           | Long to the logist                                                                                                    | RXD 9/28/20  |
| 13.                                    | TERAZOSIN HCL 5MG CAP           | CARD LOD ON BREAK                                                                                                    | RXD 9/28/20  |
| 14.                                    | GABAPENTIN 100MG CAP            | Long Long Labor                                                                                                    | RXD 9/28/20  |
| 15.                                    | FOSINOPRIL NA 20MG TA           | Formation Colors, 1                                                                                                    | RXC 9/28/20  |
| + Enter ?? for mo                      |                                 |                                                                                                    |              |
| SI Select Item                         | SO Sort Entries                 |                                                                                                    |              |
| SR (Search Queue)                      |                                 |                                                                                                    |              |
| Select Action:Next Screen              |                                 |                                                                                                    |              |
| Coroce Accession Moxe Coroci           |                                 |                                                                                                    |              |

Figure Error! No text of specified style in document. -30: RXW Status in the Holding Queue

The user may select the record to view the RxRenewal Response Details screen.

| eRx Holding Queue Display  | Sep 30, 2020@14:2                                                                                                    | 7:19       | Page:                                   | 1 of     | 5  |
|----------------------------|----------------------------------------------------------------------------------------------------|------------|-----------------------------------------|----------|----|
| eRx Patient:               | area course                                                                                                    |            |                                         |          |    |
| eRx Reference #:           |                                                                                                    |            |                                         |          |    |
| eRx HT: 157.48(cm)(09/28/2 | 020)                                                                                                    | eRx WT:    | 81.19(kg)(09                            | 9/28/202 | 0) |
|                            |                                                                                                    |            |                                         |          |    |
| RXRENEWALRESPONSE - REPLAC |                                                                                                    |            |                                         |          |    |
| eRx Status: RXRENEWAL RESP | ONSE WAITING                                                                                                    |            |                                         |          |    |
| *****                      | MEDICATION PRESCRIBED                                                                                                    | ******     | ******                                  | ******   | *  |
| eRx Patient Primary Teleph | one:                                                                                                    |            |                                         |          |    |
| eRx Patient:               | a real property of the second second s                                                                                                    |            | DOB:                                    |          |    |
| Vista Patient[v]:          | CONTRACTOR CONTRACTOR                                                                                                    |            | DOB:                                    |          |    |
|                            |                                                                                                    |            |                                         |          |    |
| eRx Provider Primary Telep | hone:                                                                                                    |            |                                         |          |    |
| eRx Provider:              | DRA AUTOMOTOR NO.                                                                                                    |            | NPI:                                    |          |    |
| Vista Provider[v]:         | CREW STREET, STREET, S |            | NPI:                                    |          |    |
|                            |                                                                                                    |            |                                         |          |    |
| eRx Drug: iron polysacchar | ides (FERREX 150 / NI                                                                                                    | FEREX) 150 | MG capsule                              |          |    |
| eRx Qty: 30 eRx Ref        |                                                                                                    |            | Contraction and Contraction Contraction |          |    |
| eRx Written Date: SEP 30,  |                                                                                                    |            | EP 30, 2020                             |          |    |
| + Enter ?? for mor         |                                                                                                    |            |                                         |          |    |
|                            | VM VALIDATE PROVIDER                                                                                                    | VD VA      | LIDATE DRUG                             | /SIG     |    |
|                            | RJ Reject                                                                                                    |            | cept eRx                                |          |    |
|                            | UH Un Hold                                                                                                    |            | move eRx                                |          |    |
| Select Action:Next Screen/ |                                                                                                    |            | ine e sur                               |          |    |
|                            | · -                                                                                                    |            |                                         |          |    |

Figure Error! No text of specified style in document.-31: RXW – Summary/Details screen

When the user accepts the RxRenewal Response record using  $\langle AC \rangle$ , the status of the record changes to "RXP" (RxRenewal Response Processed), and it is not displayed in the list view. It can be found using  $\langle MV \rangle$  Message View or  $\langle SR \rangle$  Search.

|      |       | HOLDING<br>HOLDING |                                    | Sep 30, 2020@14:28:44 Page         | : 1 | of   | 6    |
|------|-------|--------------------|------------------------------------|------------------------------------|-----|------|------|
| F30  | LUY   | HOLDING            |                                    | LOOK-BACK DAYS: 120 (Jun 02, 2020) |     |      |      |
|      | Pat   | ient               | LIIA                               | DOB Drug Provider                  | STA | Rec  | Date |
| 1.   | - uu  | rent               | State of the local division of the | iron polysaccharides               |     | 9/30 |      |
| 2.   | 1000  | NUCL AND D         |                                    | potassium chloride (K              |     | 9/29 |      |
| 3.   | 1.000 | COLUMN SHA         | ALC: 10.01                         | TACRINE HCL 10MG CAP               |     | 9/29 |      |
| 4.   |       | cashing them       |                                    | Amaryl 4 mg Tablet                 | RXC | 9/29 | /20  |
| 5.   | 1100  | CHARLES AND        | ALC: NO. 111                       | GENTÁMICIN SULFATE 0.              | RXC | 9/29 | /20  |
| 6.   | 1.000 | Canadian Const.    |                                    | Janumet 1000 mg-50 mg              | RXA | 9/29 | /20  |
| 7.   | 1.000 | CARLES             |                                    | Janumet 1000 mg-50 mg              |     | 9/29 |      |
| 8.   | 1.468 |                    | Contraction and                    | Fluticasone Furoate 2              |     | 9/29 |      |
| 9.   |       | Owners, pass       |                                    | VELVACHOL CREAM 16 0               |     | 9/29 |      |
| 10.  | 1100  | CANER . Date       |                                    | IPRATROPIUM BR 0.03%               |     | 9/29 |      |
| 11.  |       |                    | 10000                              | Atenolol 50 mg tablet              |     | 9/28 |      |
| 12.  |       |                    |                                    | simvastatin 40 mg tab              |     | 9/28 |      |
| 13.  |       |                    |                                    | TERAZOSIN HCL 5MG CAP              |     | 9/28 |      |
| 14.  |       |                    |                                    | GABAPENTIN 100MG CAP               |     | 9/28 |      |
| 15.  | 1000  | CRAPK ST           | 0.0                                | FOSINOPRIL NA 20MG TA              | RXC | 9/28 | /20  |
| +    |       |                    | ?? for mo                          | re actions                         |     |      |      |
|      |       | t Item             |                                    | SO Sort Entries                    |     |      |      |
|      |       | ch Queue           |                                    | MV (Message View)                  |     |      |      |
| Sele | ect A | ction:Ne           | ext Screen                         |                                    |     |      |      |
|      |       |                    |                                    |                                    |     |      |      |

Figure Error! No text of specified style in document.-32: RXP Status in Holding Queue

On the OP side, a pending line entry is added for the user to finish the Replace RxRenewal Response.

| Medication Pr                                                                                                    | ofile S               | Sep 30, 2020@                                                                                                    | 14:29:43                                                                                     | 1      |     | Page:  | 3 (     | of   | 3   |
|----------------------------------------------------------------------------------------------------|-----------------------|----------------------------------------------------------------------------------------------------|----------------------------------------------------------------------------------------------|--------|-----|--------|---------|------|-----|
| AND REPORT OF A DESCRIPTION OF                                                                                                    | ALC: NO. CONSTRUCTION | and the second second second second second second second second second second second second second second second | <n< td=""><td>O ALLE</td><td>RGY</td><td>ASSES</td><td>SMENT&gt;</td><td></td><td></td></n<> | O ALLE | RGY | ASSES  | SMENT>  |      |     |
| PID:                                                                                                    | 1.000                 |                                                                                                    |                                                                                              | Ht(cm) | :   |        | (       | )    |     |
| DOB:                                                                                                    | CONTRACTOR CONTRACTOR |                                                                                                    |                                                                                              | Wt(kg) |     |        |         | )    |     |
| SEX: FEMALE                                                                                                    |                       |                                                                                                    |                                                                                              |        |     |        |         |      |     |
| CrCL: <not< td=""><td>Found&gt; (CREAT: Not</td><td>Found)</td><td>BS</td><td>A (m2)</td><td>:</td><td></td><td></td><td></td><td></td></not<> | Found> (CREAT: Not    | Found)                                                                                                    | BS                                                                                           | A (m2) | :   |        |         |      |     |
|                                                                                                    |                       |                                                                                                    |                                                                                              |        |     | ISSUE  | LAST    | REF  | DAY |
| # RX #                                                                                                    | DRUG                  |                                                                                                    |                                                                                              | QTY    | ST  | DATE   | FILL    | REM  | SUF |
| +                                                                                                    |                       |                                                                                                    |                                                                                              |        |     |        |         |      |     |
| 18 &                                                                                                    | FAMOTIDINE 20M        | 1G TAB                                                                                                    |                                                                                              | 60     | DC> | >09-30 | 09-30   | 0    | 30  |
| 19 &                                                                                                    | MAGNESIUM COMF        | PLEX 300MG TA                                                                                                    | B                                                                                            | 90     | DC  | 03-22  | 03-24   | 0    | 90  |
| 20 &                                                                                                    | MELOXICAM 15MG        | G TAB                                                                                                    |                                                                                              | 30     | DC> | 08-12  | 08-12   | 0    | 60  |
| 21 &                                                                                                    | OFLOXACIN 0.3%        | OPTH SOLN 5                                                                                                    | ML                                                                                           | 5      | DC  | 09-29  | 09-29   | 0    | 30  |
| 22 &                                                                                                    | SIMVASTATIN 10        | MG TAB                                                                                                    |                                                                                              | 60     | DC> | >08-04 | 08-04   | 1    | 60  |
| 23 &                                                                                                    | TERAZOSIN HCL         | 5MG CAP                                                                                                    |                                                                                              | 30     | DC> | >09-28 | 09-28   | 0    | 30  |
|                                                                                                    |                       | PENDING                                                                                                    |                                                                                              |        |     |        |         |      |     |
| 24 & AMLODIPI                                                                                                    | NE BESYLATE 10MG 1    | FAB G                                                                                                    | TY: 45                                                                                       |        | IS  | SDT: 0 | 8-12> 1 | REF: | 0   |
| 25 & IRON POL                                                                                                    | YSACCHARIDE COMPLE    | EX 150MG CAP                                                                                                    |                                                                                              |        |     |        |         |      |     |
|                                                                                                    |                       | G                                                                                                    | TY: 60                                                                                       |        | IS  | SDT: 0 | 9-30>   | REF: | 3   |
| Ent                                                                                                    | er ?? for more act    | tions                                                                                                    |                                                                                              |        |     |        |         |      |     |
| PU Patient R                                                                                                    | ecord Update          | NO                                                                                                    | New Ord                                                                                      | er     |     |        |         |      |     |
| PI Patient I                                                                                                    | nformation            | SO                                                                                                    | Select                                                                                       | Order  |     |        |         |      |     |
| Select Action                                                                                                    | : Quit//              |                                                                                                    |                                                                                              |        |     |        |         |      |     |

Figure Error! No text of specified style in document.-33: Medication Profile – Pending Line Entry

The user may select the pending line entry to finish the Replace RxRenewal Response and accept it. The Replace RxRenewal Response is now an active prescription which displays in the Active section of the Medication profile.

| edication Profile Sep 30, 2020                | 0014:30 | 3:30                                                                                         |       |     | Page: | 1 (    | of  | 3   |
|-----------------------------------------------|---------|----------------------------------------------------------------------------------------------|-------|-----|-------|--------|-----|-----|
| AND AND TRATE OVER                            |         | <no< td=""><td>ALLE</td><td>RGY</td><td>ASSES</td><td>SMENT&gt;</td><td></td><td></td></no<> | ALLE  | RGY | ASSES | SMENT> |     |     |
| PID:                                          |         | H1                                                                                           | t(cm) |     |       | (      | )   |     |
| DOB:                                          |         | MI                                                                                           | t(kg) | :   |       | (      | )   |     |
| SEX: FEMALE                                   |         |                                                                                              |       |     |       |        |     |     |
| CrCL: <not found=""> (CREAT: Not Found)</not> |         | BSA                                                                                          | (m2)  | :   |       |        |     |     |
|                                               |         |                                                                                              |       |     | ISSUE | LAST   | REF | DAY |
| # RX # DRUG                                   |         |                                                                                              | QTY   | ST  | DATE  | FILL   | REM | SUP |
|                                               |         |                                                                                              |       |     |       |        |     |     |
| 5 & FLUTICAS 100/SALMETEROL 5                 | 50 INH  | DISH                                                                                         | 60    | A>  | 09-29 | 09-29  | 3   | 90  |
|                                               |         | Qt                                                                                           | tv: 1 |     |       |        |     |     |
| 5 & FOLIC ACID 1MG TAB                        |         |                                                                                              | 30    | A>  | 09-29 | 09-29  | 2   | 15  |
| 7 & FOSINOPRIL NA 20MG TAB                    |         |                                                                                              | 30    | A>  | 09-28 | 09-29  | 3   | 15  |
| 3 & GABAPENTIN 100MG CAP                      |         |                                                                                              | 90    | A>  | 09-28 | 09-28  | 0   | 30  |
| 3 & IBUPROFEN 800MG TAB                       |         |                                                                                              | 10    | A>  | 09-28 | 09-29  | 1   | 5   |
| 1 & IRON POLYSACCHARIDE COMPL                 | EX 15   | MG CA                                                                                        | AΡ    | A>  | 09-30 | 09-30  | З   | 60  |
|                                               |         | Qty                                                                                          | /: 60 |     |       |        |     |     |
| 1 & LISINOPRIL 10MG TAB                       |         |                                                                                              |       |     | 08-10 | 08-10  | 0   | 30  |
| 2 & LOSARTAN POTASSIUM 50MG T                 | AB      |                                                                                              | 90    | A   | 09-29 | 09-29  | 0   | 90  |
| Enter ?? for more actions                     |         |                                                                                              |       |     |       |        |     |     |
| J Patient Record Update NC                    | New     | Order                                                                                        | -     |     |       |        |     |     |
| I Patient Information SC                      |         | ect Or                                                                                       |       |     |       |        |     |     |
| elect Action: Next Screen//                   |         |                                                                                              |       |     |       |        |     |     |

Figure Error! No text of specified style in document.-34: Replace Response to an active Rx in Active

#### Section of the Medication Profile

Once the Replace RxRenewal Response becomes an active prescription, the status of the RxRenewal Response in the Holding Queue changes to "RXC" (RxRenewal Response Completed).

| PSO  | ERX HOLDING                                                                                                    | QUEUE                                                                                                    | Sep 30, 2020@14:38:57              | Page: 1  | of     | 6  |
|------|----------------------------------------------------------------------------------------------------|----------------------------------------------------------------------------------------------------|------------------------------------|----------|--------|----|
| 250  | ERX HOLDING                                                                                                    | QUEUE                                                                                                    |                                    | -        |        |    |
|      |                                                                                                    | ERX                                                                                                    | LOOK-BACK DAYS: 120 (Jun 02, 2020) |          |        |    |
|      | Patient                                                                                                    |                                                                                                    | DOB Drug Prov                      | ider STA | Rec Da | t  |
| 1.   | ST. LO. STATISTICS                                                                                                    | Name of Street of Street o | iron polysaccharides               | RXC      | 9/30/2 | 20 |
| 2.   | The Long of Manual Address of the                                                                                                    |                                                                                                    | potassium chloride (K              | CAN      | 9/29/2 | 20 |
| з.   | CARDING COL. (1974)                                                                                                    | 10.00                                                                                                    | TACRINE HCL 10MG CAP               | RXC      | 9/29/2 | 20 |
| 4.   | CONTRACTOR OF A                                                                                                    |                                                                                                    | Amaryl 4 mg Tablet                 | RXC      | 9/29/2 | 20 |
| 5.   | COMPANY OF A DAY                                                                                                    | ALC: NO. 10                                                                                                    | GENTAMICIN SULFATE 0.              | RXC      | 9/29/2 | 20 |
| 6.   | Transmith. (cm)                                                                                                    |                                                                                                    | Janumet 1000 mg-50 mg              | RXA      | 9/29/2 | 20 |
| 7.   | Transformer, Con-                                                                                                    |                                                                                                    | Janumet 1000 mg-50 mg              | RXA      | 9/29/2 | 20 |
| 8.   | Construction of the local division of the local division of the lo | 179 m m                                                                                                    | Fluticasone Furoate 2              | RXC      | 9/29/2 | 20 |
| 9.   | Contraction and                                                                                                    |                                                                                                    | VELVACHOL CREAM 16 0               | RXP      | 9/29/2 | 20 |
| 10.  | resources the                                                                                                    |                                                                                                    | IPRATROPIUM BR 0.03%               | RXP      | 9/29/2 | 20 |
| 11.  | COMPANY OF A DESCRIPTION OF A DESCRIPTION OF A DESCRIPTIO | 100.00                                                                                                    | Atenolol 50 mg tablet              | RXD      | 9/28/2 | 20 |
| 12.  | CONTRACTOR OF A                                                                                                    | CT                                                                                                    | simvastatin 40 mg tab              | RXD      | 9/28/2 | 20 |
| 13.  | 100000-0101                                                                                                    | 179-10 B                                                                                                    | TERAZOSIN HCL 5MG CAP              | RXD      | 9/28/2 | 20 |
| 14.  | 1.0000000000000000000000000000000000000                                                                                                    | CT                                                                                                    | GABAPENTIN 100MG CAP               | RXD      | 9/28/2 | 20 |
| 15.  | 100000-001-010                                                                                                    | CONTRACTOR ONLY                                                                                                    | FOSINOPRIL NA 20MG TA              | RXC      | 9/28/2 | 20 |
| +    | Enter                                                                                                    | ?? for mo                                                                                                    | ore actions                        |          |        |    |
| SIS  | Select Item                                                                                                    |                                                                                                    | SO Sort Entries                    |          |        |    |
| SR ( | Search Queue                                                                                                    | e)                                                                                                    | MV (Message View)                  |          |        |    |
| Sele | ect Action:Ne                                                                                                    | ext Screen                                                                                                    | n//                                |          |        |    |

#### Figure Error! No text of specified style in document.-35: RXC Status in the Holding Queue

Select the record to view the RxRenewal Response details screen.

| eRx Holding Queue Display<br>eRx Patient:                          | Sep 30, 2020@14:40:11                                                                                           | Page: 1 of 5                            |
|--------------------------------------------------------------------|----------------------------------------------------------------------------------------------------|-----------------------------------------|
| eRx Reference #:                                                   |                                                                                                    |                                         |
| eRx HT: 157.48(cm)(09/28/2020                                      | ) eRx                                                                                                    | WT: 81.19(kg)(09/28/2020)               |
| RXRENEWALRESPONSE - REPLACE                                        |                                                                                                    |                                         |
| eRx Status: RXRENEWAL RESPONS ************************************ |                                                                                                    | * * * * * * * * * * * * * * * * * * * * |
| eRx Patient Primary Telephone                                      |                                                                                                    |                                         |
| eRx Patient:<br>Vista Patient[v]:                                  | COMPANY OF THE OWNER OF THE OWNER OF THE OWNER OF THE OWNER OF THE OWNER OF THE OWNER OF THE OWNER OF THE OWNER | DOB:<br>DOB:                            |
|                                                                    |                                                                                                    | 2021                                    |
| <pre>eRx Provider Primary Telephon eRx Provider:</pre>             | e:                                                                                                    | NPI:                                    |
| Vista Provider[v]:                                                 | A DECISION OF THE OWNER.                                                                                        | NPI:                                    |
| eRx Drug: iron polysaccharide                                      | S (FEBBEX 150 / NIFEBEX                                                                                         | ) 150 MG capsule                        |
| eRx Qty: 30 eRx Refill                                             | s: 0 eRx Days Supply                                                                                            | : 30                                    |
| eRx Written Date: SEP 30, 202<br>+ Enter ?? for more a             |                                                                                                    | te: SEP 30, 2020                        |
| VP (VALIDATE PATIENT) VM                                           | (VALIDATE PROVIDER)                                                                                             | VD (VALIDATE DRUG/SIG)                  |
|                                                                    |                                                                                                    | AC (Accept eRx)<br>RM (Remove eRx)      |
| Select Action:Next Screen//                                        |                                                                                                    |                                         |

Figure Error! No text of specified style in document.-36: RxRenewal Response Details Screen

The status of the corresponding RxRenewal Request changes to "RRC" (RxRenewal Request Completed).

|      |       | HOLDING       |                | Sep 30, 2020@14:41:23 Page:        | 1      | of   | 8    |
|------|-------|---------------|----------------|------------------------------------|--------|------|------|
| PSO  | ERX   | HOLDING       |                |                                    |        |      |      |
|      | _     |               | ERX            | LOOK-BACK DAYS: 120 (Jun 02, 2020) |        | _    |      |
|      | Pat   | ient          |                | DOB Drug Provider                  |        |      | Date |
| 1.   |       | 10.000        | CONTRACTOR AND | Famotidine 20 MG Tabl              |        | 9/30 |      |
| 2.   | 1000  | 100.00        |                | predniSONE 20 mg tabl              | RRR    | 9/29 | 9/20 |
| 3.   |       |               | CONTRACTOR AND | celecoxib 200 mg caps              | RRN    | 9/29 | 9/20 |
| 4.   | 11000 | CAMPA AND     |                | Janumet 1000 mg-50 mg              | RRC    | 9/29 | 9/20 |
| 5.   | 1.00  |               | ALC: 10.21     | Lisinopril-Hydrochlor              | RRC    | 9/29 | 9/20 |
| 6.   |       | 618-18- SP4   | ALC: 1 1 1     | Lisinopril-Hydrochlor              | RRC    | 9/29 | 9/20 |
| 7.   |       | Cardin Care   |                | Janumet 1000 mg-50 mg              | RRP    | 9/29 | 9/20 |
| 8.   | 1.000 | Canadian Juan |                | Janumet 1000 mg-50 mg              | RRR    | 9/29 | 2/20 |
| 9.   |       |               | Course on      | ofloxacin 0.3 % eye d              |        | 9/29 |      |
| 10.  |       | Cardina Carlo |                | Janumet 1000 mg-50 mg              |        | 9/29 |      |
| 11.  |       | Cardina Lines |                | Janumet 1000 mg-50 mg              |        | 9/29 |      |
| 12.  |       |               | Course on      | Atenolol 50 mg tablet              |        | 9/28 |      |
| 13.  |       |               | company day    | simvastatin 40 mg tab              |        | 9/28 |      |
| 14.  |       |               | company and    | TERAZOSIN HCL 5MG CAP              |        | 9/28 |      |
| 15.  |       |               | CONTRACTOR ON  | GABAPENTIN 100MG CAP               |        | 9/28 |      |
| -    |       | Enter         | 22 for m       | re actions                         | - naut | 0/20 | 120  |
| ST S |       | t Item        | i FOT IIIC     | SO Sort Entries                    |        |      |      |
|      |       |               |                | MV (Message View)                  |        |      |      |
|      |       | ch Queue      |                |                                    |        |      |      |
| Sele | ect A | CLION:NE      | ext Screen     | 11                                 |        |      |      |

Figure Error! No text of specified style in document. -37: RRC Status in the Holding Queue

Select the record to view the RxRenewal Request details screen.

| eRx Holding Queue Display                          | Sep 30, 2020@14:42:16 |            | Page:     | 1 of     | 4  |
|----------------------------------------------------|-----------------------|------------|-----------|----------|----|
| eRx Patient:<br>eRx Reference #:                   |                       |            |           |          |    |
| eRx HT: 157.48(cm)(09/28/20                        | 20) eR                | x WT: 81.1 | 9(kg)(0   | 9/28/202 | 0) |
| RXRENEWALREQUEST                                   |                       |            |           |          |    |
| eRx Status: RXRENEWAL REQUE                        |                       | *******    | ******    | ******   | +  |
| eRx Patient Primary Telepho                        |                       |            |           |          |    |
| eRx Patient:                                       |                       | DOB:       | 100 C 100 |          |    |
| Vista Patient: NOT LINKED                          |                       | DOB:       | N/A       |          |    |
| oBy Provider Primary Telerh                        |                       |            |           |          |    |
| eRx Provider Primary Teleph<br>eRx Provider:       | one:                  | NPI        | -         |          |    |
| Vista Provider: NOT LINKED                         |                       |            | N/A       |          |    |
|                                                    |                       |            |           |          |    |
| eRx Drug: Famotidine 20 MG<br>eRx Qty: 60 eRx Refi |                       | V: 30      |           |          |    |
| eRx Written Date: SEP 30, 2                        |                       |            | 30. 2020  | )        |    |
| + Enter ?? for more                                |                       |            |           |          |    |
| VP (VALIDATE PATIENT) VI                           |                       | VD (VALIE  |           | JG/SIG)  |    |
|                                                    | J (Reject)            | AC (Accep  |           |          |    |
| H (Hold) UI<br>Select Action:Next Screen//         | (Un Hold)             | RM (Remov  | e enx)    |          |    |
| concernent and the concernent                      |                       |            |           |          |    |

Figure Error! No text of specified style in document.-38: RxRenewal Request Details Screen

The <**VP**>, <**VM**>, <**VD**>, <**Hold**>, <**UnHold**>, <**RJ**>, <**RM**>, and <**AC**> actions are in parentheses (), therefore the user cannot select these actions for this message type. Similar to the status change with other RxRenewal Response types, in case of Replace the corresponding RxRenewal Request record transitions from RRN, RRR, RRP to RRC. For more information about RxRenewal Request status codes, refer to <u>Error! Reference source not found.</u> in <u>Error!</u> Reference source not found.

#### 4.6.5.1 RxRenewal Response – Processing Error (RXE)

RxRenewal Response – Processing Error (RXE) is an actionable status used for Replace RxRenewal Responses if a failure occurs. One scenario is when a patient's Outpatient Profile record is locked in OERR and a Replace RxRenewal Response is attempting to auto-Discontinue an  $eR_x$  record at the same time. Another scenario is when a RxRenewal Request is sent out for a prescription, and it is manually discontinued before a response is received. Then, a Replace RxRenewal Response is sent for the prescription. When a Replace RxRenewal Response record is in "RXE" status, the user can still process the record similar to a NewRx record after manually canceling the original in Outpatient Pharmacy. The status codes for Replace RxRenewal Response workflow is covered in **Error! Reference source not found.** 

| PSO | ERX            | HOLDING                                                                                                    | QUEUE                                                                                                    | Sep           | 17, 2020@14:17:0 | 4         | Page:                                                                                                    | 1   | of   | 4    |
|-----|----------------|----------------------------------------------------------------------------------------------------|----------------------------------------------------------------------------------------------------|---------------|------------------|-----------|----------------------------------------------------------------------------------------------------|-----|------|------|
| PSO | ERX            | HOLDING                                                                                                    | QUEUE                                                                                                    |               |                  |           |                                                                                                    |     |      |      |
|     |                |                                                                                                    | ERX                                                                                                    | LOOK - BACK   | CDAYS: 120 (May  | 20, 2020) |                                                                                                    |     |      |      |
|     | Pat            | tient                                                                                                    |                                                                                                    | DOB           | Drug             | Prov      | ider                                                                                                    | STA | Rec  | Date |
| 1.  |                | March 1747 Bar                                                                                                 | COMP CARLOR                                                                                                    | B. D          | Fosamax Plus D 7 | 0 mg -    | and served                                                                                                    | CAN | 9/17 | /20  |
| 2.  |                |                                                                                                    | ALC: 1012                                                                                                    |               | ALUMINUM HYDROXI | DE 40     | energy a                                                                                                    | RXC | 9/17 | /20  |
| з.  | diam'r.        | KANGL N                                                                                                    | in, constant                                                                                                    |               | Augmented Betame | thaso     | And A COLOR                                                                                                    | RXP | 9/16 | /20  |
| 4.  |                | Code a const                                                                                                   |                                                                                                    | 6 - Bar - Bar | Amaryl 4 mg Tabl | et        | ALC: NO. 1                                                                                                    | CAN | 9/16 | /20  |
| 5.  |                |                                                                                                    | ALC: 10.01                                                                                                    |               | dexamethasone 1. |           | Constant of the                                                                                                    | RXR | 9/15 | /20  |
| 6.  |                | KOMER, SAN                                                                                                    |                                                                                                    | a             | Amaryl 4 mg Tabl | et        | dim to the set                                                                                                    | CXQ | 9/15 | /20  |
| 7.  |                |                                                                                                    | MERCY . ML TO                                                                                                   |               | dexamethasone 1. | 5 MG      | Constant of the                                                                                                    | RXR | 9/11 | /20  |
| 8.  |                |                                                                                                    | ALC: 10.21                                                                                                    |               | dexamethasone 1. | 5 MG      | Constant, 10                                                                                                    | RXE | 9/11 | /20  |
| 9.  | and the second | PRODUCE.                                                                                                    | a destination of the second second second second second second second second second second second second second |               | dexamethasone 1. | 5 MG      | and states of                                                                                                    | RXC | 9/10 | /20  |
| 10. | dance of       | handler, bi                                                                                                    | in, contains                                                                                                    |               | Tenormin 50 mg o | ral t     | And And Address of the International Contraction of the International Contraction of the International Contraction of the International Contraction of the International Contraction of the International Contraction of the International Contractional Contracticational Contractional Contracticational Contracticational C | RXC | 9/10 | /20  |
| 11. |                |                                                                                                    | COLUMN AND                                                                                                    |               |                  | MG TA     | ALC: NO COMPANY                                                                                                    | RXR | 9/10 | /20  |
| 12. |                | ALC: NO. OF STREET, STREET, STREET, STREET, STREET, STREET, STREET, STREET, STREET, STREET, STREET, STREET, ST | constraints and                                                                                                 |               | HCTZ 12.5/LISINO | PRIL      | Constant of the                                                                                                    | RXR | 8/25 | /20  |
| 13. |                | Carlos, and                                                                                                    | ALC: 141                                                                                                    |               | HCTZ 12.5/LISINO | PRIL      | Constant of the                                                                                                    | RXR | 8/25 | /20  |
| 14. |                |                                                                                                    |                                                                                                    | a sea of the  | Amaryl 4 mg Tabl | et        | date in case, or                                                                                                    | RXP | 8/20 | /20  |
| 15. | 1000           |                                                                                                    | CORDER OF                                                                                                    | A             | simvastatin 40 m |           | term i mente                                                                                                    |     | 8/20 |      |
| +   |                | Enter                                                                                                    | ?? for mo                                                                                                    | ore action    |                  | v         |                                                                                                    |     |      |      |
| SIS | Seled          | ct Item                                                                                                    |                                                                                                    | SO Sort       |                  |           |                                                                                                    |     |      |      |
| SR  | (Sear          | ch Queue                                                                                                    | e)                                                                                                    | MV (Mess      | sage View)       |           |                                                                                                    |     |      |      |
|     |                |                                                                                                    | ext Screen                                                                                                    |               | 0                |           |                                                                                                    |     |      |      |
|     |                |                                                                                                    |                                                                                                    | 1000          |                  |           |                                                                                                    |     |      |      |

Figure Error! No text of specified style in document.-39: RXE Status in Holding Queue List View

The RxRenewal Response details section displays the RxRenewal Response Message type.

| eRx Holding Queue Display                           | Sep 17,               | 2020@14:19:02                                                                                                    |           | Page:        | 1    | of          | 5 |
|-----------------------------------------------------|-----------------------|----------------------------------------------------------------------------------------------------|-----------|--------------|------|-------------|---|
| eRx Patient:                                        | ALC: NO DESCRIPTION   |                                                                                                    |           |              |      |             |   |
| eRx Reference #:<br>eRx HT: 152.4(cm)(11/13/201     | 9)                    | eBy                                                                                                    | ыт.       | 65.77(kg)(1  | 1/13 | /2019)      |   |
| enx m. 152.4(cm)(11/15/201                          | 5)                    | enx                                                                                                    |           | 00.77(kg)(1  | 1/10 | /2010)      |   |
| RXRENEWALRESPONSE - REPLACE                         |                       |                                                                                                    |           |              |      |             |   |
| eRx Status: RXRENEWAL RESPO                         |                       |                                                                                                    |           |              |      |             |   |
| **************************************              |                       | PRESCRIBED****                                                                                                    | * * * * * | *****        | **** | * * * * * * | r |
| eRx Patient Primary Telepho                         | ne:                   |                                                                                                    |           | DOD          |      |             |   |
| eRx Patient:<br>Vista Patient:                      | and the second second |                                                                                                    |           | DOB:<br>DOB: |      |             |   |
| vista Fatient.                                      |                       |                                                                                                    |           | 000.         |      |             |   |
| eRx Provider Primary Teleph                         | one:                  | ALC: NOT REAL PROPERTY OF                                                                                                    |           |              |      |             |   |
| eRx Provider:                                       | ALC: NO. 10.          | and the second second se |           | NPI:         | -    |             |   |
| Vista Provider: NOT LINKED                          |                       |                                                                                                    |           | NPI: N/A     |      |             |   |
|                                                     |                       |                                                                                                    |           |              |      |             |   |
| eRx Drug: dexamethasone 1.5                         |                       |                                                                                                    |           |              |      |             |   |
| eRx Qty: 30 eRx Refi<br>eRx Written Date: SEP 11, 2 |                       | eRx Issue Da                                                                                                    |           |              | 0    |             |   |
| + Enter ?? for more                                 |                       | enx issue Da                                                                                                    | ale:      | SEF 11, 202  | 0    |             |   |
|                                                     | M VALIDATE            | PROVIDER                                                                                                    | VD V      | ALIDATE DRU  | G/SI | G           |   |
|                                                     | J (Reject)            |                                                                                                    |           | Accept eRx)  |      |             |   |
| H (Hold) U                                          | H (Un Hold            | 1)                                                                                                    | RM (      | Remove eRx)  |      |             |   |
| Select Action:Next Screen//                         |                       |                                                                                                    |           |              |      |             |   |
|                                                     |                       |                                                                                                    |           |              |      |             |   |

Figure Error! No text of specified style in document. -40: RxRenewal Response - Replace Details

#### Screen for RXE

When the user exercises one of the available actions, a warning displays that the corresponding OP record may not have been auto-Discontinued. The user is prompted to select Yes or No. Upon selecting Yes, the status of the record changes to "RXI". Upon selecting No, the record remains in "RXE" status.

| eRx Holding Queue Display        | Sep 17, 2020@14:20:24                                                                                                    | Page:             | 1 of     | 5 |
|----------------------------------|----------------------------------------------------------------------------------------------------|-------------------|----------|---|
| eRx Patient:<br>eRx Reference #: |                                                                                                    |                   |          |   |
| eRx HT: 152.4(cm)(11/13/2019)    | eRx                                                                                                    | WT: 65.77(kg)(11/ | 13/2019) |   |
| RXRENEWALRESPONSE - REPLACE      |                                                                                                    |                   |          |   |
| eRx Status: RXRENEWAL RESPONSE   |                                                                                                    | *****             | ******   |   |
| eRx Patient Primary Telephone    | March (March of Constraints)                                                                                                    |                   |          |   |
| eRx Patient:<br>Vista Patient:   | a construction of the second second sec | DOB:<br>DOB:      |          |   |
|                                  |                                                                                                    | DOD.              |          |   |
| eRx Provider Primary Telephone   | e:                                                                                                    |                   |          |   |
| eRx Provider:                    | Contraction of the second                                                                                                    | NPI:              |          |   |
| Vista Provider: NOT LINKED       |                                                                                                    | NPI: N/A          |          |   |
| eRx Drug: dexamethasone 1.5 M    | G tablet                                                                                                    |                   |          |   |
| eRx Qty: 30 eRx Refills          |                                                                                                    |                   |          |   |
| eRx Written Date: SEP 11, 2020   |                                                                                                    | ate: SEP 11, 2020 |          |   |
| + Enter ?? for more a            | ctions                                                                                                    |                   |          |   |
| There was a processing error.    |                                                                                                    |                   |          |   |
| Please validate that the eRx i   |                                                                                                    | patient Pharmacy  | and/or   |   |
| canceled in the Holding Queue    |                                                                                                    |                   |          |   |
| Would you like to continue to    | process the record??                                                                                                    |                   |          |   |

Figure Error! No text of specified style in document.-41: Replace Response Processing Error Warning Text/Prompt

Once the status of the Replace record is changed to "RXI", the user can exercise the record same way as a Replace record that was originally in "RXR" status. For information on how to process a Replace type response, refer to section 4.6.5 Replace.

**NOTE:** Additional "RXE" information are as follows:

"RXE" applies to Replace response type only.

- 1. When a user selects an Active  $eR_X$  from OP that has an outstanding RxRenewal Request and locks it, and at the same time a Replace RxRenewal Response is received.
- 2. When a RxRenewal Request is sent out for a prescription and the original prescription is manually discontinued before receiving a response, following which a Replace RxRenewal Response is received.
- 3. When a RxRenewal Request is sent for a prescription that has expired within 120 days, and the patient record is locked in OP, during which a Replace RxRenewal Response message is received.
- 4. When a RxRenewal Request is sent for a prescription that has expired within 120 days, and the original is manually discontinued, following which a Replace RxRenewal Response message is received.
- 5. When a RxRenewal Request is sent for a prescription that has been discontinued within 120 days and a Replace RxRenewal Response message is received.

- 6. When a user selects an Active eR<sub>x</sub> in OP that has an outstanding RxRenewal Request and locks it, and at the same time a Replace RxRenewal Response is sent, the Prescription gets auto-Discontinued and the corresponding Response is marked as "RXR" in the Holding Queue. However, if the record is locked in Edit mode in OP, the response fails to auto-Discontinue and is marked as "RXE" in the Holding Queue.
- 7. When a RxRenewal Request is sent out for a prescription, and it is renewed within VA, the prescription becomes a non-electronic prescription. If a Replace RxRenewal Response is then sent, the VA Order (non-eR<sub>x</sub>) is not modified by the response. The response is marked as "RXE" in the Holding Queue.

# 4.7 Inbound Error – RRE

The "Inbound ERROR" message is the NCPDP 2017071 format for an Inbound Error message received in VistA under certain situations, such as the Prescriber's EHR system being unable to receive and process a certain transaction sent from the Pharmacy or a connection between the Transaction Hub and Change Healthcare not working.

When a RxRenewal Request sent from VistA Outpatient Pharmacy results in an Inbound Error, it is retrieved and displayed in the Holding Queue's list view with the status RRE (RxRenewal Request Error). This is an actionable entry and requires the user to acknowledge it.

For more information about <**ACK**> Acknowledge, refer to section <u>4.9 Acknowledge: Hidden</u> <u>Action for RxRenewal Response/Inbound Error</u>.

## 4.8 Add Comments: Hidden Action for RxRenewal Request/Response

There is a free-text "Comment" field in the Message Details view for RxRenewal Request and Response messages. This field allows users to enter additional comments on the RxRenewal Request and Response messages. To add a comment:

- 1. Type action <**AD**>.
- 2. Type Request/Response comments.

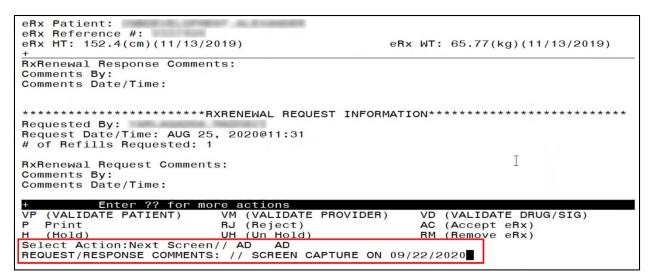

Figure Error! No text of specified style in document.-42: Add Comments

3. Select <**Enter**>.

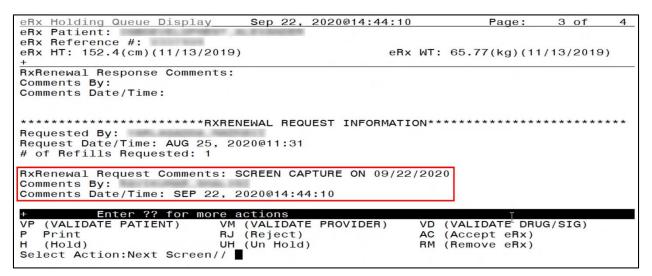

Figure Error! No text of specified style in document. -43: RxRenewal Request Comments

The user who made the comment displays in the "Comments By" field and the date/time the comments were made display in the "Comments Date/Time" field. Users can replace the comments with updated comments. When comments are replaced, the last user who made comments displays in the "Comments By" field and the date/time the comments were updated display in the "Comments Date/Time" field. To update or replace comments:

- 4. Type action *<***AD***>*.
- 5. Replace with updated comments.

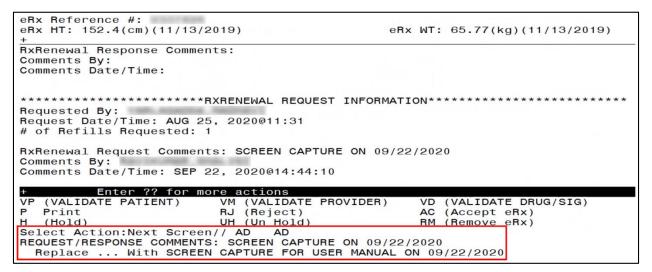

Figure Error! No text of specified style in document.-44: Replacing RxRenewal Request Comments

6. Select <**Enter**>.

| eRx Holding Queue Display              | Sep 22,            | 2020@14:45:33   |           | Page:    | 3 of     | 4          |
|----------------------------------------|--------------------|-----------------|-----------|----------|----------|------------|
| eRx Patient:                           | A residence of the |                 |           |          |          |            |
| eRx Reference #:                       |                    |                 | UT. 05 77 |          | 10/00/00 |            |
| eRx HT: 152.4(cm)(11/13/2019)          |                    | енх             | WT: 65.77 | (kg)(11/ | 13/2019) |            |
| RxRenewal Response Comments:           |                    |                 |           |          |          |            |
| Comments By:                           |                    |                 |           |          |          |            |
| Comments Date/Time:                    |                    |                 |           |          |          |            |
|                                        |                    |                 |           |          |          |            |
| *****                                  |                    | LEOT THEODMATT  |           | ******   | *****    | <b>+ +</b> |
| ************************************** | EWAL REQU          | JEST INFORMATIO | JN        |          |          | ~ ~        |
| Request Date/Time: AUG 25, 202         | 20@11:31           |                 |           |          |          |            |
| # of Refills Requested: 1              |                    |                 |           |          |          |            |
|                                        |                    |                 |           |          |          |            |
| RxRenewal Request Comments: SC         | CREEN CAR          | PTURE FOR USER  | MANUAL ON | 09/22/2  | 020      |            |
| Comments By:                           | 000011.1           |                 |           |          |          |            |
| Comments Date/Time: SEP 22, 20         | J20@14:4:          | 5:33            |           |          |          |            |
| + Enter ?? for more ac                 | ctions             |                 |           |          |          |            |
|                                        |                    | E PROVIDER)     | VD (VALID | ATE DRUG | /SIG)    |            |
|                                        | (Reject)           |                 | AC (Accep |          | T        |            |
|                                        | (Un Hold)          | )               | RM (Remov | e eRx)   |          |            |
| Select Action:Next Screen//            |                    |                 |           |          |          |            |

Figure Error! No text of specified style in document.-45: RxRenewal Request Comments Updated

# 4.9 Acknowledge: Hidden Action for RxRenewal Response/Inbound Error

Once the user completes reviewing a Denied or a Denied, NewRx to Follow RxRenewal Response message in the Holding Queue List View, the user can exercise the  $\langle ACK \rangle$ Acknowledge Hidden action to remove the message from the list view. The resulting acknowledged message can be retrieved using  $\langle MV \rangle$  Message View or  $\langle SR \rangle$  Search. Acknowledge is also enabled for RxRenewal Responses that fail to auto-process and are in status of "RXF" and the Inbound Errors with status "RRE". When a RxRenewal Response – Denied or Denied NewRx to Follow type is received in the Holding Queue, it is displayed in the list view, and is in the actionable "RXD" status.

|      |             | HOLDING      |                                                                                                    | Sep           | 22,  | 2020@15:0  | 0         | Page:                                                                                                    | 3 of | 5        |
|------|-------------|--------------|----------------------------------------------------------------------------------------------------|---------------|------|------------|-----------|----------------------------------------------------------------------------------------------------|------|----------|
| PSO  | ERX         | HOLDING      | QUEUE                                                                                                    |               |      |            |           |                                                                                                    |      |          |
|      |             |              | ERX                                                                                                    | LOOK - BACI   | ( DA | YS: 120 (M | lay 25, 2 | 020)                                                                                                    |      |          |
| +    | Pat         | ient         |                                                                                                    | DOB           | Drug | 2          |           | Provider                                                                                                    | STA  | Rec Date |
| 31.  |             | TRACING. 1   | 1.000                                                                                                    | 1.4. 1.1. 200 | dexa | amethasone | 1.5 MG    | Transformer, and                                                                                                    |      | 9/10/20  |
| 32.  |             |              | and the second second s |               | met  | formin (GL | UCOPHAGE  | APRIL D. C. AND CO.                                                                                                    | RXD  | 9/21/20  |
| 33.  | 1.00        | Carlow, Sand | BUT 10.71                                                                                                    |               | dexa | amethasone | 1.5 MG    | A CORPORT NOTE OF                                                                                                    | RXE  | 9/11/20  |
| 34.  | 1,000       | 0.8070       |                                                                                                    | A             | SULI | ISOXAZOLE  | 500MG T   | a constant of                                                                                                    | RXE  | 8/11/20  |
| 35.  | 1000        | 0.8010       |                                                                                                    | A             | LOS  | ARTAN POTA | SSIUM 10  | P CORPORADO                                                                                                    | RXI  | 8/5/20   |
| 36.  | 1000        | TENDER.      | California -                                                                                                    | 10.111.000    | dexa | amethasone | 1.5 MG    | P CORPORADO                                                                                                    | RXI  | 6/18/20  |
| 37.  | 1.48        | CHARLES, SPA | ALC: 10.00                                                                                                    |               | dexa | amethasone | 1.5 MG    | P CORPORADO.                                                                                                    | RXN  | 9/21/20  |
| 38.  | 1000        | same m       | to, constant                                                                                                    | Sec. 24. 194  | Aug  | mented Bet | amethaso  | tern, several and                                                                                                    | RXP  | 9/16/20  |
| 39.  | 1.000       | 0.000        | 10 a 10                                                                                                    | A             | sim  | vastatin 4 | 0 mg tab  | A PROPERTY AND A PROPERTY AND A PROP | RXP  | 8/20/20  |
| 40.  | 100.        | 1.00x.00004  |                                                                                                    | 2 - 2 - 20    | HCT  | Z 12.5/LIS | INOPRIL   | Provide Street Land                                                                                                    | RXP  | 5/28/20  |
| 41.  | 100.00      | - e - 1060.  | A 110 MARCH                                                                                                    | 1.000.000     | nit  | roglycerin | 0.4 mg    | P CHARLES TONL                                                                                                    | RXP  | 5/26/20  |
| 42.  | 100.000     | -e-coes.     | # 1 C ## 00                                                                                                    |               | Vic  | toza 18 MG | A/3ML Sub | P. Const. State 1 (198).                                                                                                    | RXP  | 5/27/20  |
| 43.  | 100.000     |              | #11.48000                                                                                                    | 1.000.000     | KET  | DCONAZOLE  | 200MG TA  | P. C. March & R. T. Links, J.                                                                                                    | RXP  | 6/17/20  |
| 44.  | 100.00      |              | #10.048600                                                                                                    | 1.000.000     | Vic  | toza 18 MG | A/3ML Sub | P. C. March M. P. Cont.                                                                                                    | RXP  | 7/7/20   |
| 45.  | <b>MARK</b> | 10.000       | A COMPLEX.                                                                                                    | A CONTRACTOR  | GAB  | APENTIN 10 | OMG CAP   | P Long Diff Toppe                                                                                                    | RXP  | 7/7/20   |
| +    |             | Enter        | ?? for mo                                                                                                    | ore actio     | าร   |            |           |                                                                                                    |      |          |
| SIS  | Selec       | t Item       |                                                                                                    | SO (Sor       | t En | tries)     |           |                                                                                                    |      |          |
| SR ( | Sear        | ch Queue     | e)                                                                                                    | MV (Mes       | sage | View)      |           |                                                                                                    |      |          |
| Sele | ect A       | ction:Ne     | ext Screen                                                                                                    | 1//           | 5    |            |           |                                                                                                    |      |          |

Figure Error! No text of specified style in document.-46: RXD Status in the Holding Queue List View

Select the record to view the RxRenewal Response details screen.

| eRx Holding Queue Display<br>eRx Patient:                                                                                                    | Sep 22, 2020@15:04:1 | 2                     | Page:    | 1 of          | 4 |  |  |
|----------------------------------------------------------------------------------------------------|----------------------|-----------------------|----------|---------------|---|--|--|
| eRx Reference #:<br>eRx HT: 177.8(cm)(08/09/2020)                                                                                                    | eR                   | x WT: 90.26           | (kg)(08  | /09/2020      | ) |  |  |
| RXRENEWALRESPONSE - DENIED, N                                                                                                    |                      | LLOW                  |          |               |   |  |  |
| eRx Status: RXRENEWAL RESPONS                                                                                                    |                      | * * * * * * * * * * * | *****    | * * * * * * * | * |  |  |
| eRx Patient Primary Telephone<br>eRx Patient:<br>Vista Patient: NOT LINKED                                                                                               |                      |                       | N/A      |               |   |  |  |
| eRx Provider Primary Telephon<br>eRx Provider:<br>Vista Provider: NOT LINKED                                                                                             | e:                   | NPI:<br>NPI:          | N/A      |               |   |  |  |
| eRx Drug: metformin (GLUCOPHAGE-XR) 500 mg 24 hr tablet<br>eRx Qty: 90 eRx Refills: 0 eRx Days Supply: 90<br>eRx Written Date: SEP 21, 2020 eRx Issue Date: SEP 21, 2020 |                      |                       |          |               |   |  |  |
| + Enter ?? for more a                                                                                                    | ctions               |                       |          |               |   |  |  |
| VP (VALIDATE PATIENT) VM<br>P Print RJ                                                                                                    |                      | AC (Accep             |          | a/51G)        |   |  |  |
| H (Hold) UH<br>Select Action:Next Screen//                                                                                                    |                      | RM (Remov             | e eRxĮ́) |               |   |  |  |

Figure Error! No text of specified style in document.-47: RxRenewal Response Denied/DNTF Details

Screen

The user may type *<***ACK***>* at the prompt to acknowledge the RxRenewal Response message.

| DYDENELIAL DECODINCE DENITED NEW DRECODIDITION TO FO                                             |                                         |
|--------------------------------------------------------------------------------------------------|-----------------------------------------|
| RXRENEWALRESPONSE - DENIED, NEW PRESCRIPTION TO FO<br>eRx Status: RXRENEWAL RESPONSE DENIED/DNTF | JLLOW                                   |
| **************************************                                                           | * * * * * * * * * * * * * * * * * * * * |
| eRx Patient Primary Telephone:                                                                   |                                         |
| eRx Patient:                                                                                     | DOB:                                    |
| Vista Patient: NOT LINKED                                                                        | DOB: N/A                                |
|                                                                                                  | BOB! N/A                                |
| eRx Provider Primary Telephone:                                                                  |                                         |
| eRx Provider:                                                                                    | NPI:                                    |
| Vista Provider: NOT LINKED                                                                       | NPI: N/A                                |
|                                                                                                  |                                         |
| eRx Drug: metformin (GLUCOPHAGE-XR) 500 mg 24 hr 1                                               | tablet                                  |
| eRx Qty: 90 eRx Refills: 0 eRx Days Supp                                                         |                                         |
| eRx Written Date: SEP 21, 2020 eRx Issue                                                         | Date: SEP 21, 2020                      |
| + Enter ?? for more actions                                                                      |                                         |
| VP (VALIDATE PATIENT) VM (VALIDATE PROVIDER)                                                     |                                         |
| P Print RJ (Reject)                                                                              | AC (Accept eRx)                         |
| H (Hold) UH (Un Hold)                                                                            | RM (Remove eRx)                         |
| Select Action:Next Screen// ACK ACK                                                              |                                         |
| Would you like to acknowledge this record?                                                       |                                         |
| Enter Yes or No: N// YES                                                                         |                                         |
| RxRenewal response acknowledged.                                                                 |                                         |
| Type <enter> to continue or '^' to exit:</enter>                                                 |                                         |

Figure Error! No text of specified style in document. -48: Acknowledge RxRenewal Response Message

Once the user selects **Yes** at the prompt, the status of the message is changed from "RXD" to "RXA" and the message is not displayed in the list view. It can be found using  $\langle MV \rangle$  Message View or  $\langle SR \rangle$  Search.

| -    |                                                                                                    | HOLDING      |                     | Sep 22, 2020@15:08:35 Page         | : 1 | of 5    | <u> </u> |
|------|----------------------------------------------------------------------------------------------------|--------------|---------------------|------------------------------------|-----|---------|----------|
| 130  | LIIA                                                                                                    | HOLDING      |                     | LOOK-BACK DAYS: 120 (May 25, 2020) |     |         |          |
| +    | Pat                                                                                                    | ient         | LIIA                | DOB Drug Provider                  | STA | Rec Dat | 0        |
| 15.  | Tat                                                                                                    | Tent         | the Contraction     | ALENDRONATE 70MG TAB               |     | 9/21/20 |          |
| 16.  |                                                                                                    |              | descent of the      | EUCERIN CREAM (OZ)                 |     | 8/11/20 |          |
| 17.  |                                                                                                    |              | and so be           | ZYPREXA ZYDIS 15MG                 |     | 9/17/20 |          |
| 18.  |                                                                                                    | Cardina Com- | 100                 | Amaryl 4 mg Tablet                 |     | 9/15/20 |          |
| 19.  |                                                                                                    | contra trac  |                     | Amaryl 4 mg Tablet                 |     | 9/17/20 |          |
| 20.  |                                                                                                    |              | A                   | MOLINDONE 10MG TAB                 |     | 9/21/20 |          |
| 21.  |                                                                                                    |              |                     | NIACIN 100MG TAB                   |     | 9/21/20 |          |
| 22.  | the second second second second second second second second second second second second second second second se | -            | -                   | metformin (GLUCOPHAGE              |     | 9/21/20 |          |
| 23.  | 1000                                                                                                    | COLUMN DO    | the second second   | Tenormin 50 mg oral t              |     | 9/10/20 |          |
| 24.  |                                                                                                    |              | and the set         | ALUMINUM HYDROXIDE 40              |     | 9/17/20 |          |
| 25.  |                                                                                                    |              | ALC: 10.21          | CLOBETASOL PROPIONATE              |     | 9/18/20 |          |
| 26.  |                                                                                                    |              | and an in           | dexamethasone 1.5 MG               |     | 9/21/20 |          |
| 27.  |                                                                                                    |              | ALC: 10.01          | predniSONE 20 mg tabl              |     | 9/21/20 |          |
| 28.  | 1000                                                                                                    |              | A COLUMN TO .       | nitroglycerin 0.4 mg               |     | 7/31/20 |          |
| 29.  | 1000                                                                                                    |              | ALC: NOT THE OWNER. | ALENDRONATE 70MG TAB               |     | 9/17/20 |          |
| +    |                                                                                                    | Enter        | ?? for mo           | re actions                         |     |         |          |
| SI S | Selec                                                                                                    | t Item       |                     | SO (Sort Entries)                  |     |         | _        |
| SR   | Sear                                                                                                    | ch Queue     | ∋)                  | MV (Message View)                  |     |         |          |
| Sele | ect A                                                                                                    | ction:Ne     | ext Screen          | //                                 |     |         |          |

Figure Error! No text of specified style in document.-49: RXA Status in the Holding Queue

Select the record to view the RxRenewal Response details screen, displaying the  $eR_X$  status of RxRenewal Response Acknowledged.

| eRx Holding Queue Display Sep 22, 2020@15:08:56      | Page: 1 of 4              |
|------------------------------------------------------|---------------------------|
| eRx Patient:                                         |                           |
| eRx Reference #:                                     |                           |
| eRx HT: 177.8(cm)(08/09/2020) eRx                    | WT: 90.26(kg)(08/09/2020) |
| RXRENEWALRESPONSE - DENIED, NEW PRESCRIPTION TO FOLI |                           |
| eRx Status: RXRENEWAL RESPONSE ACKNOWLEDGED          |                           |
| **************************************               | ****                      |
| eRx Patient Primary Telephone:                       |                           |
| eRx Patient:                                         | DOB:                      |
| Vista Patient: NOT LINKED                            | DOB: N/A                  |
|                                                      |                           |
| eRx Provider Primary Telephone:                      |                           |
| eRx Provider:                                        | NPI:                      |
| Vista Provider: NOT LINKED                           | NPI: N/A                  |
| eRx Drug: metformin (GLUCOPHAGE-XR) 500 mg 24 hr tal | blot                      |
| eRx Qty: 90 eRx Refills: 0 eRx Days Supply           | 010t                      |
| eRx Written Date: SEP 21, 2020 eRx Issue Da          | ate: SEP 21, 2020         |
| + Enter ?? for more actions                          |                           |
| VP (VALIDATE PATIENT) VM (VALIDATE PROVIDER)         | VD (VALIDATE DRUG/SIG)    |
| P Print RJ (Reject)                                  | AC (Accept eRx)           |
| H (Hold) UH (Un Hold)                                | RM (Remove eRx)           |
| Select Action:Next Screen//                          |                           |

Figure Error! No text of specified style in document.-50: RxRenewal Response Acknowledged Details

Screen

**NOTE:** When the user acknowledges a RxRenewal Response with a status of "RXF", it changes to "RXA". The workflow is the same as "RXD" to "RXA".

When a RxRenewal Request results in an Inbound Error with the status "RRE", it is displayed in the list view as an actionable entry.

| PSO ERX HOLDING QUEUE | Oct 15, 2020@14:26:        | :05 Page: | 8   | of   | 8    |
|-----------------------|----------------------------|-----------|-----|------|------|
| PSO ERX HOLDING QUEUE |                            |           |     |      |      |
| ER                    | X LOOK-BACK DAYS: 120 (Jur | 17, 2020) |     |      |      |
| + Patient             | DOB Drug                   | Provider  | STA | Rec  | Date |
| 106. INBOUND ERROR    | N/A                        | N/A       | N   | 8/27 | /20  |
| 107. INBOUND ERROR    | N/A                        | N/A       | N   | 8/27 | /20  |
| 108. INBOUND ERROR    | N/A                        | N/A       | N   | 8/27 | /20  |
| 109. INBOUND ERROR    | N/A                        | N/A       | N   | 8/27 | /20  |
| 110. INBOUND ERROR    | N/A                        | N/A       | N   | 9/2/ |      |
| 111. INBOUND ERROR    | N/A                        | N/A       | N   | 9/2/ |      |
| 112. INBOUND ERROR    | N/A                        | N/A       | RRE | 8/17 |      |
| 113. INBOUND ERROR    | N/A                        | N/A       |     | 8/17 |      |
| 114. INBOUND ERROR    | N/A                        | N/A       |     | 9/15 |      |
| 115. INBOUND ERROR    | N/A                        | N/A       |     | 9/16 |      |
| 116. INBOUND ERROR    | N/A                        | N/A       |     | 9/21 |      |
| 117. INBOUND ERROR    | N/A                        | NA        |     | 9/21 |      |
|                       |                            | ,         |     | 012. | 120  |
|                       |                            |           |     |      |      |
|                       |                            |           |     |      |      |
| Enter ?? for          | more actions               |           |     |      |      |
| SI Select Item        | SO (Sort Entries)          |           |     |      |      |
| SR (Search Queue)     | MV (Message View)          | т         |     |      |      |
| Select Action:Quit//  | (Hessage VIEW)             | 1         |     |      |      |
| Serect Action. duit// |                            |           |     |      |      |

Figure Error! No text of specified style in document. -51: RRE Status in the Holding Queue List View

Select the record to view the Inbound Error details screen, displaying an  $eR_X$  status of RxRenewal Request Error.

| eRx Holding Queue Display Oct 15, 2020@14:28:27   | Page: 1 of                                              | 2 |
|---------------------------------------------------|---------------------------------------------------------|---|
| eRx Patient:                                      |                                                         |   |
| eRx Reference #:                                  |                                                         |   |
| eRx HT: (cm)() eRx WT: (kg)()                     |                                                         |   |
| INBOUND ERROR                                     |                                                         |   |
| eRx Status: RXRENEWAL REQUEST ERROR               |                                                         |   |
| eRx Patient:                                      | DOB:                                                    |   |
| Vista Patient: NOT LINKED                         | DOB: N/A                                                |   |
| eBx Provider:                                     | NPI:                                                    |   |
| Vista Provider: NOT LINKED                        | NPI: N/A                                                |   |
| eRx Drug:                                         |                                                         |   |
| eRx Qty: eRx Refills: eRx Days Supply:            |                                                         |   |
| eRx Written Date: eRx Issue Date:                 |                                                         |   |
|                                                   |                                                         |   |
| **************************************            | ****                                                    |   |
| + Enter ?? for more actions                       |                                                         |   |
| VP (VALIDATE PATIENT) VM (VALIDATE PROVIDER) VD ( | VALIDATE DRUG/SIG)                                      |   |
| P Print RJ (Reject) AC (                          | Accept eRx)                                             |   |
| H (Hold) UH (Un Hold) RM (                        | Remove eRx)                                             |   |
| Select Action:Next Screen//                       | entracter (provide provide antract, - Gaboretzsete er≢) |   |

Figure Error! No text of specified style in document. -52: RxRenewal Request Error Details Screen

The user may type <**ACK**> Acknowledge at the prompt to acknowledge the RxRenewal Response message.

```
Select Action:Next Screen// ACK ACK
Would you like to acknowledge this record?
Enter Yes or No: N// YES
Inbound error acknowledged.
Type <Enter> to continue or '^' to exit:
```

Figure Error! No text of specified style in document.-53: Acknowledge Action

Once the user selects **Yes** at the prompt, the status of the message is changed from "RRE" to "IRA" and the message is not displayed in the list view. It can be found using  $\langle MV \rangle$  Message View or  $\langle SR \rangle$  Search.

|      |       | HOLDING             |             |           | Sep 22, 2020@14:55:21    |       | Page: | 1          | of   | 8     |
|------|-------|---------------------|-------------|-----------|--------------------------|-------|-------|------------|------|-------|
| PSO  | ERX   | HOLDING             |             |           |                          |       |       |            |      |       |
|      |       |                     | ERX         |           | -BACK DAYS: 120 (May 25, |       |       |            |      | 100   |
|      | Pat   | ient                |             | DOB       | Drug                     | Provi | der S | <b>STA</b> | Rec  | Date  |
| 1.   |       | COURSE STREET       | 10.00E      |           | N/A                      | N/A   | C     | RE         | 9/21 | /20   |
| 2.   |       | transfer the second | 1. (18)     | St. 10.   | N/A                      | N/A   | E     |            | 9/21 | /20   |
| 3.   |       | straight free       | to calle    |           | N/A                      | N/A   | C     | RE         | 9/21 | /20   |
| 4.   |       | transfer the second | 6.000       | Sec. 18.  | N/A                      | N/A   | E     |            | 9/21 | /20   |
| 5.   | 100   |                     |             | Sec. Re-  | N/A                      | N/A   | E     |            | 9/21 | /20   |
| 6.   |       | 100 C               | ALC: 1      |           | N/A                      | N/A   |       | RA         | 9/21 |       |
| 7.   | 1-100 | COLUMN TWO          | 1           | S. 8.     | N/A                      | N/A   |       |            | 9/21 |       |
| 8.   |       | titude distant      |             | Sec. 24.  | N/A                      | N/A   | E     |            | 9/21 | /20   |
| 9.   |       | transfer these      | A           | Sec. 18.  | N/A                      | N/A   | E     |            | 9/21 |       |
| 10.  |       | tional data         | A           |           | N/A                      | N/A   | E     |            | 9/21 |       |
| 11.  |       | training the second | 1           | the state | N/A                      | N/A   | E     |            | 9/21 |       |
| 12.  |       | the second second   | the case    | Sec. 16.  | N/A                      | N/A   | Ē     |            | 9/21 |       |
| 13.  |       | the same since      | A           |           | N/A                      | N/A   |       |            | 9/21 |       |
| 14.  |       | transfer disease    |             | A         | N/A                      | N/A   | Ē     |            | 9/21 |       |
| 15.  | 1.000 |                     |             | A         | N/A                      | N/A   | Ē     |            | 9/21 |       |
| +    |       | Enter               | ?? for mo   | pre a     |                          | ,     |       |            | 0/2  | / = 0 |
| SI S | Selec | t Item              |             |           | Sort Entries             |       |       |            |      |       |
|      |       | ch Queue            | e)          |           | (Message View)           |       |       |            |      |       |
|      |       |                     | ext Screer  |           |                          |       |       |            |      |       |
| 0010 |       | 0 . 1011.140        | Che Contech |           |                          |       |       |            |      |       |

Figure Error! No text of specified style in document.-54: IRA Status in the Holding Queue

Select the record to view the Inbound Error details screen, with an  $eR_X$  status of Inbound RxRenewal Request Error Acknowledged.

| eRx Holding Queue Display     | Sep 22, 2020@14:56:47    | Page: 1 of                            | 2 |
|-------------------------------|--------------------------|---------------------------------------|---|
| eRx Patient:                  | a, at a second state     | <u> </u>                              |   |
| eRx Reference #:              |                          |                                       |   |
| eRx HT: (cm)()                | eRx WT: (kg)()           |                                       |   |
| INBOUND ERROR                 |                          |                                       |   |
| eRx Status: INBOUND RXRENEWAL | ERROR ACKNOWLEDGED       |                                       |   |
| eRx Patient:                  |                          | DOB:                                  |   |
| Vista Patient: NOT LINKED     |                          | DOB: N/A                              |   |
| eRx Provider:                 |                          | NPI:                                  |   |
| Vista Provider: NOT LINKED    |                          | NPI: N/A                              |   |
| VISCA PROVIDER. NOT LINKED    |                          | NFI: N/A                              |   |
| eRx Drug:                     |                          |                                       |   |
|                               | s: eRx Days Supply:      |                                       |   |
| eRx Written Date:             | eRx Issue Date:          |                                       |   |
|                               |                          |                                       |   |
|                               |                          |                                       |   |
|                               | ERROR DETAILS*********** | * * * * * * * * * * * * * * * * * * * |   |
| + Enter ?? for more a         |                          | (VAL TRATE BRUG (OTO)                 |   |
|                               |                          | (VALIDATE DRUG/SIG)                   |   |
|                               |                          | (Accept eRx)<br>(Remove eRx)          |   |
| Select Action:Next Screen//   |                          | (nellove enx)                         |   |
| Serect Action.Next Screen//   |                          |                                       |   |

Figure Error! No text of specified style in document.-55: Inbound Error Details Screen – Inbound

RxRenewal Request Error Acknowledged